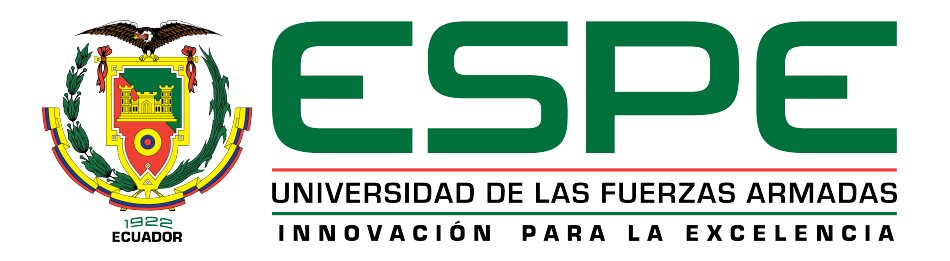

## DEPARTAMENTO DE CIENCIAS DE LA ENERGÍA Y MECÁNICA

CARRERA DE INGENIERÍA MECATRÓNICA

## PROYECTO DE INVESTIGACIÓN PREVIO A LA OBTENCIÓN DEL TÍTULO DE INGENIERO EN MECATRÓNICA

## TEMA: DISEÑO E IMPLEMENTACIÓN DE UN SISTEMA DIDÁCTICO CNC PARA LA DETERMINACIÓN DE PARÁMETROS DE CORTE EN PROCESOS DE MECANIZADO CON EL TALADRO/FRESADOR TERCO LA-20 DEL LABORATORIO DE MÁQUINAS Y HERRAMIENTAS DE LA UNIVERSIDAD DE LAS FUERZAS ARMADAS-ESPE

AUTORES: BALSECA JARAMILLO, DAVID EDUARDO MORA YÉPEZ, ESTEBAN RAÚL

DIRECTOR: ING. LUIS SEGURA MSc.

SANGOLQUÍ 2015

# Certificado de elaboración del proyecto

El suscrito, Ing.Luis segura MSc., director de proyecto de grado, respectivamente, certifica que el proyecto de investigación titulado "DISEÑO E IMPLEMENTA-CIÓN DE UN SISTEMA DIDÁCTICO CNC PARA LA DETERMINACIÓN DE PARÁMETROS DE CORTE EN PROCESOS DE MECANIZADO CON EL TALA-DRO/FRESADOR TERCO LA-20 DEL LABORATORIO DE MÁQUINAS Y HE-RRAMIENTAS DE LA UNIVERSIDAD DE LAS FUERZAS ARMADAS - ESPE'" fue realizado en su totalidad por David Eduardo Balseca Jaramillo y Esteban Raúl Mora Yépez, como requerimiento parcial para la obtención del título de ingeniero mecatrónico.

Ing. Luis Segura MSc. DIRECTOR

 $\overline{1}$ 

## Autoría de responsabilidad

El proyecto de grado titulado "DISEÑO E IMPLEMENTACIÓN DE UN SIS-TEMA DIDÁCTICO CNC PARA LA DETERMINACIÓN DE PARÁMETROS DE CORTE EN PROCESOS DE MECANIZADO CON EL TALADRO/FRESADOR TER-CO LA-20 DEL LABORATORIO DE MÁQUINAS Y HERRAMIENTAS DE LA UNIVERSIDAD DE LAS FUERZAS ARMADAS - ESPE" ha sido desarroltado citando las fuentes correspondientes y respetando las disposiciones legales que protegen los derechos de autor vigentes.

En virtud de esta declaración, las ideas, conceptos, procedimientos y resultados vertidos en el presente trabajo son de exclusiva responsabilidad de los autores.

#### ELABORADO POR:

David Eduardo Balseca Jaramillo Mora Yépez

 $\mathcal{I}$ 

Esteban Raúl

III

## Autorización

Nosotros: David Eduardo Balseca Jaramillo y Esteban Raúl Mora Yépez

Autorizamos a la Universidad de las Fuerzas Armadas ESPE la publicación, en la biblioteca virtual de la institución del proyecto de grado titulado: "DISEñO E IMPLE-MENTACIÓN DE UN SISTEMA DIDÁCTICO CNC PARA LA DETERMINACIÓN DE PARÁMETROS DE CORTE EN PROCESOS DE MECANIZADO CON EL'IA-LADRO/FRESADOR TERCO LA-20 DEL LABORATORIO DE MÁQUINAS Y HE-RRAMIENTAS DE LA UNIVERSIDAD DE LAS FUERZAS ARMADAS - ESPE", cuyo contenido, ideas y criterios son de nuestra exclusiva responsabilidad y autoría.

David Eduardo Balseca Jaramillo Mora Yépez

Esteban Raúl

# Dedicatoria

El presente trabajo se lo dedico primero a Dios, quien me a dado la fuerza, valentía y ímpetu para lograr culminar este proceso.

De igual manera a mis padres Marcelo y Amelia quienes me han apoyado incondicionalmente, brindándome las fuerzas necesarias para seguir adelante y poder culminar esta etapa de la vida.

También se lo dedico a mi tío Nelson quien ha sido un ejemplo ha seguir en todos los aspectos de la vida.

*David Balseca Jaramillo*

# Dedicatoria

Dedico este trabajo a Dios y a la Virgen por darme fortaleza, serenidad y bendecirme cada día. A mis padres Ney y Miroslava quienes con su ejemplo de sacrificio y superación me han transmitido las mejores enseñanzas de vida.

A mis hermanos Andrés , Diego y a mi sobrino Sebastián gracias por los consejos y las vivencias compartidas.

Gracias familia por ser mi motor de vida, por darme la fortaleza, el aliento, y el apoyo incondicional para conseguir esta meta de vida. Los quiero mucho.

*Esteban Mora Yépez*

# Agradecimientos

Primero agradezco a Dios , quien me dio la oportunidad de culminar mis estudios, de igual manera, a mis padres quienes mediante sacrificio me apoyaron para poder culminar mis estudios.

A mi tío quien me dio palabras de aliento cuando se debía y de igual manera palabras fuertes cuando era oportuno.

A mis amigos, con los que hemos compartido momentos tristes y felices, y me han acompañado en este arduo camino.

Quiero agradecer a todas las personas del laboratorio, por el tiempo brindado y la ayuda recibida.

*David Balseca Jaramillo*

## Agradecimientos

A Dios y a la Virgen por haberme dado la vida y darme la dicha de disfrutar cada día.

A mis padres por hacer de mí una mejor persona a través de sus consejos, enseñanzas y amor.

A mis padres y hermanos pilares fundamentales en mi formación personal y académica, a ustedes me debo, y no me alcanzara la vida para retribuirles el amor el apoyo y la confianza que han depositado en mí.

Quiero agradecer de manera especial a mi director de tesis el Ing. Luis Segura por sus conocimientos, sus orientaciones, su paciencia y motivación han sido fundamentales para el desarrollo de este trabajo.

A mis amigos y amigas en especial a mi pana David gracias por todas las vivencias compartidas y el cariño que me brindaron durante esta etapa de mi vida.

A los docentes del laboratorio de procesos de manufactura de manera especial al Ing. Víctor Erazo, Ing. David Loza, Ing. Andrés Gaona, Ing. Byron Cortez, Ing. Roberti Velásquez, quienes con sus enseñanzas y

consejos ayudaron a resolver tantas inquietudes que se iban presentando a lo largo del desarrollo de este trabajo.

*Esteban Mora Yépez*

## Resumen

El principal objetivo de este trabajo es modernizar la fresadora Terco LA-20. Los capítulos 1 y 2 hablan sobre los conceptos básicos de los elementos y la teoría que intervienen en el proyecto. Involucra temas como operaciones y parámetros en el fresado, códigos de programación, normas de seguridad en las máquinas CNC entre otros. El capítulo 3 se centra en el desarrollo de alternativas de diseño y el análisis respectivo de cada una de ellas para determinar la mejor opción a implementar, también se habla de la justificación matemática de los elementos utilizados. Se realizó una interfaz humano máquina que calcula los parámetros óptimos para el mecanizado y efectúa una comparación entre la potencia de corte nominal y la potencia de corte real en el mecanizado. Después de la implementación se realizaron las pruebas funcionales de la máquina, en las cuales se puede comprobar que la modernización de la fresadora cumple con los requerimientos solicitados. Los análisis económico y financiero permitieron conocer el beneficio que obtiene la universidad al modernizar esta máquina en vez de adquirir una fresadora nueva de similares características. El trabajo finaliza con conclusiones y recomendaciones para futuros trabajos en la fresadora. .

#### PALABRAS CLAVES:

- **FRESADORA**
- CONTROL NUMÉRICO COMPUTARIZADO
- PARÁMETROS DE FRESADO
- CÓDIGOS DE PROGRAMACIÓN
- PROTECCIÓN

## Abstract

The main target of this Project is to upgrade the milling machine Terco LA-20. Chapters 1 and 2 describe the basic concepts of the elements and the theory to develop this project. These chapters give an introduction to different manufacturing processes and milling parameters, programming codes, safety standards for CNC machine operation, among others. Chapter 3, shows design alternatives in order to analyze each of them and, then decide which one is the best option to be implemented. Additionally, this chapter presents the mathematical justification for all used machine elements. A human machine interface (HMI) was designed to calculate and show the optimal manufacturing parameters, and it also displays a comparison between the normal cut power and the actual cut power while machining. After the implementation, some manufacturing test were performed and it was showed that the upgraded machine accomplishes all the requirements set at the beginning of the project. Economic and financial analyses were done to determine the benefits that the university would get by upgrading the milling machine instead of buying a new one with similar features. Finally, conclusions and recommendations had been written and recommendations for future works on the machine had been set.

#### KEYWORDS:

- **MILLING MACHINE**
- COMPUTER NUMERICAL CONTROL
- **MILLING PARAMETERS**
- **PROGRAMING CODES**
- **PROTECTIVE CASE**

# Índice general

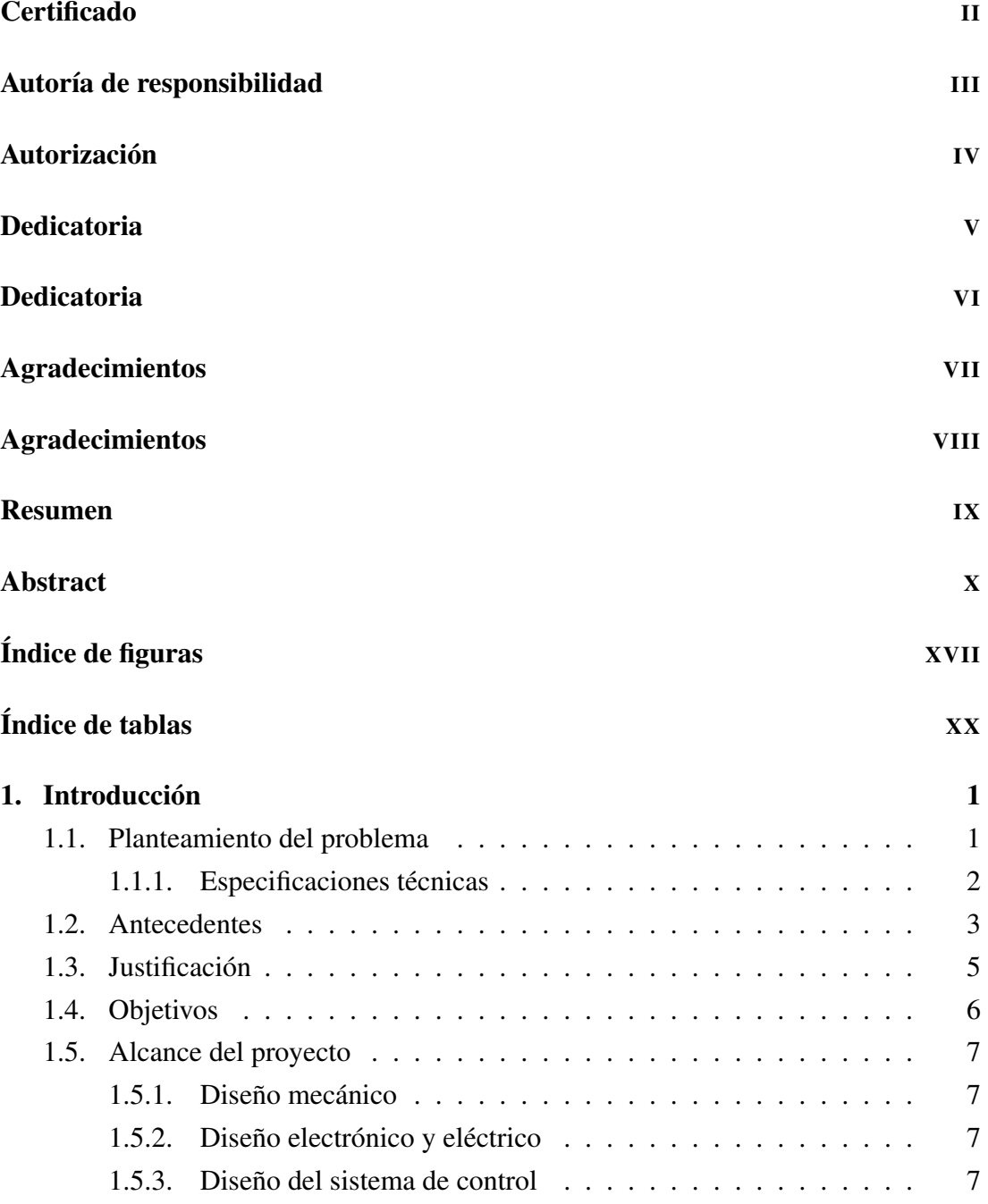

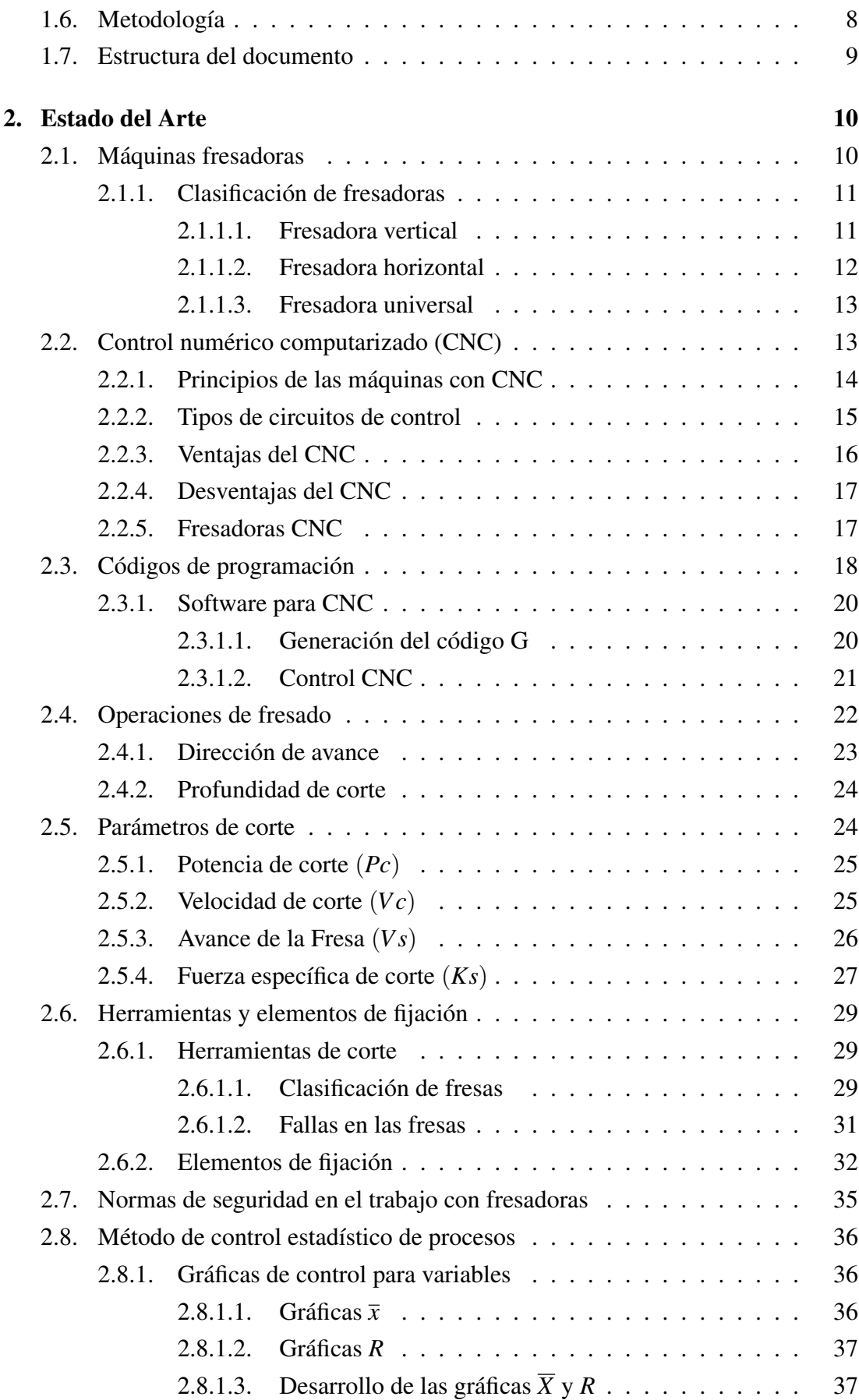

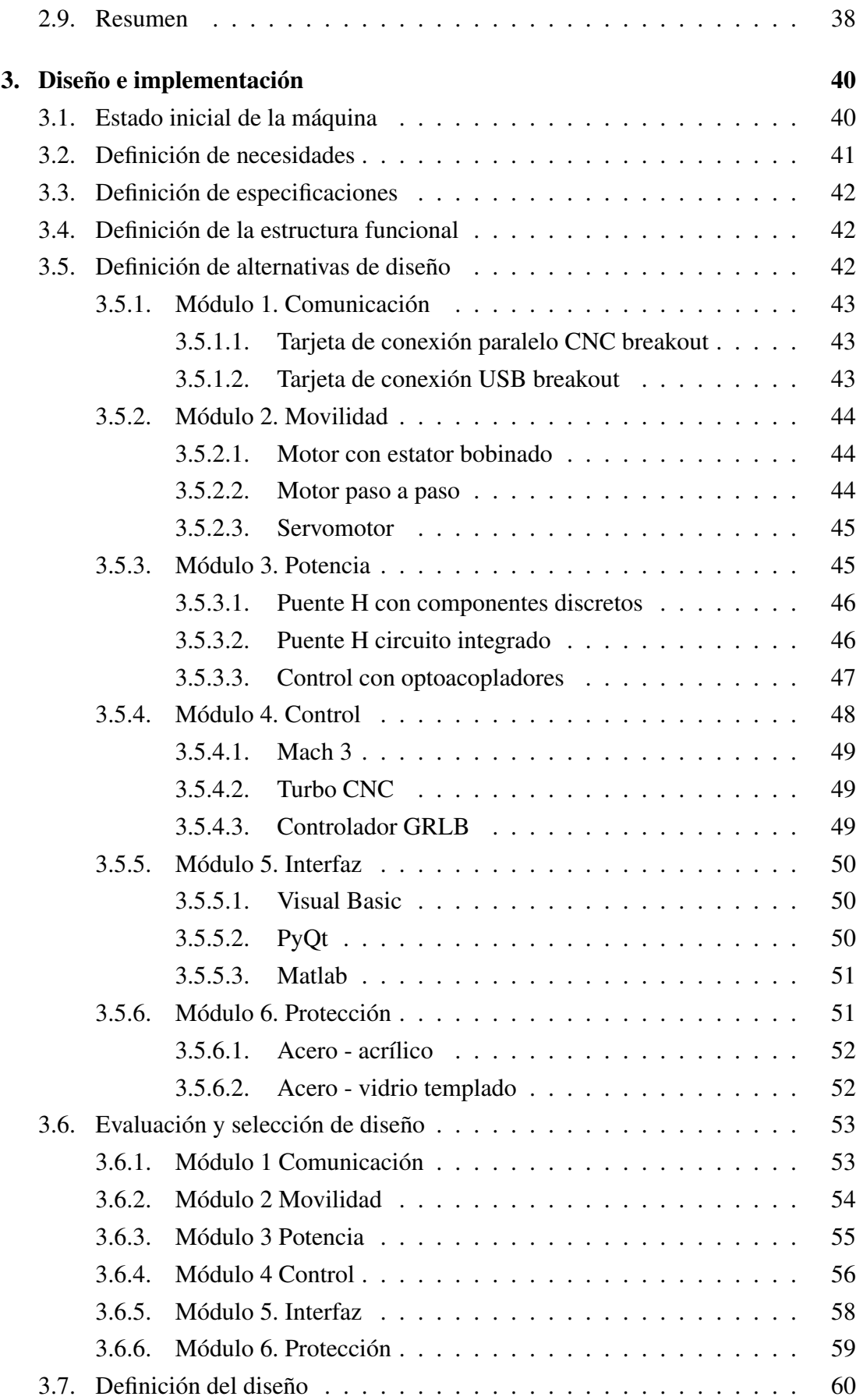

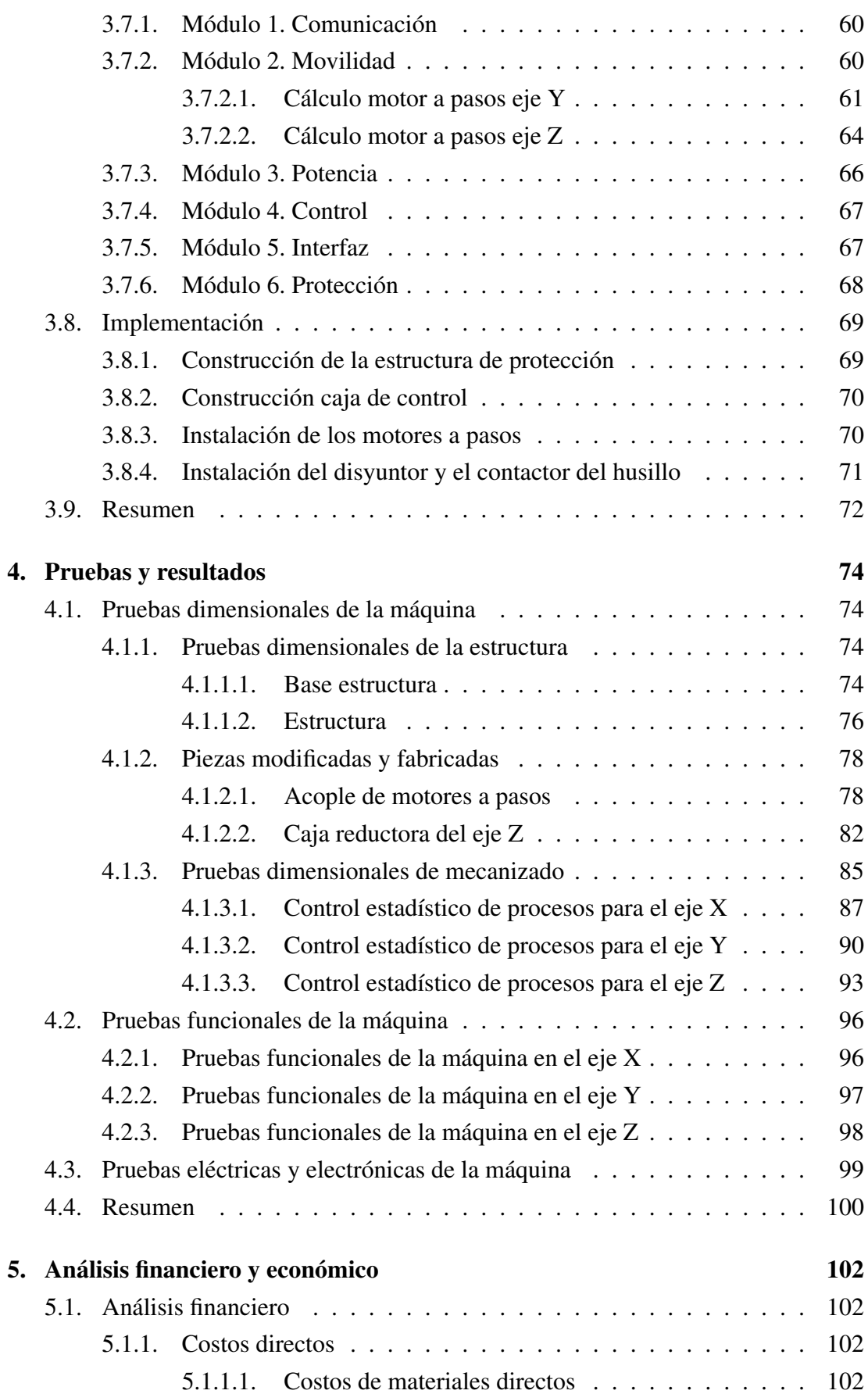

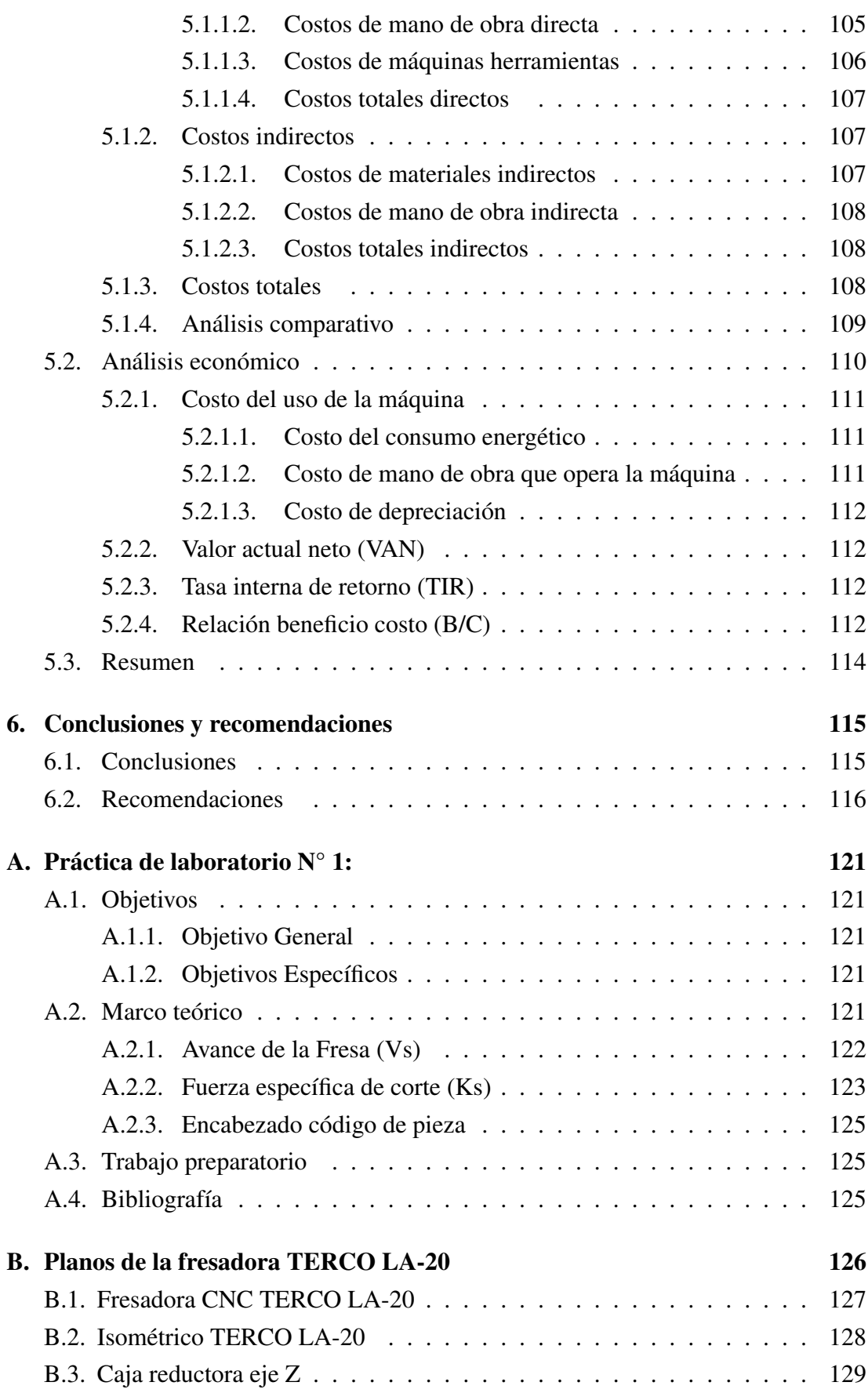

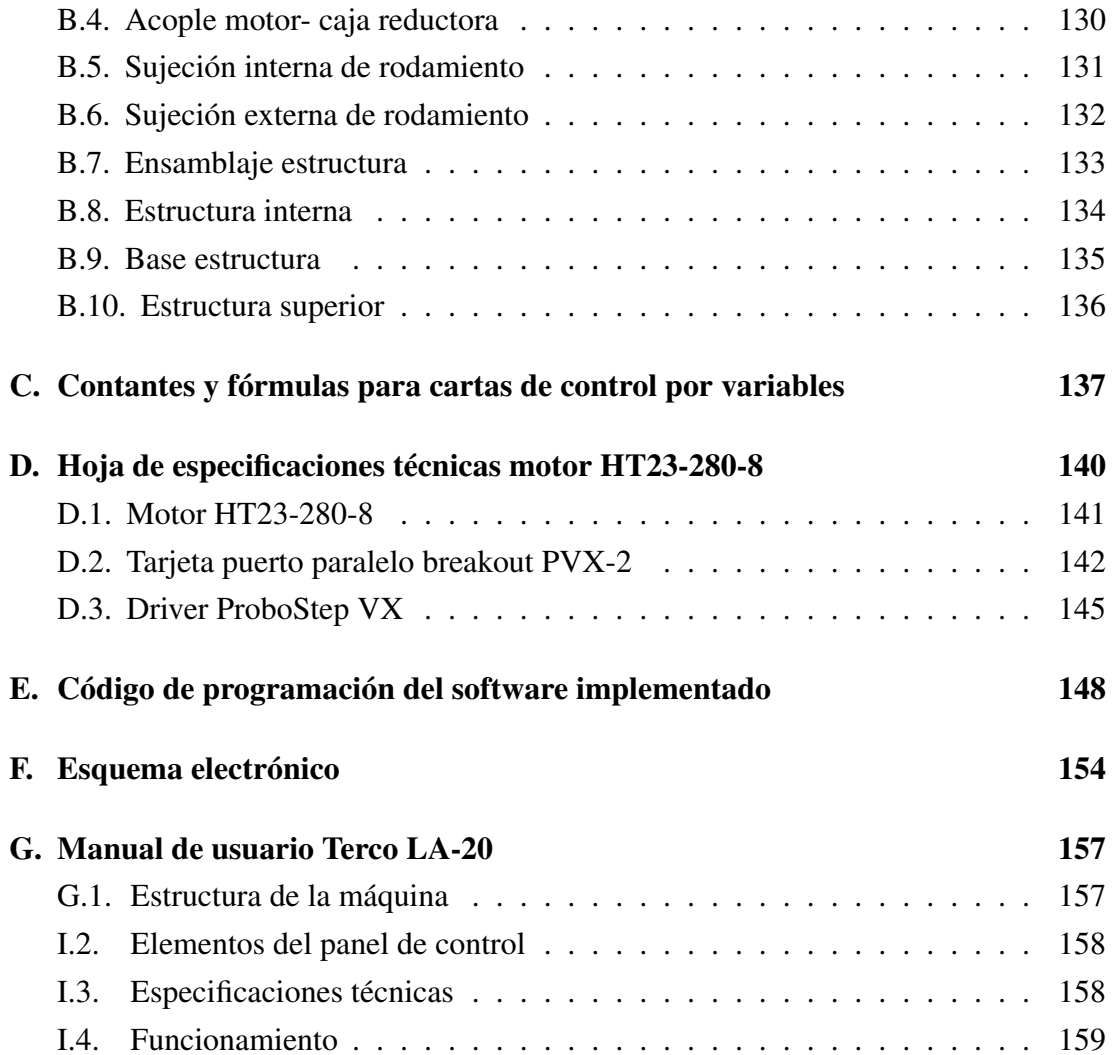

# Índice de figuras

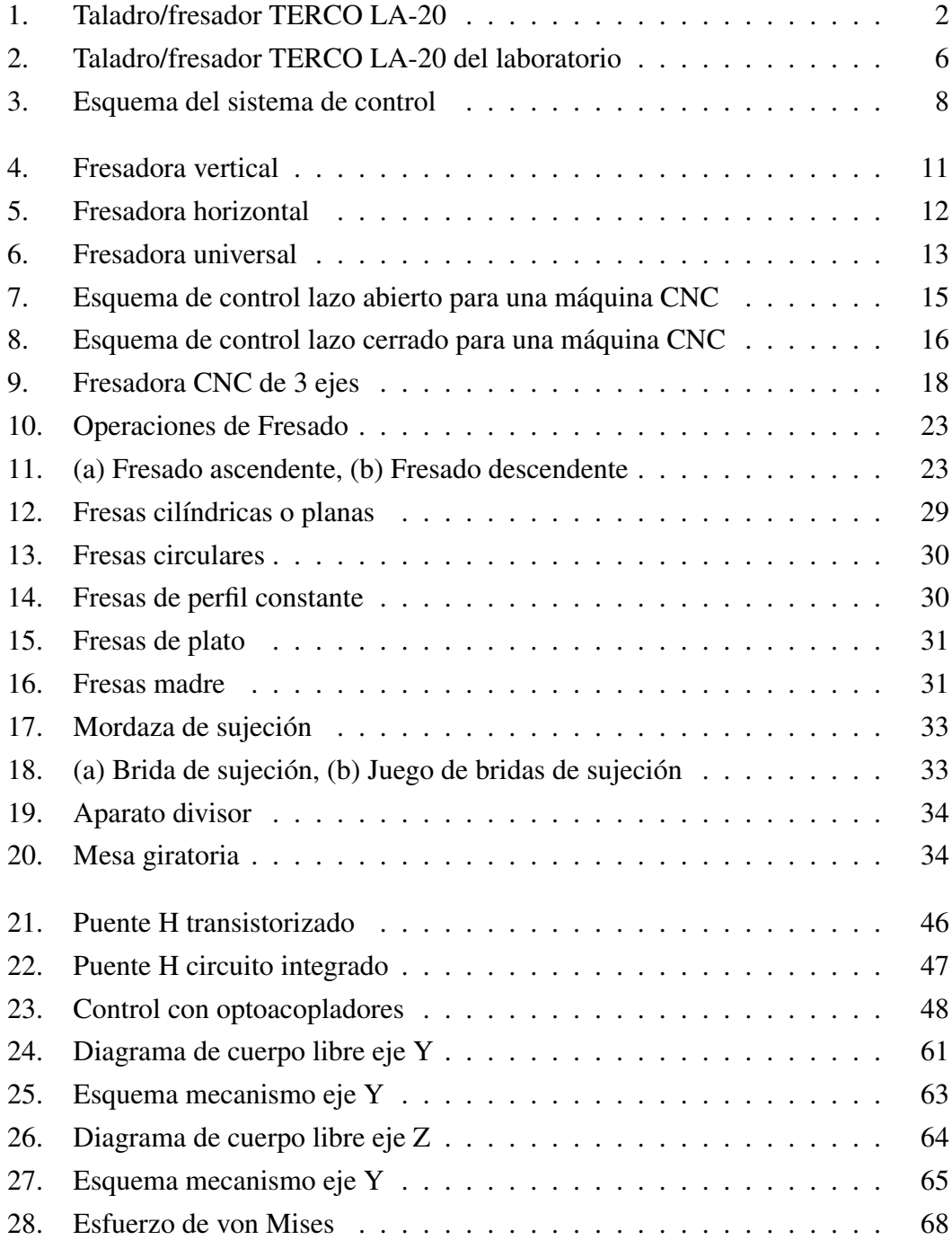

#### XVIII

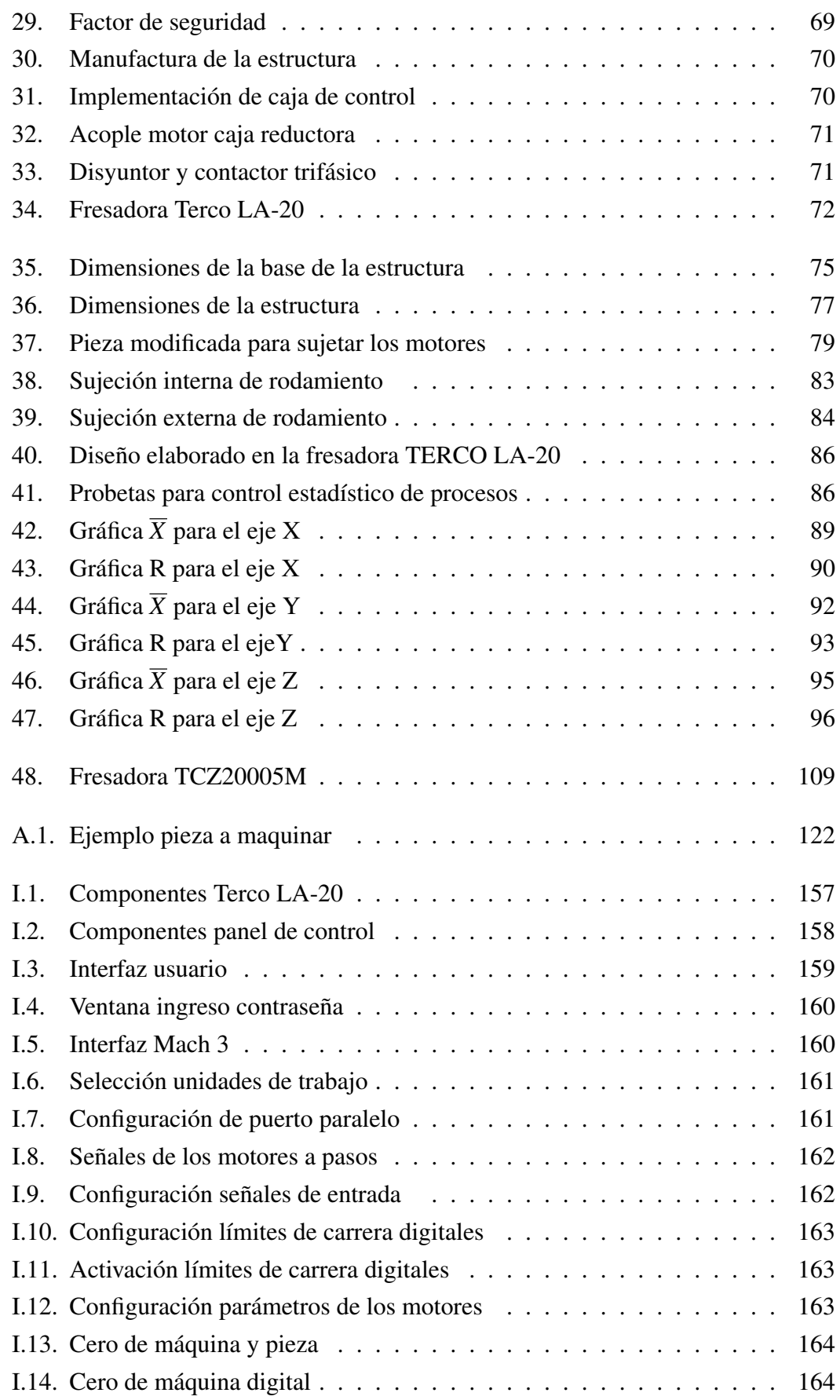

# Índice de tablas

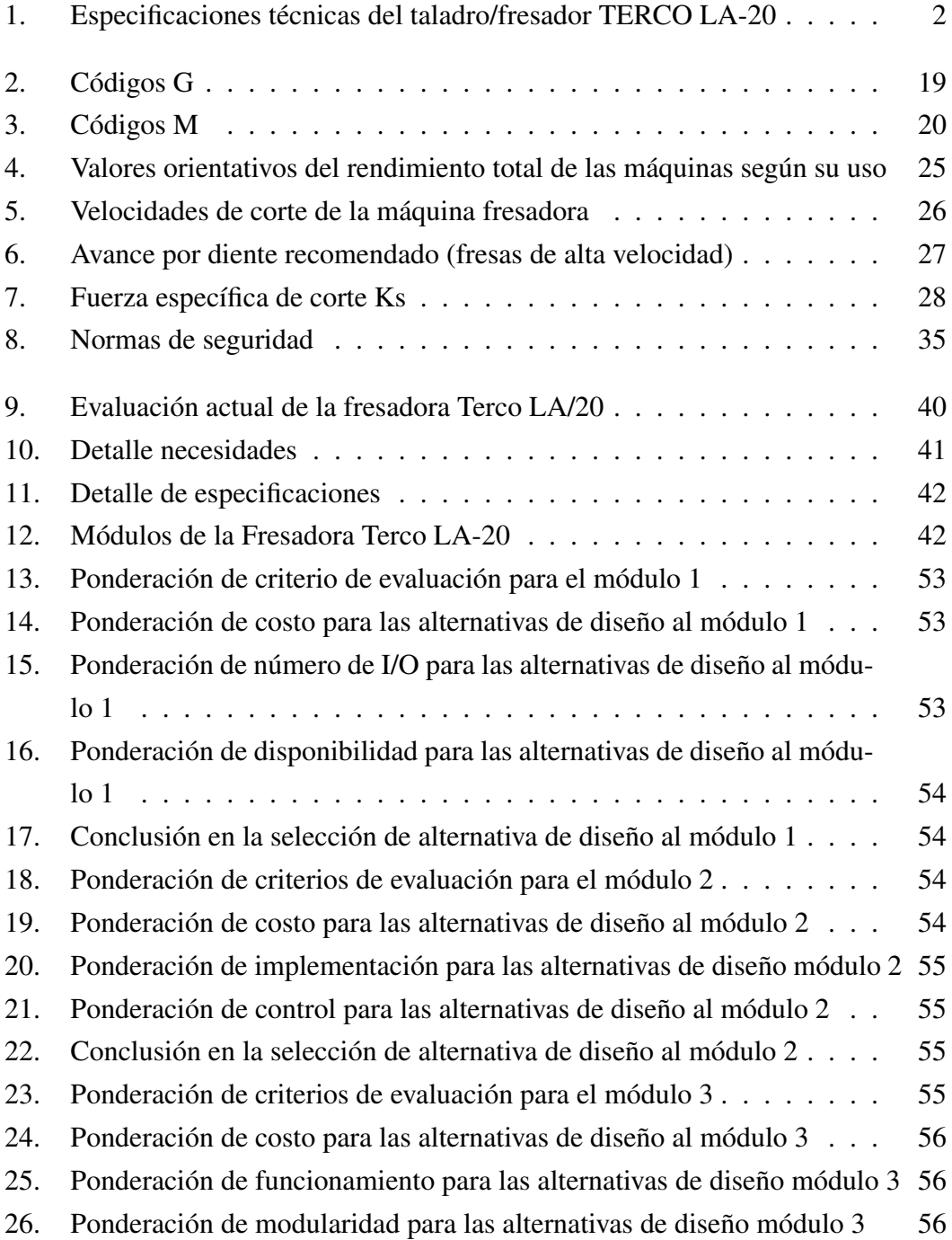

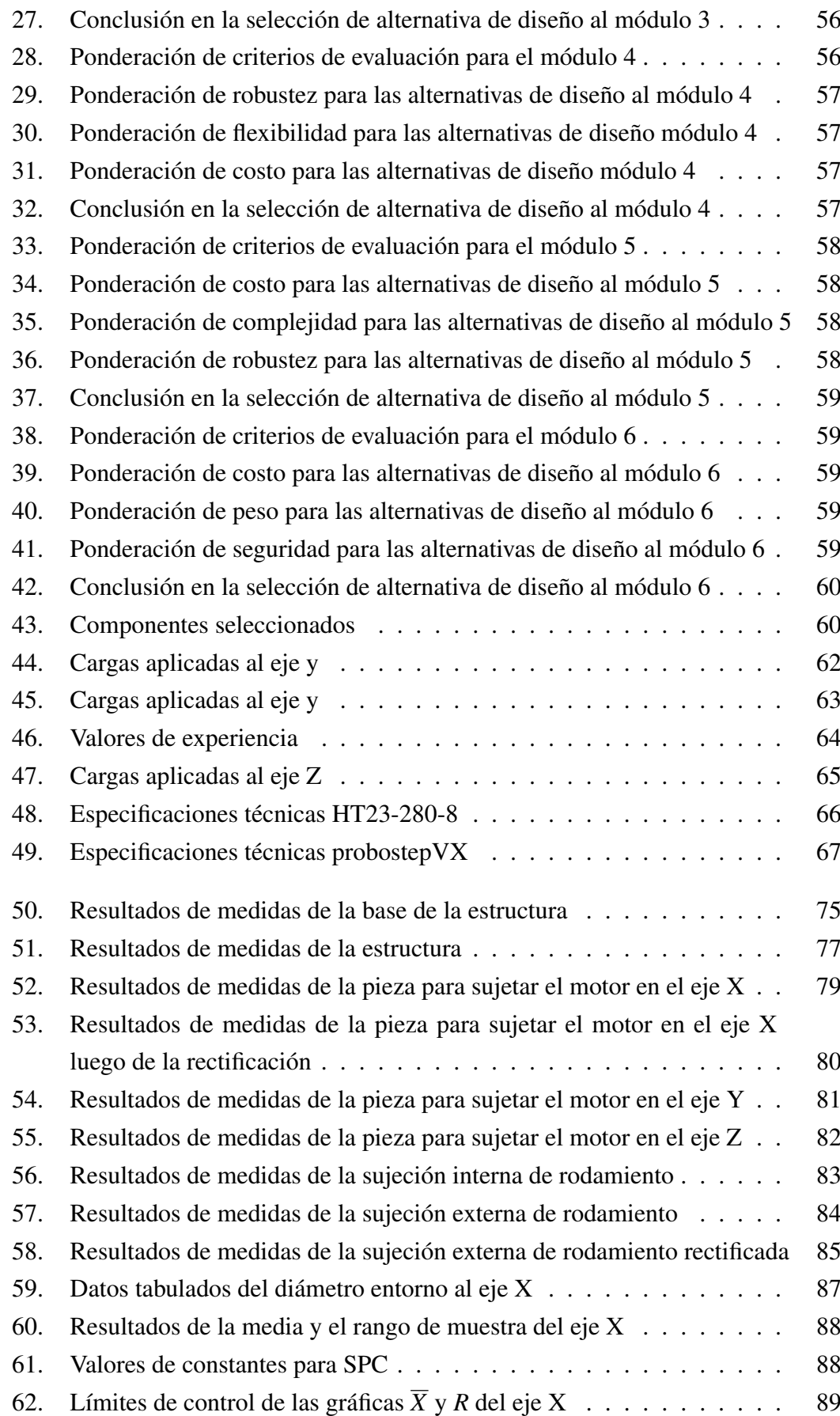

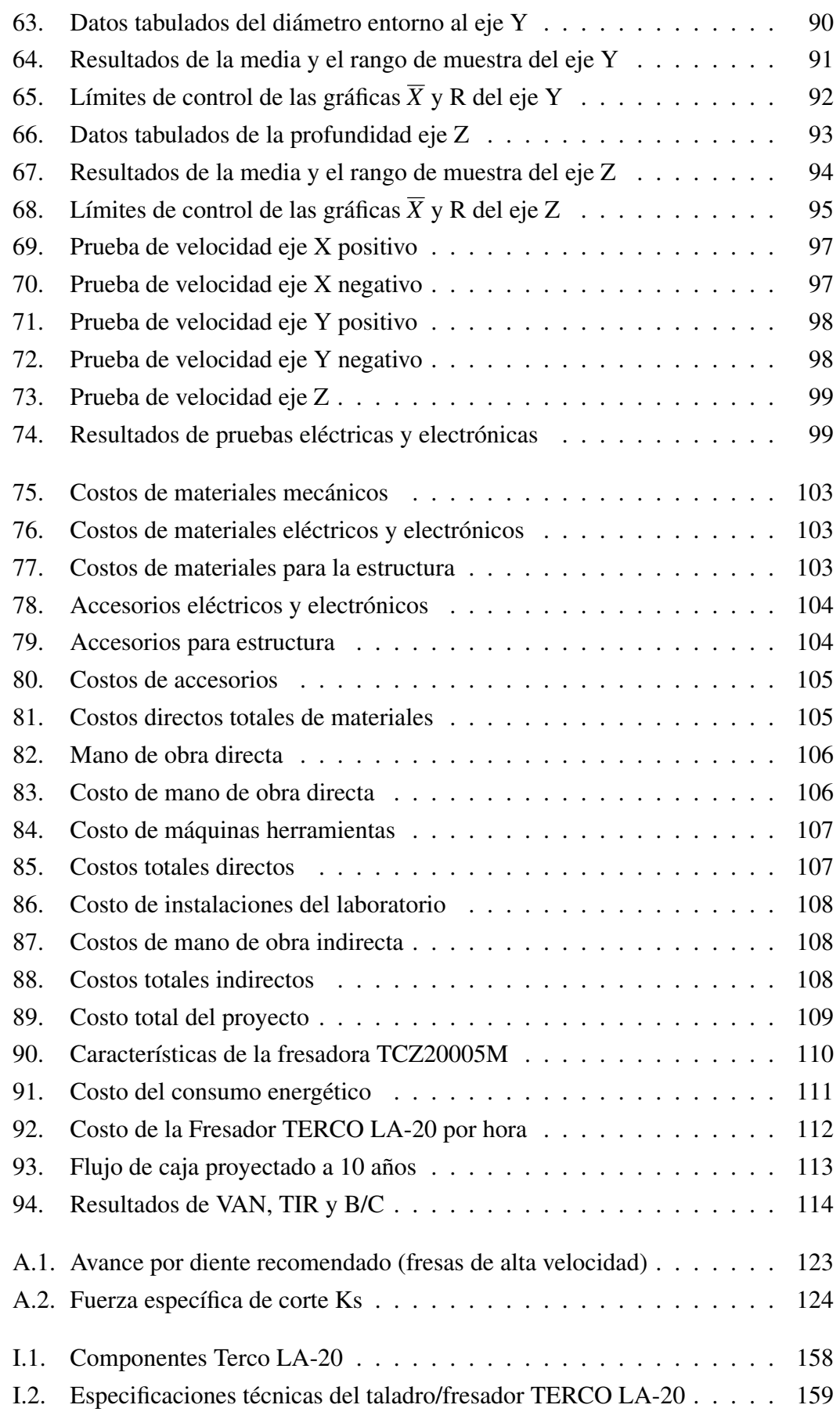

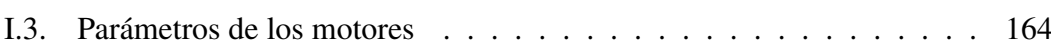

XXIII

# Capítulo 1

## Introducción

En el presente capítulo, se presenta la necesidad de modernización del Fresador TERCO LA-20. De igual manera, se justifica el desarrollo e importancia del presente trabajo. Se definen los objetivos general y específicos. Por último, se presenta la metodología utilizada para la realización óptima del trabajo.

### 1.1. Planteamiento del problema

El taladro/fresador TERCO LA-20 se encuentra en el laboratorio de máquinas herramienta de la Universidad de las Fuerzas Armadas ESPE, fue fabricado por la empresa TERCO en el año de 1976 [Terco I&S AB, 2015].

La producción de la citada máquina se ha descontinuado, por lo que su estado inicial es obsoleto y gran parte de su estructura no es funcional. No existe información, ni manuales de este tipo de maquina; las cajas de control de la máquina fueron dadas de baja hace aproximadamente doce años, y antes de eso ya no se encontraba en condiciones óptimas para su funcionamiento. En la figura 1 se muestra el Fresador TERCO LA-20, como se lo adquirió de fábrica.

Es por esta razón que es necesario una modernización de la máquina, que permita un óptimo funcionamiento de la misma, y como consecuencia de esto lograr una mejor formación integral de profesionales del departamento.

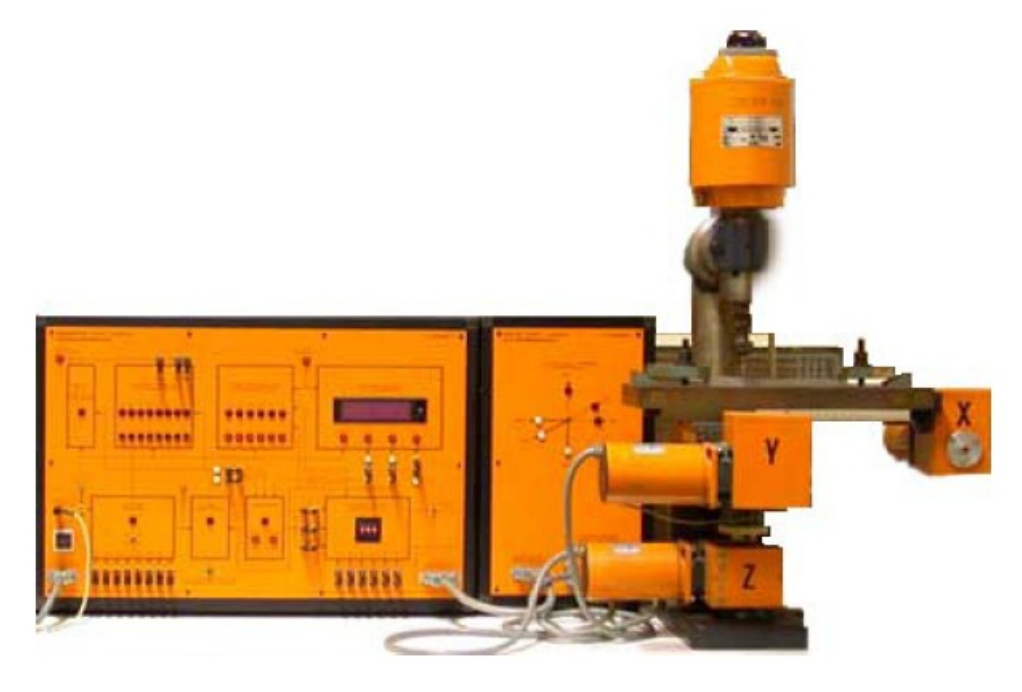

Figura 1: Taladro/fresador TERCO LA-20 Fuente: [Zone, 2015]

#### 1.1.1. Especificaciones técnicas

La fresadora TERCO LA-20 fue fabricada en el año de 1976 por la empresa TER-CO, pero la producción de esta máquina herramienta se ha descontinuado. Motivo por el cual, no se pudo obtener manuales o catálogos de la máquina; por lo tanto, la información recopilada ha sido tomada directamente de la máquina herramienta, la Tabla 1 se presenta la información obtenida.

#### Tabla 1

Especificación técnica Parámetros Dimensión mesa 360x150mm Recorrido de la máquina Longitudinal 180mm Transversal 80mm Vertical 40mm Velocidad del husillo 2660 / 1380 rpm Motor del husillo 380V / 3-fases 185/110 W Diámetro máx de perforación 14 mm Diámetro máx de fresa 14 mm Altura total 700/900 mm Peso 65 kg

Especificaciones técnicas del taladro/fresador TERCO LA-20

### 1.2. Antecedentes

Con la revolución industrial de mediados del siglo XVIII se desarrollaron y se mejoraron continuamente las primeras máquinas herramienta. El desarrollo de las máquinas en cuestión y de tecnologías relacionadas avanzo con gran rapidez durante e inmediatamente después de la primera y segunda guerra mundial. Después de la segunda guerra mundial, procesos como el control numérico por computador, la electroerosión, el diseño asistido por computador (CAD), la manufactura asistida por computador (CAM), así como los sistemas de manufactura flexible (FMS) han modificado de manera importante los métodos de fabricación [Steve et al., 2009].

El sistema de cinta perforada es un método obsoleto de almacenamiento de datos, consta de una tira de papel en la que contiene agujeros para el almacenamiento de datos; fue utilizada en el transcurso del siglo XX para comunicaciones con teletipos, y posteriormente como almacenamiento de datos para máquinas herramientas con control numérico computarizado (CNC) y para miniordenadores.

Aunque los primeros pasos en el mundo del control numérico se dieron en el año 1942, la primera máquina experimental que facilitaba el movimiento de la herramienta por una trayectoria punto a punto, no es hasta que el MIT en 1953 acuña el término *Numerical Control* (CN) cuando empieza su verdadero desarrollo [Blanco & Sanz, 2002].

En 1953, el control numérico introdujo un sistema aplicado a una máquina fresadora donde la mesa y los movimientos de la herramienta de corte quedaban controlados mediante el uso de una cinta perforada [Steve et al., 2009].

El taladro/fresador TERCO LA-20 utiliza este tipo de sistema de almacenamiento de datos, en la actualidad este tipo de sistema ya está en desuso debido a la aparición de nuevas tecnologías y principalmente de la evolución de las computadoras.

La necesidad de mecanizar piezas cada vez más complicadas obligó a los creadores de software a diseñar herramientas que pudieran ser empleadas por los usuarios de CN. Paralelamente al desarrollo del CAD 2D, y aprovechando sus diseños, nacen las técnicas CAM de mecanizado en 2 ejes. Por otra parte a partir del año 1975, comienzan las investigaciones para el modelado de superficies y la generación de geometrías CAD 3D, que no son incorporadas masivamente hasta finales de los 80´s y principios de los 90´s por la industria del sector [Blanco & Sanz, 2002].

Los sistemas (CAD), pueden utilizarse para generar modelos con todas las características de un producto, además de también permitirnos simular su funcionamiento. Los sistemas (CAM), hoy en día ofrecen significativas ventajas con respecto a los métodos tradicionales de controlar equipos de fabricación con computadores en lugar de hacerlo con operadores humanos, una de ellas es eliminar los errores del operador y reducir los costos de mano de obra.

Estos equipos CAM se basan en una serie de códigos, que sirven para controlar las tareas de fabricación del producto, este (CNC) se obtiene describiendo las operaciones de la máquina y la geometría de forma de los componentes creando programas de piezas. La creación de estos programas de piezas es una tarea que en gran medida se realizan hoy en día por software informático que crea el vínculo entre los sistemas CAD y CAM.

A nivel de Sudamérica ya se han realizado proyectos de modernización de máquinas herramienta, a continuación se presentan algunos de estos proyectos realizados:

- Taladro/fresador BF 46 VARIO, para este tipo de máquina herramienta se utilizó un sistema de potencia en lazo abierto, ya que no se requiere una precisión mayor a 0,1 mm. El taladro/fresador pasó a ser una fresadora CNC de 4 ejes, con una repetitividad de 0,1mm. El tiempo de modernización fue de alrededor de 2 meses. La empresa que realizó la modernización hoy día presta servicios de mecanizados de piezas, con alta precisión y en un menor tiempo de producción [Metal Actual, 2015].
- La universidad EAFIT, realizó la modernización de un torno, convirtiéndolo en un torno CNC, el cual emplea coordenadas polares para su funcionamiento [Metal Actual, 2015].
- También se realizó la instalación y rediseño de un sistema de transmisión de potencia de un torno CNC, implementando con tornillos de bolas recirculantes para los ejes X y Z; para el husillo se utilizó un sistema de transmisión de potencia asíncrona con banda en V y un sistema de medición externo para su control, se le instaló un variador de velocidad para completar el control. El tiempo de modernización fue de alrededor de dos meses [Metal Actual, 2015].

En el Ecuador existen proyectos similares de modernización de máquinas herramienta, de las cuales se destacan las que se presentan a continuación:

Repotenciación, modernización e implementación de tareas de roscado del Torno NCL 2000 del laboratorio de CAD/CAM de la Universidad de las Fuerzas Armadas - ESPE mediante control numérico computarizado. La repotenciación y modernización se realizó de la siguiente manera: análisis de las condiciones de funcionamiento existentes para así, poder identificar los elementos más críticos a ser modificados o reemplazados. Evaluar las capacidades de resistencia mecánica de la máquina y conocer los límites a los que se puede llegar en las tareas de mecanizado. Diseño de los elementos mecánicos necesarios para la modernización de la máquina, así como, el diseño, dimensionamiento y selección de los elementos eléctricos, electrónicos y de control necesarios. Selección y configuración de la interfaz computacional de comunicación y control que cumpla con los requerimientos deseados [Ayala & Diaz, 2015].

Automatización de una fresadora artesanal a control numérico mediante un ordenador utilizando software; realizado en la Escuela Superior Politécnica del Litoral. Debido a que es una fresadora artesanal, esta carece de velocidad de trabajo, precisión de formas y dimensiones. Para resolver estos inconvenientes se implementaron motores a pasos para reemplazar las operaciones manuales, de igual manera se implementó un sistema que pueda controlar los motores con la computadora [Alava & Palacios, 2014].

Cabe mencionar que no existe documentación de que se haya realizado una modernización de una fresadora de la marca TERCO controlado por cintas perforadas.

## 1.3. Justificación

En vista de que la tecnología ha ido creciendo, en la industria se requieren sistemas más rápidos y eficientes acorde a las necesidades actuales y tomando en cuenta un factor importante como el financiero, es imperativo que las industrias se adecuen de tal manera que puedan cumplir con estas necesidades sin incurrir en grandes gastos.

Esto se lo puede lograr introduciendo la automatización como un aspecto primordial en las industrias. Sin embargo, hay que tomar en cuenta que esto debe hacerse de forma gradual para no causar un impacto económico alto.

El Fresador TERCO LA-20 del laboratorio es un ejemplo de lo antes mencionado, y es importante una modernización de la misma para convertirla de una máquina obsoleta a una completamente funcional CNC. Además es importante impulsar el crecimiento intelectual del país e igualmente proponer soluciones propias para llevar a cabo un desarrollo industrial que igualen o satisfagan los requerimientos futuros de actualización y optimización de procesos.

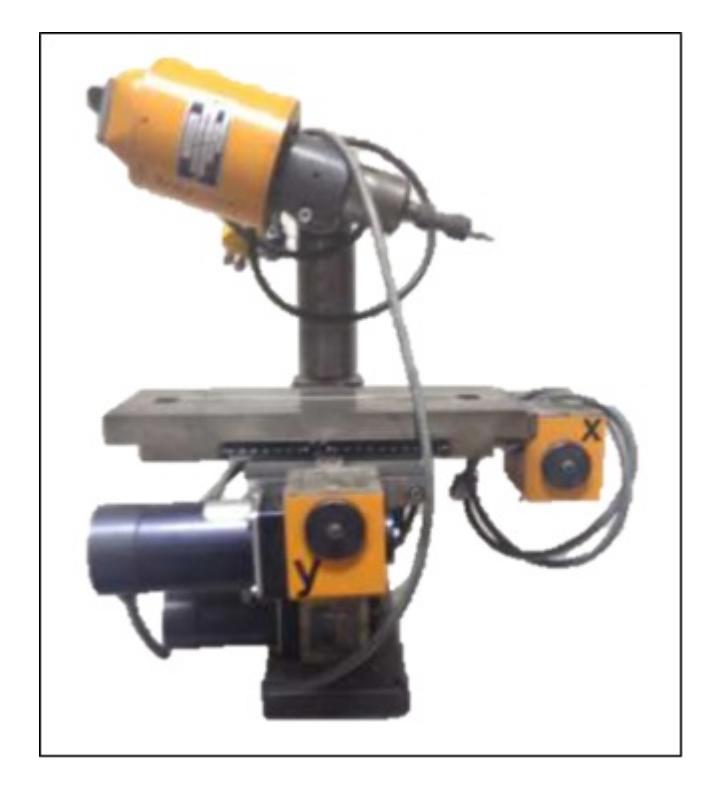

Figura 2: Taladro/fresador TERCO LA-20 del laboratorio Fuente: Laboratorio de máquinas herramientas de la Universidad de las Fuerzas Armadas ESPE

El fresador TERCO LA-20, fue adquirido con una correcta funcionalidad, como se muestra en la Figura 2, pero acorde a su uso, manipulación y avances tecnológicos, actualmente requiere de una modernización a través de soluciones del control numérico computarizado.

De esta manera se puede justificar la realización de este proyecto, debido a que, el recuperar el Fresador TERCO LA-20, es de gran ayuda para el laboratorio de máquinas herramientas para la capacitación de los estudiantes en el ámbito de los sistemas CNC y parámetros de mecanizado; de igual manera es sumamente importarte el costo que tendrá el proyecto, ya que es relativamente económico a comparación con máquinas similares del mercado.

### 1.4. Objetivos

El objetivo principal es diseñar un sistema didáctico para determinar los parámetros de corte en procesos de maquinado con la fresadora Terco LA-20 del laboratorio de Máquinas Herramienta de la Universidad de las Fuerzas Armadas - ESPE mediante el control numérico computarizado. Cabe recalcar que el objetivo principal es muy extenso, por lo tanto, se ha dividido en objetivos secundarios.

- Establecer el grado de funcionamiento de los elementos que constituyen la Fresadora TERCO LA-20.
- Demostrar la funcionalidad de la fresadora TERCO LA-20 mediante la implementación del control numérico computarizado.
- Realizar un programa que permita obtener los parámetros de corte adecuados según el material a mecanizar y la herramienta que se use, para la utilización de la fresadora TERCO LA-20.

## 1.5. Alcance del proyecto

El proyecto a desarrollar tendrá las siguientes capacidades y alcances:

#### 1.5.1. Diseño mecánico

- Mantenimiento y modernización del sistema mecánico de la fresadora TERCO LA-20 para la ejecución de operaciones de mecanizado con materiales diversos.
- Fijación del taladro a la mesa de apoyo mediante sujeciones para reducción máxima de vibraciones de la máquina herramienta durante el proceso de maquinado.
- Diseño del recubrimiento del taladro para seguridad del operario durante operaciones de maquinado.

#### 1.5.2. Diseño electrónico y eléctrico

- Selección de los componentes electrónicos y eléctricos para el funcionamiento de la fresadora TERCO LA-20.
- Análisis de la potencia efectiva del motor producida por el giro de la herramienta, parámetro de gran importancia en operaciones de desbaste, pues lo primordial es realizar la operación en el menor tiempo y con el menor número de pasadas posible, además de reconocer la demanda requerida de la capacidad de la máquina.

#### 1.5.3. Diseño del sistema de control

La interfaz gráfica permitirá al usuario determinar los parámetros de corte adecuados conforme al material a mecanizar.

- Manejo de la interfaz computacional, como herramienta de generación del código G mediante comunicación paralelo al computador.
- Control de la posición de los ejes X, Y y Z de la mesa de la fresadora.
- Generación de la base de datos con los parámetros de corte, para maquinado según el material a mecanizar, la herramienta y sus características. En la **Figura** 3 se muestra un esquema del sistema de control.

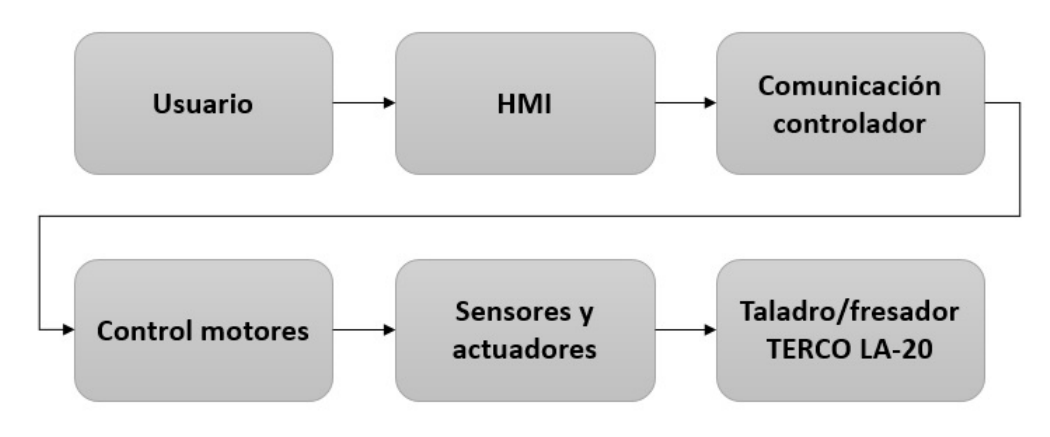

Figura 3: Esquema del sistema de control

### 1.6. Metodología

El proyecto se desarrollará como base [Gonzáles, 2015]; basada en las etapas de análisis, diseño, implementación y evaluación de resultados.

En la primera etapa se verificará el estado actual de la fresadora TERCO LA-20, así como la funcionalidad de cada uno de sus elementos. Además, se analizarán las posibles alternativas de configuración del sistema, y sustitución de componentes que brinden un mejor rendimiento de la máquina.

En la etapa de diseño, se realizarán los cálculos para el dimensionamiento de los elementos mecánicos, eléctricos/electrónicos, y acoples de la naturaleza que cada uno requiera para integrarse al sistema.

El desarrollo del programa de cálculo para obtener los parámetros de corte óptimos, por medio de las características de la herramienta y material de la probeta o pieza; y la posterior elaboración de la Interfaz Humano Máquina (HMI) para su presentación.

En la etapa de implementación, se ensamblarán los elementos de la máquina, y realizarán las instalaciones de eléctricas y electrónicas, necesarias para la puesta en marcha de la fresadora TERCO LA-20. Se realizará la conexión del sistema con el HMI. Se efectuarán pruebas para comprobar el funcionamiento del sistema CNC y se evaluarán los resultados obtenidos. Finalmente, se realizara un análisis financiero y económico para determinar si el proyecto es viable y si existe un beneficio para la universidad.

Con el fin didáctico se desarrollarán guías de prácticas de laboratorio orientadas a estudiantes de las carreras de Mecánica y Mecatrónica, para reforzar la importancia de los parámetros de corte en el mecanizado con la fresadora TERCO LA-20.

## 1.7. Estructura del documento

El presente documento se estructura en seis capítulos. El primer capítulo hace referencia a las generalidades y marco legal del proyecto, define objetivos y muestra el alcance del mismo. El segundo capítulo presenta una visión general de las fresadoras CNC y su clasificación, a su vez explica lo referente al código G y los parámetros de mecanizado.

El tercer capítulo abarca lo referente a las especificaciones de la máquina, diseño y selección de componentes, e implementación de los mismos.

El cuarto capítulo se habla de las pruebas realizadas a la máquina, el desempeño logrado y se presentan los resultados obtenidos.

En el capítulo cinco, se presenta un análisis económico y financiero, el cual permitirá determinar si el proyecto es realizable y rentable.

Por último, el capítulo seis, se presentan las conclusiones y recomendaciones, del presente trabajo.

## Capítulo 2

## Estado del Arte

En el presente capítulo se muestra la información de las máquinas fresadoras, su clasificación y utilización. Posteriormente, se habla acerca del control numérico computarizado, códigos de programación, programas para la generación del código G y programas para el control CNC. Se explica las operaciones de fresado y la obtención de los parámetros de corte. Se presenta las herramientas y accesorios para la utilización de las máquinas fresadoras, y por último las normas de seguridad básica cuando se trabaja con este tipo de máquinas.

## 2.1. Máquinas fresadoras

Las fresadoras son máquinas herramienta que se utilizan para mecanizar piezas por arranque de viruta, se basa principalmente en el corte del material con una herramienta rotativa denominada fresa que consta de varios filos, que se conocen como dientes o labios. En la mesa de trabajo se fija a la pieza a manufacturar, esta a su vez se desplaza en cualquier dirección de los tres ejes posibles. Mediante el fresado es posible mecanizar diversos materiales, como por ejemplo: acero, madera, fundición de hierro, metales no férricos y materiales sintéticos.

Debido a la incorporación del control numérico, las fresadoras se han convertido, con el paso de los años, en las máquinas herramientas más multifuncionales debido a la variedad de mecanizados que pueden realizar y a su vez a la flexibilidad que permiten en el proceso de fabricación.

La competitividad global han permitido crear una gran variedad de fresadoras, sin embargo todas tienen una base común, en lo que se diferencian es en el sector industrial en donde se las utilicen. De igual manera los procesos técnicos y de calidad que se han desarrollado en las herramientas permiten la optimización de parámetros de corte y por ende se reducen drásticamente los tiempos de mecanizado.

#### 2.1.1. Clasificación de fresadoras

Las fresadoras se clasifican tomando en cuenta varios aspectos, como por ejemplo el número de ejes de operación o la orientación del eje de giro. A continuación se presenta la clasificación más común.

#### 2.1.1.1. Fresadora vertical

Esta fresadora combina el husillo vertical de un taladro de prensa con los movimientos longitudinales y transversales de una fresadora [Steve et al., 2009]. Debido a que el husillo se encuentra en posición vertical, puede emplearse para operaciones de fresado, taladrado y torneado interior.

Las fresadoras verticales modernas se encuentran equipadas con husillos con velocidad variable, el mecanismo que contiene al husillo puede girar hasta 90° en las dos direcciones, ya sea derecha o izquierda. De igual manera una cantidad limitada de operaciones angulares hacia atrás o adelante. El movimiento de la mesa se lo puede realizar con alimentadores manuales o automáticos [Steve et al., 2009].

La fresadora vertical es muy popular en la industria, debido a su versatilidad que no se puede encontrar en ninguna otra máquina herramienta, en la Figura 4 se muestra una fresadora vertical.

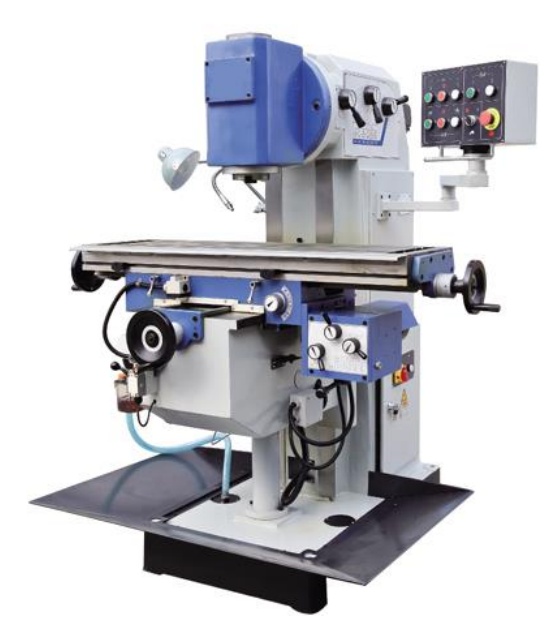

Figura 4: Fresadora vertical Fuente: [Wess, 2015]

Existen algunos tipos de fresadoras verticales las mismas que se muestran a continuación:

- **Fresadoras de banco fijo o de bancada:** la mesa posee movimiento horizontal, mientras que el husillo se mueve verticalmente en la operación de corte.
- **Fresadoras de torreta o de consola:** el husillo se encuentra estacionario durante las operaciones de corte y la mesa es la que ejerce el movimiento tanto vertical como horizontal.
- **Taladro/fresador:** son un tipo de fresadora vertical, este tipo de fresadoras no son tan robustas como las máquinas convencionales por eso su semejanza con el taladro de columna.

#### 2.1.1.2. Fresadora horizontal

Este tipo de fresadora consta de un eje horizontal accionado por el cabezal de la máquina y se apoya en un extremo al cabezal y en el otro extremo a un rodamiento que se encuentra en el puente deslizante llamado carnero [Steve et al., 2009]. La función principal de este tipo de fresadora es el maquinado de ranuras de distinto grosor. Si se utiliza varias fresas al mismo tiempo esto se le conoce como tren de fresado y de esta manera se mejora la productividad, en la Figura 5 se muestra una fresadora horizontal.

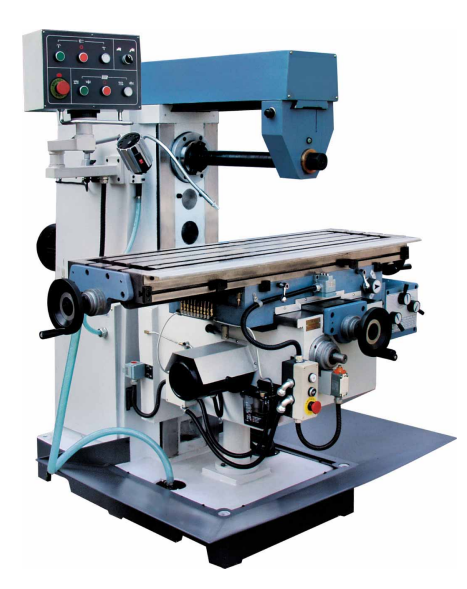

Figura 5: Fresadora horizontal Fuente: [Herramientas, 2015]

En la actualidad para cumplir con los requerimientos que poseen las industrias, se fabrican máquinas fresadoras en una amplia variedad de tipos y tamaños. Existen los siguientes tipos:

**Tipo especial:** diseñada para operaciones específicas y se utilizan sólo para un tipo de trabajo en particular.

- **Tipo rodilla y columna:** en la cual la relación entre la columna del cortador y la pieza quedan controlados por el movimiento vertical de la mesa.
- **Tipo manufactura:** en la cual la altura del cortador y la pieza está controlado por el movimiento vertical del cabezal [Steve et al., 2009].

#### 2.1.1.3. Fresadora universal

La fresadora universal es una fusión entre la fresadora vertical y horizontal. Posee el husillo principal para el acoplamiento del eje portaherramientas horizontal y un cabezal que se acopla al husillo y este es el que convierte la máquina en una fresadora vertical.

Son diseñadas para obtener un alto grado de versatilidad y control, lo que produce una buena productividad, sin embargo hay que tomar en cuenta que no son propicias para trabajos pesados puesto que las guías son cortas generando que el carro sea más inestable en trabajos pesados, en la Figura 6 se muestra una fresadora universal.

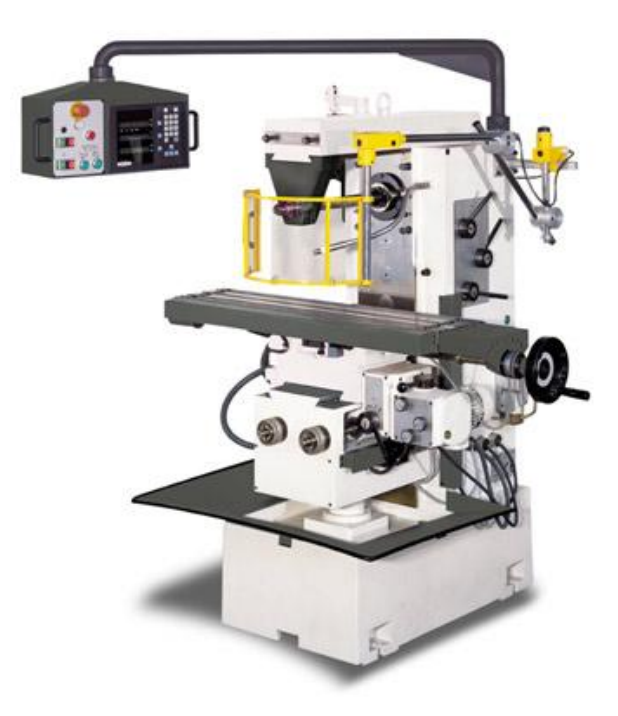

Figura 6: Fresadora universal Fuente: [Gómez, 2012]

## 2.2. Control numérico computarizado (CNC)

El concepto básico de control numérico fue implementado a principios del siglo XIX, cuando se usaban tarjetas perforadas de lámina metálica para controlar en forma
automática los movimientos de las máquinas tejedoras. Las agujas se activaban al sentir la presencia o ausencia de la perforación en la tarjeta.

El principio de controlar numéricamente los movimientos de las máquinas herramientas lo concibió J. Parsons (1913) por primera vez en la década de 1940, al tratar de maquinar piezas complicadas para helicópteros. El primer prototipo de máquina con control numérico se construyó en 1952, en el Insituto Tecnológico de Massachusetts. Era una fresadora copiadora en dos ejes con husillo vertical, adaptada con servomotores; las operaciones que hacían era fresado lateral y careado [Kalpakjian et al., 2002].

El control numérico y la computadora han aportado cambios significativos a la industria metalmecánica. Las nuevas máquinas en combinación con el control CNC, le permiten a la industria producir de manera consistente componentes y piezas con precisiones imposibles de imaginar hace unos cuantos años. Si el programa CNC ha sido puesto a punto correctamente, se puede producir la misma pieza con el mismo grado de precisión. Los comandos de operación que controlan la máquina herramienta son ejecutados automáticamente con un alto nivel de velocidad, eficiencia, precisión y capacidad de repetición [Steve et al., 2009].

### 2.2.1. Principios de las máquinas con CNC

En el CNC, la computadora de control es una parte integral de la máquina o de un equipo (con computador o controlador industrial integrado). El programador puede preparar el programa para el maquinado de una pieza en el lugar de trabajo o realizarlo en un espacio remoto, y puede incorporar información obtenida de programas de dibujo y de simulación de maquinado, para aseverar de que no existan errores. También hay que tomar en cuenta que el operador de la máquina puede programar con facilidad y manualmente la computadora, de igual manera, puede modificar los programas en forma directa y realizar programas para diversas parte o piezas y guardarlos [Kalpakjian et al., 2002].

Debido a la disponibilidad de computadoras con gran memoria, microprocesadores y una amplia variedad de programas dedicados al CNC, los sistemas de control numérico computarizado se usan mucho en la industria en la actualidad. La aparición de los controladores programables de bajo costo juegan un papel importante en el éxito de la implementación del CNC en las plantas manufactureras.

Los elementos funcionales y sus componentes son:

1. Entrada de datos: la información se lee y se guarda en la memoria de la computadora.

- 2. Procesamiento de datos: el programa encargado de control procesa esta información.
- 3. Salida de datos: esta información se traduce en comandos que entienden los actuadores, y estos a su vez mueven la mesa de trabajo, hasta las posiciones específicas, mediante motores a pasos, sistemas mecánicos, tornillos de avance, y diversos dispositivos.

# 2.2.2. Tipos de circuitos de control

Una máquina CNC se puede controlar mediante dos tipos de circuitos:

- 1. Sistema de lazo abierto: el controlador manda señales a los actuadores (motores), pero no se comprueba la precisión de los movimientos y las posiciones finales de la mesa [Kalpakjian et al., 2002]. En la Figura 7 se presenta el esquema de un sistema de lazo abierto. Por lo general para este tipo de control se utilizan motores a pasos.
- 2. Sistema de lazo cerrado: posee varios transductores, sensores y contadores que miden con precisión la posición de la mesa. Mediante el control con retroalimentación, se compara la posición de la mesa contra la señal. Los movimientos de la mesa terminan cuando se llega a las coordenadas específicas [Kalpakjian et al., 2002]. En la Figura 8 se presenta el esquema de un sistema de lazo cerrado. Este sistema es el más exacto debido a que la medición se incluye en la máquina y no importa el sistema de engranes del mecanismo de la máquina. Por lo general para este tipo de control se utilizan servomotores.

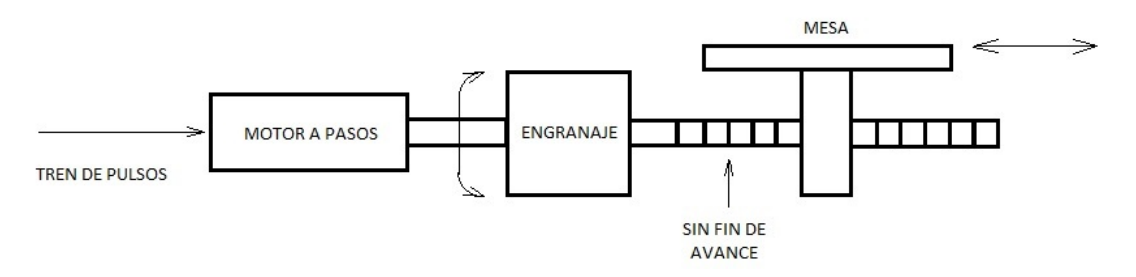

Figura 7: Esquema de control lazo abierto para una máquina CNC Fuente: [Kalpakjian et al., 2002]

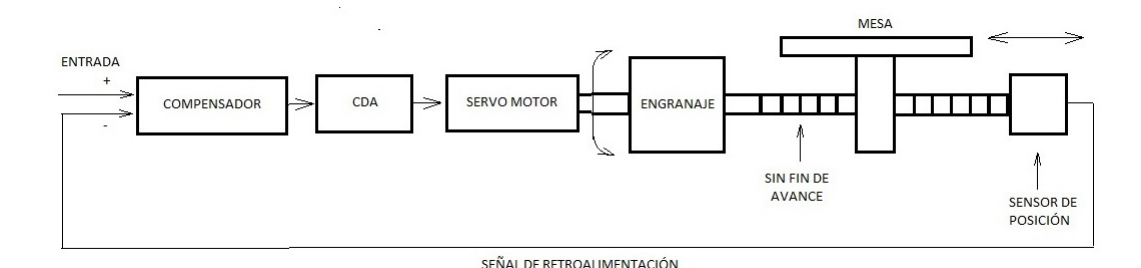

Figura 8: Esquema de control lazo cerrado para una máquina CNC Fuente: [Kalpakjian et al., 2002]

Un factor importante a tomar en cuenta es el costo de cada configuración, el sistema de lazo abierto tiene un menor costo que el sistema de lazo cerrado puesto que posee menos elementos y es más sencillo de implementar.

# 2.2.3. Ventajas del CNC

Los centros de mecanizado han evolucionado a pasos agigantados dadas las muchas ventajas que le ofrece a la industria. Algunas de estas son:

- Reducción de tiempos de ciclos operacionales
- Ahorro en los costos de preparación
- Reducción del porcentaje de piezas defectuosas.
- Mayor seguridad del operador
- Menores costos de herramental
- Mayor eficiencia del operador
- **Mayor productividad**
- Reducción del desperdicio
- Menos oportunidades de error humano
- Reducción del tiempo de inspección
- Mejora de calidad de los lotes

### 2.2.4. Desventajas del CNC

- Maquinaria altamente costosa.
- Falta de opciones o alternativas en caso de fallas.
- Es necesario programar en forma correcta la selección de las herramientas de corte y la secuencia de operación para un eficiente funcionamiento.
- Los costos de mantenimiento aumentan, ya que el sistema de control es más complicado y surge la necesidad de entrenar al personal de servicio y operación.
- Es necesario mantener un gran volumen de producción a fin de lograr una mayor eficiencia de la capacidad instalada.

### 2.2.5. Fresadoras CNC

Este tipo de fresadora permite la automatización programable de la producción. Son diseñadas para que se adapten en torno a la forma de los productos a maquinar, permitiendo realizar maquinados de alta precisión con la ventaja de poder cambiar de un modelo de pieza a otro en un corto tiempo mediante la implementación del código correspondiente.

Este tipo de máquina herramienta se controla mediante un control numérico es decir mediante un código que para su funcionamiento utiliza números, letras y otros símbolos, que en conjunto sirven para la generación de un lenguaje apropiado para la definición de un programa de instrucciones que desarrollan una tarea concreta; existen dos tipos de códigos, el código G que se utiliza para la generación de movimiento y ciclos fijos y el código M que se lo usa para funciones auxiliares. Lo importante es que dependiendo de la tarea que se vaya a realizar simplemente se cambia el programa de instrucciones. Logrando así más variedad de productos y en menor tiempo de fabricación, en la **Figura 9** se muestra una fresadora CNC de 3 ejes.

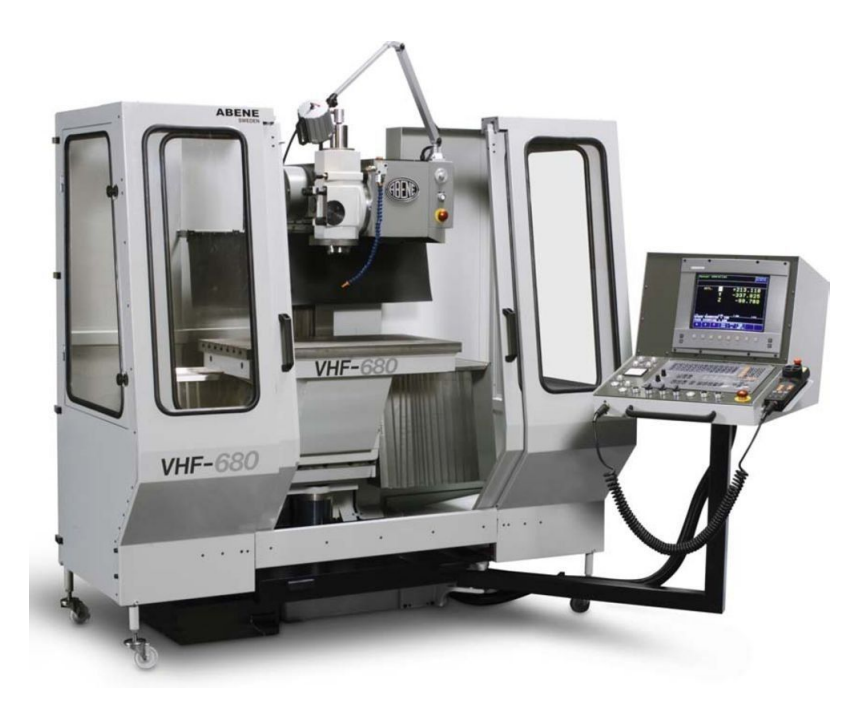

Figura 9: Fresadora CNC de 3 ejes Fuente: [Direct Industry, 2015b]

# 2.3. Códigos de programación

Las herramientas CAD (Diseño asistido por computador por sus siglas en inglés) permiten al diseñador poner a tope su creatividad para finalmente conceptualizarla en forma virtual. Este tipo de software integra todas las herramientas básicas de dibujo técnico para facilitar la generación de formas.

Para la simulación y control de la manufactura de los productos, se emplean los programas CAM (Manufactura asistida por computador por sus siglas en inglés), que son los que permiten simular el proceso de manufactura con las diferentes formas del producto en la computadora.

Mediante la simulación se obtiene los códigos de control para las diferentes máquinas automáticas como fresadoras, cortadoras por láser, entre otros.

La ingeniería asistida por computador (CAE por sus siglas en inglés) permite hacer pruebas y análisis del comportamiento del producto bajo ciertas condiciones.

La norma que rige los estandares del lenguaje de programación utilizado en las máquinas de control numérico es la ISO 6983 [MARTÍN CARBONELL, 2011]. Este sistema usa dos códigos que agrupan una serie de órdenes y comandos para la ejecución de un programa y estos son:

- Código G (Ver **Tabla 2**): son comandos preparatorios y generales.
- Código M (Ver Tabla 3): son funciones misceláneas.

Tabla 2

| Códigos G |                 |                                                      |  |  |  |
|-----------|-----------------|------------------------------------------------------|--|--|--|
| Grupo     | Código          | Función                                              |  |  |  |
|           | G               |                                                      |  |  |  |
| 01        | G00             | Posicionamiento rápido                               |  |  |  |
| 01        | G <sub>01</sub> | Interpolación lineal                                 |  |  |  |
| 01        | G <sub>02</sub> | Interpolación circular en el sentido de las          |  |  |  |
|           |                 | manecillas del reloj                                 |  |  |  |
| 01        | G03             | Interpolación circular en el sentido contrario a las |  |  |  |
|           |                 | manecillas del reloj                                 |  |  |  |
| 00        | G <sub>04</sub> | Descanso                                             |  |  |  |
| 00        | G10             | Ajuste de excentricidad                              |  |  |  |
| 02        | G17             | Selección plano XY                                   |  |  |  |
| 02        | G18             | Selección plano ZX                                   |  |  |  |
| 02        | G19             | Selección plano YZ                                   |  |  |  |
| 06        | G20             | Entrada en pulgadas $(pulg)$                         |  |  |  |
| 06        | G21             | Entrada en milímetros (mm)                           |  |  |  |
| 00        | G27             | Verificación de regreso a punto de referencia        |  |  |  |
| 00        | G28             | Regreso a punto de referencia                        |  |  |  |
| 00        | G29             | Regreso del punto de referencia                      |  |  |  |
| 07        | G40             | Cancelación de compensación del cortador             |  |  |  |
| 07        | G <sub>41</sub> | Compensación cortador izquierda                      |  |  |  |
| 07        | G42             | Compensación cortador derecha                        |  |  |  |
| 08        | G43             | Compensación de longitud de herramienta en           |  |  |  |
|           |                 | dirección positiva $(+)$                             |  |  |  |
| 08        | G44             | Compensación de longitud de herramienta en           |  |  |  |
|           |                 | dirección negativa $(-)$                             |  |  |  |
| 08        | G49             | Cancelación de compensación de longitud              |  |  |  |
|           |                 | de herramienta                                       |  |  |  |
| 09        | G80             | Cancelación de ciclo enlatado                        |  |  |  |
| 09        | G81             | Ciclo de taladro, perforación de marcado             |  |  |  |
| 09        | G82             | Ciclo de taladrado, contra taladrado                 |  |  |  |
| 09        | G83             | Ciclo de taladrado peck                              |  |  |  |
| 09        | G84             | Ciclo de machueleado                                 |  |  |  |
| 09        | G85             | Ciclo de barrenado #1                                |  |  |  |
| 09        | G86             | Ciclo de barrenado #2                                |  |  |  |
| 09        | G87             | Ciclo de barrenado #3                                |  |  |  |
| 09        | G88             | Ciclo de barrenado #4                                |  |  |  |
| 09        | G89             | Ciclo de barrenado #5                                |  |  |  |
| 03        | G90             | Programación absoluta                                |  |  |  |
| 03        | G91             | Programación incremental                             |  |  |  |
| 00        | G92             | Ajuste del punto cero del programa                   |  |  |  |
| 05        | G94             | Avance por minuto                                    |  |  |  |

Fuente: [Steve et al., 2009]

Tabla 3

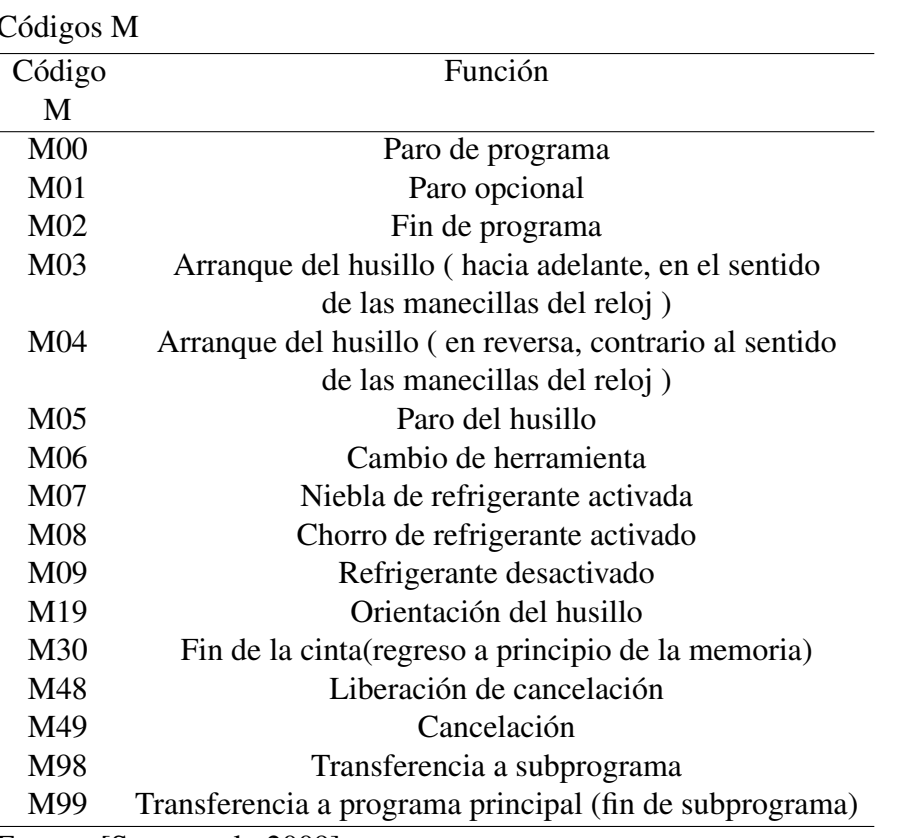

Fuente: [Steve et al., 2009]

Los códigos F, S, D, H, P y T se utilizan para representar funciones como avance, velocidad, compensación de la longitud de la herramienta, llamada de subrutina, número de la herramienta. Los códigos A (ángulo) y R (radio) se utilizan para localizar puntos sobre arcos y círculos que involucran ángulos y radios.

#### 2.3.1. Software para CNC

#### 2.3.1.1. Generación del código G

Los códigos G, son los más importantes en la programación CNC, puesto que controlan la manera en que la máquina va a realizar un trazado y el modo en el que va a moverse sobre la superficie de la pieza que se requiere maquinar.

Los programas CAM eliminan el trabajo arduo y tedioso de la programación CNC. Es importante poder presentar productos al mercado de una manera rápida, eficiente y dentro del presupuesto.

En la actualidad existen diversos programas CAD/CAM, se mencionaran algunos de ellos.

La herramienta CAM de CAMWorks [Dassault Systems, 2015]: permite si-

mular las rutas de maquinado para la generación de códigos G, que ayuda a las funciones de movimiento de la máquina (movimientos rápidos, avances radiales, pausas, ciclos), se encuentra integrado en Solidcam. Es un programa que es compatible con cualquier maquina CNC. La mayoría de los códigos G contienen variables (direcciones), definidas por el programador para cada función específica.

- La herramienta CAM de SolidCAM [Cimworks, 2015]: cubre todas las aplicaciones CNC, y está integrado de forma transparente en Solidworks con total asociatividad de las sendas de corte con respecto al modelo geométrico de Solidworks.
- La herramienta CAM de NX [Siemens, 2015]: es un sistema completo para la programación CNC, el postprocesamiento y la simulación de máquinaherramienta.
- D2nc [D2nc, 2015]: es un software capas de general el código G a partir de un archivo DXF.
- Aspire Vectric [Aspire, 2015]: es la forma más fácil de ir de un dibujo 2D o croquis de alta calidad y diseños en 3D para generar trayectorias de herramienta de la máquina. Herramientas de programación incluyen desbaste y acabado, la trama y el desplazamiento de estrategias y trayectorias de herramientas 3D realistas previstas para comprobar el trabajo antes de mecanizado.

### 2.3.1.2. Control CNC

Existen algunos programas que permiten el control de una máquina CNC, algunos de ellos se presentan a continuación:

- GRLB [Zapmaker, 2015]: es un software diseñado para controlar máquinas CNC mediante el uso del código G, es uno de los programas más básicos, en vista de que no posee algunas configuraciones como: el control de velocidad del husillo, límites de la mesa, refrigeración, entre otros , es por esto que no es muy utilizado en la industria.
- **EMC** [Free Software Foundation, 2015] **de linux:** es un software libre que implementa la capacidad de control numérico utilizando ordenadores de propósito general para el control de máquinas CNC.
- **Mach3** [Art Soft, 2015]: es un programa diseñado exclusivamente para las máquinas de control numérico, ya que este puede controlar los movimientos, velocidad y aceleración de cada uno de los ejes y del husillo. Este programa interpreta el código G generado por el software CAM y los envía hacia las tarjetas de control y actuadores. Es muy utilizado en la industria ya que permite la importación directa de archivos tipo DXF, BMP, JPG, entre otros.
- **Turbo CNC** [DAK Engineering, 2015]: no es un software muy utilizado en la industria debido a que funciona en MS-DOS [Ludwig, 1991]. Por lo que su interfaz no es muy amigable para el usuario.

# 2.4. Operaciones de fresado

El fresado consiste principalmente en el corte del material que se mecaniza con una herramienta rotativa de varios filos, que se llaman dientes, labios o plaquitas de metal duro, que ejecuta movimientos de avance programados de la mesa de trabajo en casi cualquier dirección de los tres ejes posibles en los que se puede desplazar la mesa donde va fijada la pieza que se mecaniza. En la Figura 10 se presentan las principales operaciones de fresado.

- **Planeado:** es una de las operaciones más frecuentes, consiste en obtener superficies planas.
- **Fresado en escuadra:** es una variante del planeado que el objetivo es dejar escalones en la pieza mecanizada.
- **Corte:** por lo general es necesario realizar cortes en las piezas antes de ser maquinadas, esto se lo realiza con sierras industriales o a su vez se utilizan fresadoras equipadas con fresas cilíndricas de corte.
- **Ranurado recto:** para el fresado de ranuras rectas se utilizan generalmente fresas cilíndricas con la anchura de la ranura.
- Ranurado de forma: se utilizan fresas de la forma adecuada a la ranura, que puede ser en forma de T, de cola de milano, etc.
- **Fresado de cavidades:** para este tipo de operación es aconsejable primero realizar un taladrado previo y mediante el uso de fresas adecuadas realizar la cavidad.

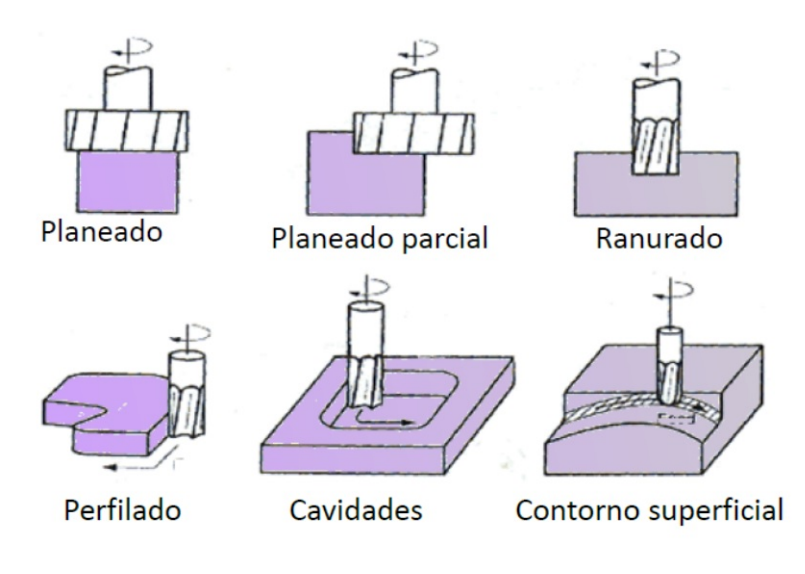

Figura 10: Operaciones de Fresado Fuente: [Gómez, 2012]

# 2.4.1. Dirección de avance

Es la dirección en la cual avanza la pieza hacia la fresa. El método más común, es avanzar la pieza contra la dirección de rotación de la fresa (fresado convencional o ascendente) tal como está mostrado en la Figura 11 (a) . Sin embargo, si la máquina está equipada con un eliminador de juego [Steve et al., 2009], algunas piezas se maquinan mejor cunado el avance de la pieza está a favor de la rotación de la herramienta (fresado descendente) como se muestra en la Figura 11 (b).

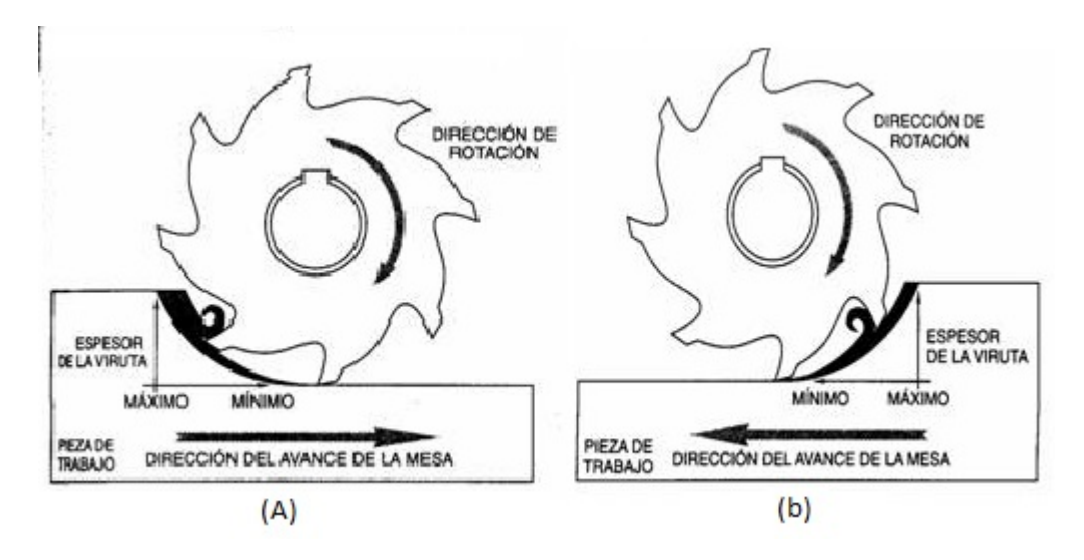

Figura 11: (a) Fresado ascendente, (b) Fresado descendente Fuente: [Steve et al., 2009]

# 2.4.2. Profundidad de corte

Cuando se requiere una superficie lisa y exacta, se recomienda realizar un maquinado de desbaste y otro de acabado. Los cortes de desbaste deben ser profundos, con un avance tan grande como lo permita la máquina y la pieza. Los cortes de acabado deben ser ligeros, con un avance más fino de lo que se utiliza en los de desbaste [Steve et al., 2009].

# 2.5. Parámetros de corte

El objetivo de la determinación de los parámetros de corte siempre será utilizar el mayor avance y la velocidad de corte eficiente para lograr el menor tiempo de maquinado que luego será traducido en costo de producción. Al momento de manufacturarse un material deben tomarse en cuenta varios factores. Los de mayor importancia son [Steve et al., 2009]:

- El tipo de material de trabajo
- El material de la fresa
- El diámetro de la fresa
- El acabado superficial que se requiere
- La profundidad de corte seleccionada
- La rigidez de la máquina y el montaje de la pieza
- $\blacksquare$  Velocidad de corte  $(Vc)$
- Velocidad de giro de la herramienta (*n*)
- $\blacksquare$  Velocidad de avance  $(Vs)$
- Potencia de corte (*Pc*)
- Potencia nominal (*Pn*)
- Profundidad de corte (*P*)
- **Fuerza específica de corte**  $(Ks)$
- Rendimiento de la máquina (*U*)

### 2.5.1. Potencia de corte (*Pc*)

En la fabricación con máquinas y herramientas se distinguen dos potencias: potencia útil de corte de la herramienta(*Pc*)y la potencia nominal suministrada por el motor (*Pn*). El rendimiento de una máquina herramienta es la relación entre la potencia de corte y la potencia nominal [Wildi, 2007]. En la Tabla 4 se presenta el rendimiento de las máquinas herramienta, dependiendo de su uso.

$$
U = \frac{Pc}{Pn} \tag{2.1}
$$

Donde:

- $\bullet$  *U* es el rendimiento de la máquina (%)
- $\blacksquare$  *Pc* es la potencia de corte (*Kw*)
- $\blacksquare$  *Pn* es la potencia nominal del motor  $(Kw)$

#### Tabla 4

Valores orientativos del rendimiento total de las máquinas herramientas según su uso Tipo de máquina herramienta Rendimiento máquina (*U*)

| The de maganita neither annel Rendminento maganita ( $U$ ) |                 |  |
|------------------------------------------------------------|-----------------|--|
| <b>Tornos</b>                                              | 0.70 a 0.85     |  |
| Taladradoras                                               | $0.75$ a $0.90$ |  |
| Fresadoras                                                 | 0.60 a 0.80     |  |
| Cepilladoras                                               | 0.70 a 0.85     |  |
| <b>Brochadoras</b>                                         | $0.85$ a $0.90$ |  |
| Rectificadoras                                             | 0.40 a 0.50     |  |

Fuente: [Charchut, 1982]

# 2.5.2. Velocidad de corte (*V c*)

La velocidad de corte de un material se puede definir como la velocidad en metros por minuto a la cual dicho material puede ser maquinado con eficiencia. En vista de que los distintos tipos de metales varían en dureza, estructura y maquinabilidad, deben utilizarse diferentes velocidades de corte para cada tipo de material [Steve et al., 2009]. En la Tabla 5 se muestran las velocidades de corte para cada material.

$$
N = \frac{1000 \times Vc}{\pi \times D} \tag{2.2}
$$

Donde:

 $\blacksquare$  *Vc* es la velocidad de corte en  $(m/min)$ 

- *D* es el diámetro de la herramienta (*mm*)
- *N* es la velocidad del husillo (*rpm*)

#### Tabla 5

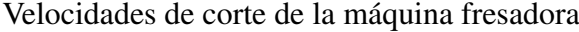

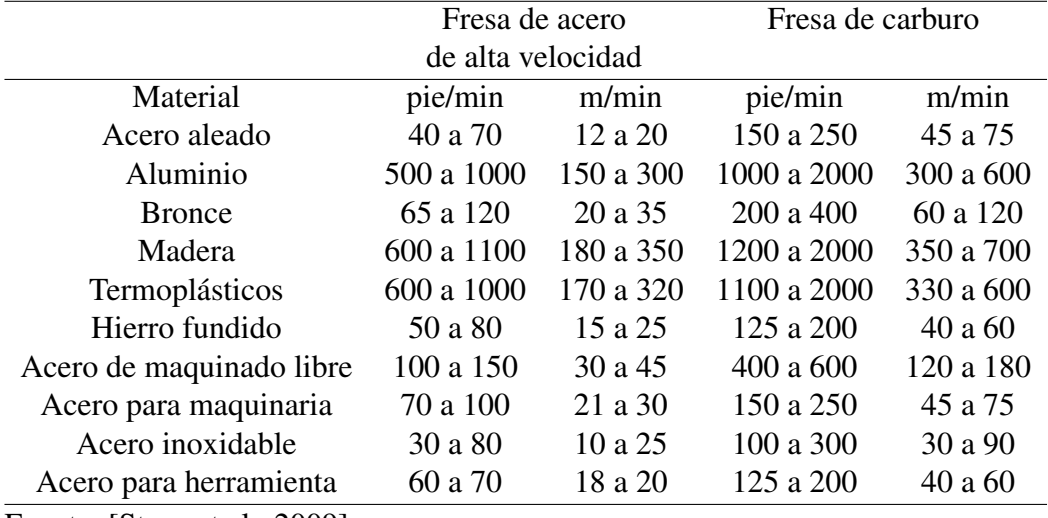

Fuente: [Steve et al., 2009]

## 2.5.3. Avance de la Fresa (*V s*)

El avance de la fresa es la velocidad con la cual la pieza se mueve hacia la fresa, este parámetro se mide en milímetros por minuto.

Los valores del avance en el fresado se obtienen de la multiplicación de las revoluciones por minuto(*rpm*) de la fresa, el número de dientes de la fresa y el tamaño de la viruta deseado (*viruta*/*diente*).

La viruta o avance por diente es la cantidad de material que debe maquinarse o eliminarse cuando la fresa avanza dentro de la pieza [Steve et al., 2009]. En la Tabla 6 se muestra los valores de avance por diente recomendado de cada material. La velocidad ideal de avance se determina mediante la siguiente fórmula:

$$
A\text{vance}\left[\frac{mm}{min}\right] = n \times CPT \times rpm \tag{2.3}
$$

Donde:

- *n* es el número de dientes en la fresa
- *CPT* es el avance por diente recomendado (*mm*/*rev*)
- *rpm* son revoluciones por minuto de la fresa

### Tabla 6

Avance por diente recomendado (fresas de alta velocidad)

|                          | Fresas de careado |      | Fresas       |      | Fresas de ranurado |      |
|--------------------------|-------------------|------|--------------|------|--------------------|------|
|                          | o refrentado      |      | helicoidales |      | y corte lateral    |      |
| Material                 | pulg              | mm   | pulg         | mm   | pulg               | mm   |
| Acero aleado             | 0,006             | 0,15 | 0,005        | 0,12 | 0,004              | 0,1  |
| Aluminio                 | 0,022             | 0,55 | 0.018        | 0.45 | 0,013              | 0,33 |
| Madera                   | 0.03              | 0.76 | 0.02         | 0.51 | 0,015              | 0,38 |
| Termoplásticos           | 0,025             | 0,64 | 0.019        | 0,48 | 0,014              | 0,35 |
| Latón y bronce (medio)   | 0,014             | 0,35 | 0,011        | 0.28 | 0,008              | 0,2  |
| Hierro fundido (medio)   | 0,013             | 0,33 | 0.01         | 0.25 | 0,007              | 0,18 |
| Acero de maquinado libre | 0,012             | 0,3  | 0,01         | 0,25 | 0,007              | 0,17 |
| Acero para maquinaria    | 0,012             | 0,3  | 0,01         | 0,25 | 0,007              | 0.18 |
| Acero inoxidable         | 0,006             | 0.15 | 0,005        | 0.13 | 0,004              | 0,1  |
| Acero para herramienta   | 0,01              | 0,25 | 0,008        | 0,2  | 0,006              | 0,15 |
|                          |                   |      |              |      |                    |      |

Fuente: [Steve et al., 2009]

| Fresas    |      | Cortadores de      |      | <b>Sierras</b> |      |
|-----------|------|--------------------|------|----------------|------|
| frontales |      | formado de relieve |      | circulares     |      |
| pulg      | mm   | pulg               | mm   | pulg           | mm   |
| 0,003     | 0,07 | 0.002              | 0,05 | 0,002          | 0,05 |
| 0,011     | 0.28 | 0,007              | 0,18 | 0,005          | 0,13 |
| 0,013     | 0.33 | 0,009              | 0,22 | 0,007          | 0,17 |
| 0.012     | 0,30 | 0,008              | 0,20 | 0,006          | 0,15 |
| 0,007     | 0.18 | 0,004              | 0,1  | 0,003          | 0.08 |
| 0,007     | 0.18 | 0,004              | 0,1  | 0,003          | 0,08 |
| 0,006     | 0.15 | 0,004              | 0,1  | 0,003          | 0,07 |
| 0,006     | 0,15 | 0,004              | 0,1  | 0,003          | 0,08 |
| 0,003     | 0,08 | 0,002              | 0,05 | 0,002          | 0,05 |
| 0,005     | 0,13 | 0,003              | 0,08 | 0,003          | 0,08 |
|           |      |                    |      |                |      |

Fuente: [Steve et al., 2009]

# 2.5.4. Fuerza específica de corte (*Ks*)

Se define a la fuerza específica de corte *Ks*, como la necesaria para remover una unidad de volumen de material. Este valor se encuentra tabulado para diferentes materiales como se muestra en la Tabla 7.

La potencia de corte se puede calcular como el producto de la energía específica por el volumen total de material eliminando la unidad de tiempo [Amestoy, 2007].

$$
Pc = \dot{z} \times ks \tag{2.4}
$$

$$
f_{\rm{max}}
$$

 $\dot{z} = b \times d \times f$  (2.5)

Donde:

- *b* es el ancho de corte, es la distancia de fresa con la que mecaniza la pieza (*mm*)
- *d* es la profundidad de corte o profundidad de pasada (*mm*)
- *f* es la velocidad de avance de la pieza (*mm*/*min*)

### Tabla 7

Fuerza específica de corte Ks

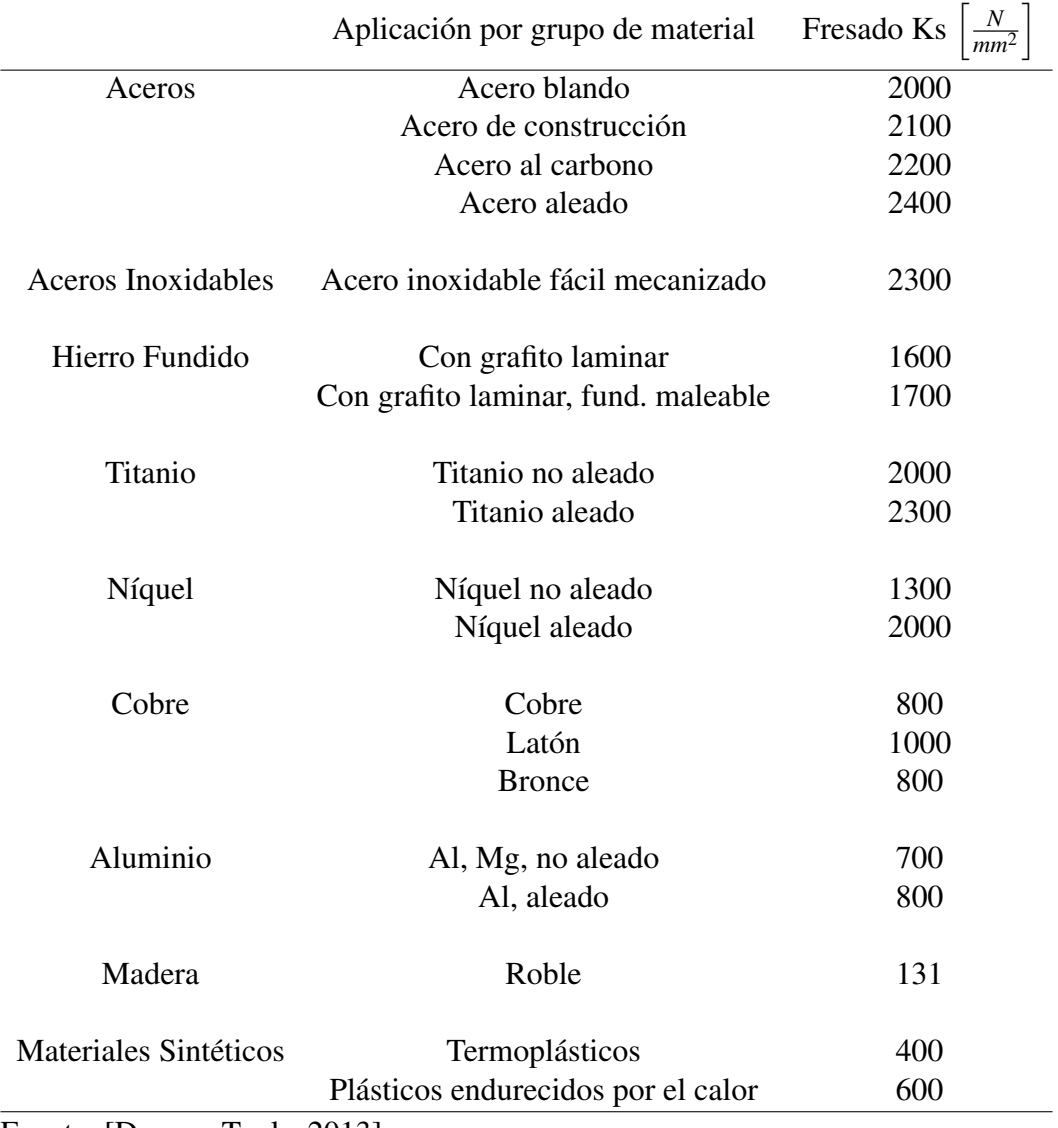

Fuente: [Dormer Tools, 2013]

A velocidades bajas, la energía específica de corte es muy alta, disminuyendo conforme aumenta la velocidad hasta un valor a partir del cual *Ks* permanece constante.

# 2.6. Herramientas y elementos de fijación

El avance en el estudio de las herramientas para fresado produce más posibilidades de operaciones fresado, generando de esta manera mayor productividad, calidad y precisión en las piezas realizadas. Las herramientas y accesorios que contribuyen al procesos de fresado son las herramientas de corte y los elementos de fijación.

## 2.6.1. Herramientas de corte

La herramienta en el fresado es la fresa, esta es una herramienta con diversos filos de corte colocados radicalmente en una circunferencia, las herramientas de fresar se caracterizan por su diámetro exterior, el número de dientes, el paso de los dientes (distancia entre dos dientes consecutivos) y el sistema de fijación de la fresa en la máquina.

En todos los procesos de mecanizado por arranque de viruta, la herramienta de corte debe tener ciertas propiedades; una de ellas es ser más duros que el material que se está mecanizando, además que deben ser lo suficientemente resistentes para soportar todas las fuerzas que actúan en el proceso de mecanizado [Steve et al., 2009].

### 2.6.1.1. Clasificación de fresas

**Fresas cilíndricas o planas:** el mango de esta herramienta es cilíndrico y se sujeta mediante una pinza de apriete conforme al diámetro que tenga el cilindro. La manera de trabajo es similar al de una broca, sin embargo el poder de desbaste es superior, se puede mecanizar ranuras, chaveteros, avellanados, planeados etc. En la Figura 12 se muestra algunas fresas cilíndricas o planas. Las más utilizadas en la industria son las de 2 o 4 labios. Las fresas que tienen forma de T son una variante de las fresas cilíndricas y se las utiliza para el mecanizado de ranuras y chaveteros.

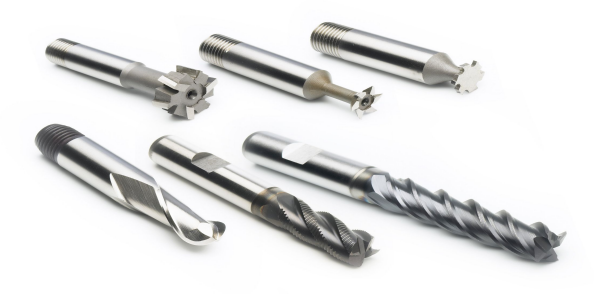

Figura 12: Fresas cilíndricas o planas Fuente: [Direct Industry, 2015a]

**Fresas circulares:** Tienen forma de disco y poseen un agujero central que permite que se acople al eje porta fresas, que trasmite el movimiento circular que poseen. En la Figura 13 se muestra algunas fresas circulares. La forma de los dientes permite que sea posible cortar de forma frontal y lateral al mismo tiempo. El poder de desbaste es mayor al de las fresas cilíndricas, puesto que, poseen muchos más dientes y es más fuerte la sujeción en el eje porta fresas. Si el filo de la fresa está desgastado se las puede afilar en máquinas especiales para afilar fresas.

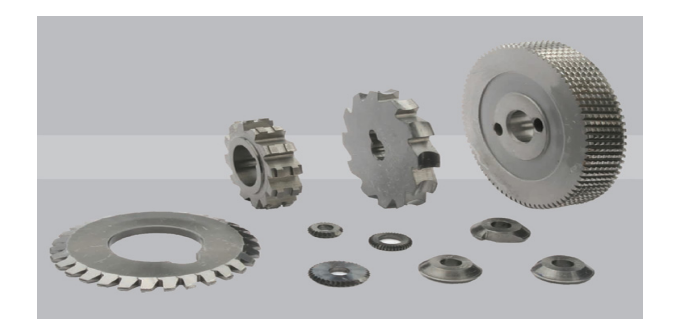

Figura 13: Fresas circulares Fuente: [Swiss Tool, 2015]

**Fresas de perfil constante:** son fresas similares a las circulares y cilíndricas, con la diferencia que los dientes están tallados con una geometría especial y se los utiliza para el mecanizado de formas especiales. En la Figura 14 se muestra algunas fresas de perfil constante.

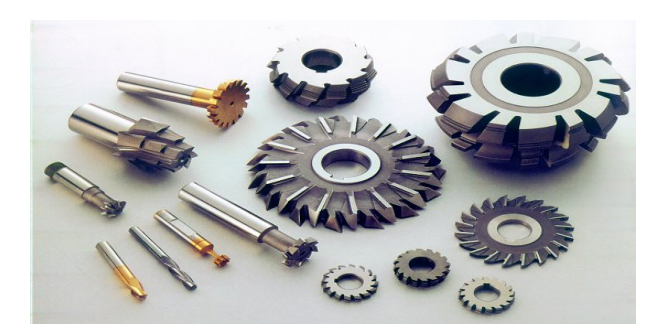

Figura 14: Fresas de perfil constante Fuente: [Industrias Mail SA, 2015]

**Fresas de plato:** son de grandes dimensiones, se emplean para realizar planeado. Por lo general las cuchillas de esta fresa son intercambiables. En la Figura 15 se muestra una fresa de plato.

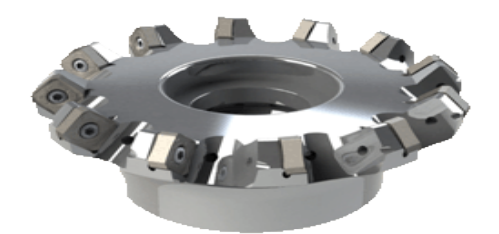

Figura 15: Fresas de plato Fuente: [Intec, 2015]

**Fresas madre:** se las utiliza para la fabricación en serie de engranes, mediante el uso de máquinas especiales para mecanizado. En la Figura 16 se muestra algunas fresas madre.

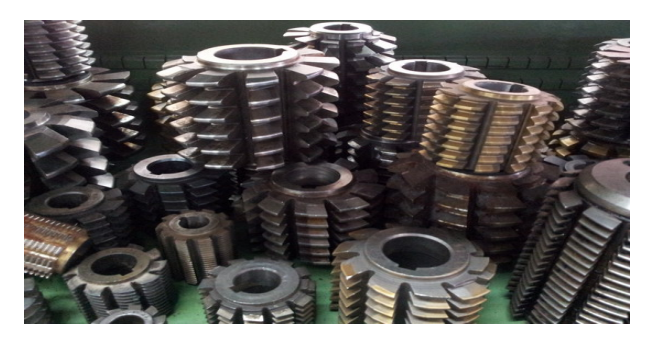

Figura 16: Fresas madre Fuente: [Fres Metal S.L., 2015]

### 2.6.1.2. Fallas en las fresas

El problema que poseen todos los operarios es conseguir la máxima eficiencia en el uso de las fresas. La solución de este problema es la información de los factores que aportan al mal funcionamiento o a la falla de las fresas más no en el tipo de fresa que se emplee para el maquinado [Steve et al., 2009]. Las fallas más comunes se presentan a continuación:

- Calor excesivo: es una de las causas principales de la falla total del filo de corte o de la reducción de la vida útil de la herramienta. En toda operación de fresado se genera calor debido a que los filos de la fresa se frotan sobre la pieza. Cuando este calor es excesivo la dureza de los filos cortantes es afectada, resultando una menor resistencia al desgaste y desafilándoce rápidamente.
- Abrasión: es una acción de desgaste causada por la metalurgia de la pieza de trabajo. Desafila los filos cortantes y causa pistas de desgaste alrededor de la periferia de una fresa. Esto puede llegar al punto donde la fresa deja de funcionar

efectivamente o también la fresa es destruida completamente. Es importante seguir las recomendaciones de velocidad de corte (CS por sus siglas en ingles) y avances.

- Astillado de los filos cortantes: cuando las fuerzas de corte sobre los filos cortantes son más elevadas de lo que puede soportar la resistencia de la fresa, ocurren pequeñas fracturas en los filos de la fresa y también áreas pequeñas en los filos que se astillan. Estas fallas hacen que exista una carga más elevada y el problema se agravara terminando en que la fresa tenga una falla total. La causa principal es un avance excesivo por diente.
- Obstrucción: a menudo las virutas que salen de la pieza obstruyen o llenan el área de las llanuras, resultando en la ruptura de la fresa. Esta falla se la puede minimizar reduciendo la profundidad de corte o el ancho de corte, utilizando herramientas con menos dientes.
- Filos acumulados: se presentan cuando partículas del material que se está maquinando se sueldan en frío, adhieren o de alguna forma se acumulan en las caras de los dientes adyacentes a los filos cortantes. Esta falla se la puede disminuir reduciendo el avance y/o la profundidad de corte.
- Endurecimiento mecánico de la pieza de trabajo: puede causar la falla de la fresa. Este fenómeno conocido a veces como endurecimiento por deformación, es el resultado de los filos cortantes que están deformando o comprimiendo la superficie de la pieza, causando un cambio en la estructura del material de trabajo aumentando su dureza. Es importante el uso de una CS adecuada, y se recomiendo un fresado ascendente.
- **Caracterización:** es causada por las virutas deslizándose sobre la cara del diente en la parte adyacente al filo cortante. El deslizamiento y enrollamiento de las virutas erosiona un pequeño hueco o ranura en la cara del diente. Para minimizar esta falla se debe proporcionar un refrigerante en alta presión.

# 2.6.2. Elementos de fijación

Para conseguir un mejor acabado y control dimensional en las piezas mecanizadas, es necesario que la sujeción de las piezas durante el mecanizado sea firme y esté en concordancia a los movimientos de los ejes de la fresadora [Gil, 2013].

En el fresado podemos sujetar la pieza utilizando los sistemas de sujeción englobados en cinco grandes familias:

**Mordaza de sujeción:** permite sujetar por fricción una pieza de manera continua mediante un mecanismo de husillo como se muestra en la Figura 17. Se la utiliza para procesos de fabricación y reparación, en máquinas herramienta de mecanizado, como fresadoras, taladradoras y de igual manera son utilizadas en un banco de trabajo en este caso se las denomina tornillo de banco.

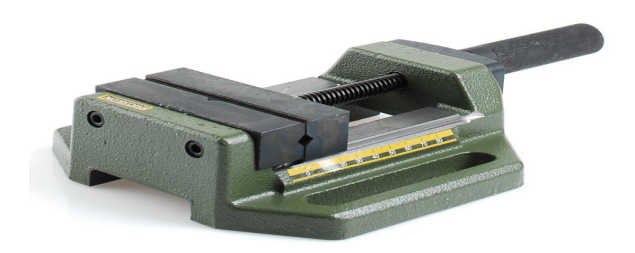

Figura 17: Mordaza de sujeción Fuente: [Ferro Vicmar, 2015]

**Bridas de sujeción:** el principio de funcionamiento de las bridas se basa en el principio de la palanca. La brida consta de: un tornillo de sujeción que se coloca en la ranura en T de la mesa de trabajo; un punto de apoyo ajustable según el modelo de brida utilizado; y la brida propiamente dicha. (Ver Figura 18) Este consiste en un bloque de acero con una serie de ranuras que, por la acción ejercida de agarre del tornillo de fijación y actuando en el punto de apoyo ajustable en altura, presiona la otra punta de la brida, que está en contacto con la pieza sobre la mesa de trabajo dejándola unida firmemente a la mesa de trabajo [Gil, 2013].

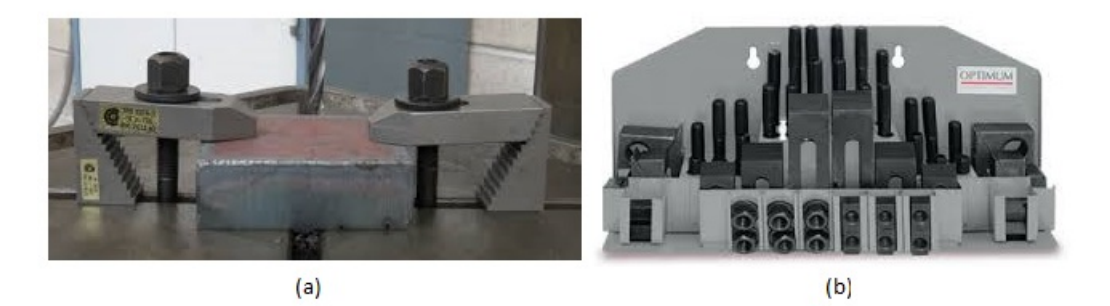

Figura 18: (a) Brida de sujeción, (b) Juego de bridas de sujeción Fuente: [Tecnicos Higiene, 2015]

Aparato divisor: es un accesorio de la fresadora, está diseñado para utilizarlo en la mesa de la máquina herramienta [Gil, 2013]. El objetivo primordial es realizar

la división de una trayectoria circular del trabajo y de igual manera sujetar la pieza a mecanizar (ver Figura 19). Este tipo de accesorio permite el mecanizado de engranajes, piñones, ruedas dentadas, etc.

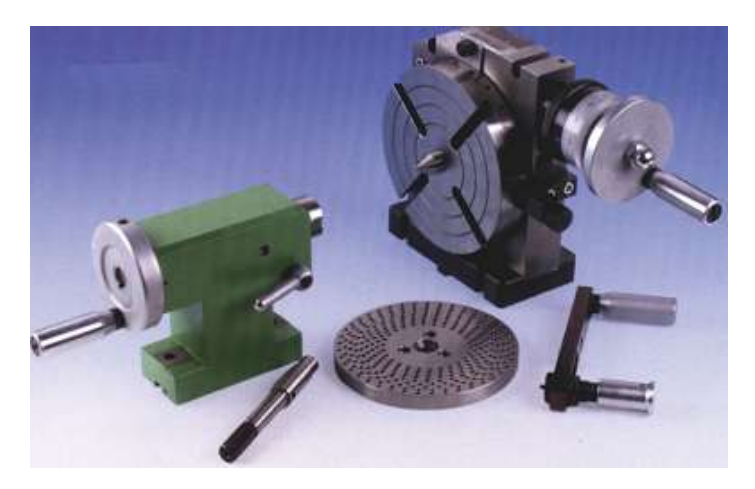

Figura 19: Aparato divisor Fuente: [Maquinaplus, 2015]

Mesa giratoria: proporciona un movimiento giratorio a la pieza a maquinar, en adición al movimiento longitudinal y vertical provisto por la máquina (ver Figura 20). Mediante este accesorio se puede fresar radios, ranuras, circulares y secciones circulares. De igual manera, se puede realizar taladrado y mandrinado de perforaciones definidas mediante mediciones angulares [Steve et al., 2009].

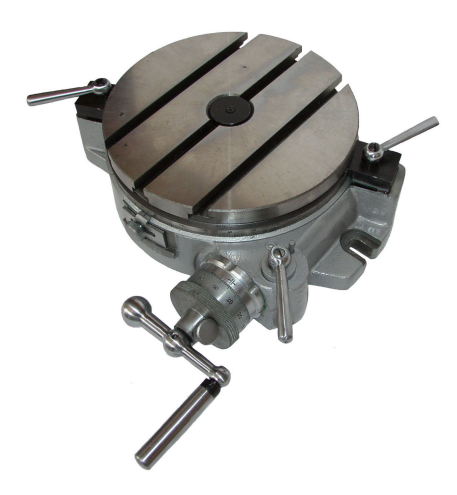

Figura 20: Mesa giratoria Fuente: [Baranavichi, 2015]

# 2.7. Normas de seguridad en el trabajo con fresadoras

Por lo general, los riesgos más frecuentes con este tipo de máquinas herramienta es el contacto accidental con la herramienta o a su vez con la pieza en movimiento, cortes al manipular herramientas o virutas, proyecciones de las virutas. En el caso del contacto y atrapamiento se debe tener en cuenta el uso de pantallas protectoras, evitar ropas holgadas especialmente evitar mangas anchas, largas, corbatas, bufandas y de ser el caso llevar el cabello recogido. En caso de ruptura de la herramienta, de la pieza o expulsión de la viruta, se debe cerrar las puertas y utilizar pantallas protectoras que impidan que los fragmentos salgan del área de trabajo de la máquina. Para evitar cortes por manipulación de elementos es importante utilizar guantes de seguridad.

La máquina debe poseer elementos de seguridad como botón de emergencia, sistema que evite la puesta en marcha involuntaria, también es importante una buena iluminación en el área de trabajo y que se encuentre en un lugar limpio y nivelado con esto se evita la posibilidad de caídas [Universidad Jaime, 2015].

A continuación se presenta la Tabla 8 con las normas de seguridad:

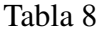

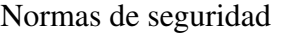

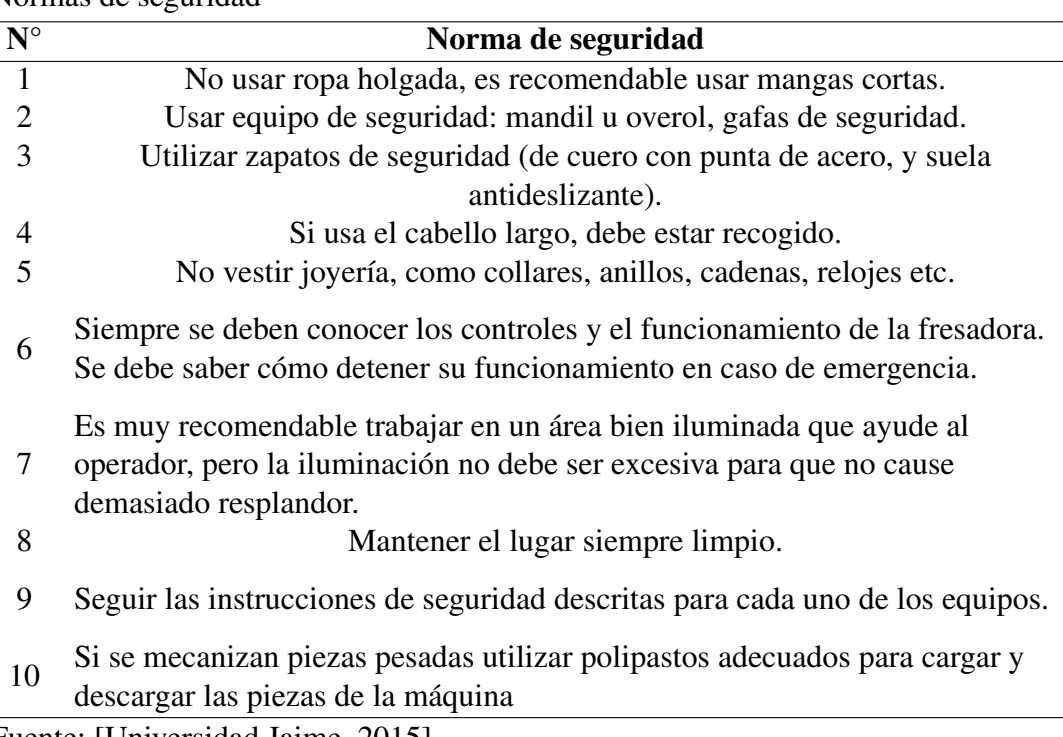

Fuente: [Universidad Jaime, 2015]

# 2.8. Método de control estadístico de procesos

Los métodos de control estadístico de procesos (SPC por sus siglas en inglés) se los utiliza para medir la calidad de los productos o servicios y de igual manera detectar si el proceso ha sufrido algún cambio que afecte la calidad. Para ello es necesario utilizar las gráficas de medias y rangos que permitirán conocer si el proceso se encuentra o no controlado [Krajewski & Ritzman, 2000].

### 2.8.1. Gráficas de control para variables

Las gráficas de control para variables se utilizan con el fin de vigilar la media y la variabilidad de la distribución de un proceso [Krajewski & Ritzman, 2000].

#### 2.8.1.1. Gráficas *x*

Este tipo de gráfica se la utiliza para medir la media de un proceso. Cuando las causas asignables de la variabilidad del proceso ha sido identificadas y la variabilidad de dicho proceso se encuentra dentro del control, es decir todos los ámbitos que influyen en el proceso están dentro de los parámetros establecidos [Krajewski & Ritzman, 2000]. El analista puede construir una gráfica  $\bar{x}$  para poder controlar el promedio del proceso.

Los acotamientos de control para la gráfica  $\bar{x}$  son:

$$
UCL_{\overline{x}} = \overline{\overline{X}} + A_2 \times \overline{R}
$$
 (2.6)

$$
LCL_{\overline{x}} = \overline{X} - A_2 \times \overline{R}
$$
 (2.7)

Donde:

- $\bullet$  *UCL*<sub>*x*</sub> es el límite de control superior de la media (por sus siglas en inglés)
- $\blacksquare$  *LCL*<sub>*x*</sub> es el límite de control inferior de la media (por sus siglas en inglés)
- $\overline{R}$  es el promedio del rango
- $\overline{\overline{X}}$  es el límite de control, valor establecido como objetivo para el proceso
- *A*<sub>2</sub>es una constante para proporcionar acotamientos para la media de la muestra, esta tabla se encuentra en el Anexo ??.

#### 2.8.1.2. Gráficas *R*

Una gráfica de rango o gráfica *R*, se utiliza para vigilar la variabilidad de los procesos. Si se desea calcular el rango de un conjunto de datos de un proceso, el analista debe restar la medición mas pequeña de la medición más grande obtenida en la muestra [Krajewski & Ritzman, 2000].

Si cualquiera de los datos queda fuera de los acotamiento de control, se sabe que la variabilidad del proceso no está bajo control.

Los acotamientos de control para la gráfica R son:

$$
UCL_R = D_4 \times \overline{R}
$$
 (2.8)

$$
LCL_R = D_3 \times \overline{R}
$$
 (2.9)

Donde:

- *UCL<sub>R</sub>* es el límite de control superior del rango
- $\blacksquare$  *LCL<sub>R</sub>* es el límite de control inferior del rango
- $\overline{R}$  es el promedio del rango
- $D_3$ ,  $D_4$  son constantes que proporcionan tres desviaciones estándar (tres sigma) para un tamaño de muestra dado, estos valores son tabulados y se encuentran en el Anexo ??.

### 2.8.1.3. Desarrollo de las gráficas  $\overline{X}$  y R

A continuación se presentan los pasos para el desarrollo de estas gráficas.

- 1. Obtener datos sobre la medición de la calidad de una variable por ejemplo el peso, diámetro, tiempo etc., y organizar estos datos por números de muestra. Es recomendable tomar al menos 20 muestras para usarlas en la construcción de una gráfica de control.
- 2. Calcular el rango  $(R)$  para cada muestra y el rango promedio  $(\overline{R})$  para el conjunto de muestras.
- 3. Utilice las tablas, para determinar los valores de *D*3y *D*4, que se usan para obtener los acotamientos de control superior e inferior de la gráfica *R*.
- 4. Trace los rangos de la muestra. Si todo está bajo control, avance al paso 5, de lo contrario, encuentre las causas asignables, corríjalas y regrese al paso 1.
- 5. Calcule  $\overline{X}$  para cada muestra y la línea central de la gráfica que es  $\overline{\overline{X}}$ .
- 6. Utilice las tablas, para encontrar el valor de *A*2, y determinar los parámetros para *UCL<sup>x</sup>* y *LCL<sup>x</sup>* , y construya la gráfica.
- 7. Trace las medias de las muestras. Si todas están bajo control, el proceso está controlado estadísticamente en términos del promedio del proceso y de la variabilidad del proceso. Siga tomando muestras y vigile el proceso. Si alguna de ellas está fuera de control, desde el punto de vista estadístico, busque las causas asignables, corríjalas y regrese al paso 1. Si no logra encontrar ninguna causa asignable después de realizar una cuidadosa búsqueda, suponga que los puntos fuera de control representan causas comunes de variación y continué vigilando el proceso [Krajewski & Ritzman, 2000].

# 2.9. Resumen

- Las fresadoras son máquinas que mecanizan piezas por arranque de viruta, el corte del material es realizado por una herramienta llamada fresa que posee varios o dientes. Para cualquier operación de fresado la fresa debe ser de un material más duro que el de la pieza a maquinar. Las operaciones de fresado más usuales son: el planeado, ranurado, corte, fresado de cavidades, etc. Dependiendo de qué operación de fresado se requiere realizar, la fresa debe ir acorde a dicha operación y del material a mecanizar.
- La fresadora horizontal puede manejar una variedad de operaciones normalmente desempeñadas por otras máquinas herramienta. No solo se la puede utilizar para el maquinado de superficies planas, sino también para manufacturar engranes, cuerdas, taladrado, etc. La fresadora vertical, una de las máquinas herramientas más comunes y versátiles. Es fácil de instalar y operar. Muchas operaciones que por lo general se realizan en una fresadora horizontal se las puede realizar más fácilmente y rápido en una fresadora vertical.
- El control numérico computarizado permite el control de los motores que ejecutan el movimiento en los ejes de la máquina, para realizar el mecanizado de piezas, mediante el denominado código G que de igual manera controla la velocidad del husillo, refrigerante, avance etc.
- El tiempo de maquinado se ve reflejado en el costo de producción, para reducir este tiempo se debe maquinar con el mayor avance y una eficiente velocidad de

corte. Para poder obtener estos valores óptimos se necesita conocer el tipo de material que se requiere manufacturar, la herramienta a utilizar y las características de la máquina herramienta.

- Las fallas en las herramientas se ocasionan por la mala aplicación de las mismas, es necesario tener la información necesaria acerca de este tipo de fallas y las soluciones.
- Los posibles riesgos del uso de este tipo de máquinas herramienta es el contacto o atrapamiento accidental con la fresa, cortes en la manipulación de la fresa o virutas, ruptura de la herramienta, de la pieza o expulsión de viruta. Para ello se debe seguir las normas de seguridad algunas son no utilizar ropa holgada, evitar mangas anchas, utilizar gafas, guantes, zapatos de seguridad. La máquina herramienta debe poseer pantallas protectoras, botón de paro de emergencia entre otros.
- El control estadístico de procesos se basa en repetir periódicamente la toma de muestras, calcular la media muestra, el rango y realizar la gráfica *X* y *R*, de modo que si la media se encuentra fuera de los límites de control, existe la evidencia de que el proceso se encuentra fuera de control. Sin embargo si la media muestra se encuentra dentro de los límites, no existe razón alguna de que el proceso no se encuentra bajo un control estadístico.

# Capítulo 3

# Diseño e implementación

El capítulo se centra en el diseño y modernización de la fresadora Terco LA/20, inicialmente se procede a hacer un levantamiento del estado actual de la máquina, luego se establecen los requerimientos de los usuarios, posteriormente se obtienen las especificaciones necesarias para cumplir con los requerimientos planteados. Se seleccionan todos los elementos necesarios para la modernización de la máquina y a su vez se realiza la evaluación correspondiente, por último se implementan todos los componentes.

# 3.1. Estado inicial de la máquina

Para poder modernizar la fresadora Terco LA/20 es necesario realizar una inspección mecánica a los elementos que la conforman. Después, se determinan las partes funcionales de la máquina y se reemplaza los elementos que se encuentran en mal estado y funcionamiento. En la Tabla 9 se presentan los elementos inspeccionados.

#### Tabla 9

| L'anguación actual de la ficsadora Teleo LAVZO |                           |  |  |  |  |  |
|------------------------------------------------|---------------------------|--|--|--|--|--|
| Estado                                         | Observación               |  |  |  |  |  |
| No enciende                                    | Reparar                   |  |  |  |  |  |
| No funcional                                   | Reemplazo y modernización |  |  |  |  |  |
| Funcional                                      | Reemplazo y modernización |  |  |  |  |  |
| No funcional                                   | Reemplazo y modernización |  |  |  |  |  |
| Funcional                                      | Mantenimiento             |  |  |  |  |  |
|                                                |                           |  |  |  |  |  |
| Funcional                                      | Mantenimiento             |  |  |  |  |  |
| Funcional                                      | Mantenimiento             |  |  |  |  |  |
| Funcional                                      | Mantenimiento             |  |  |  |  |  |
|                                                |                           |  |  |  |  |  |

Evaluación actual de la fresadora Terco LA/20

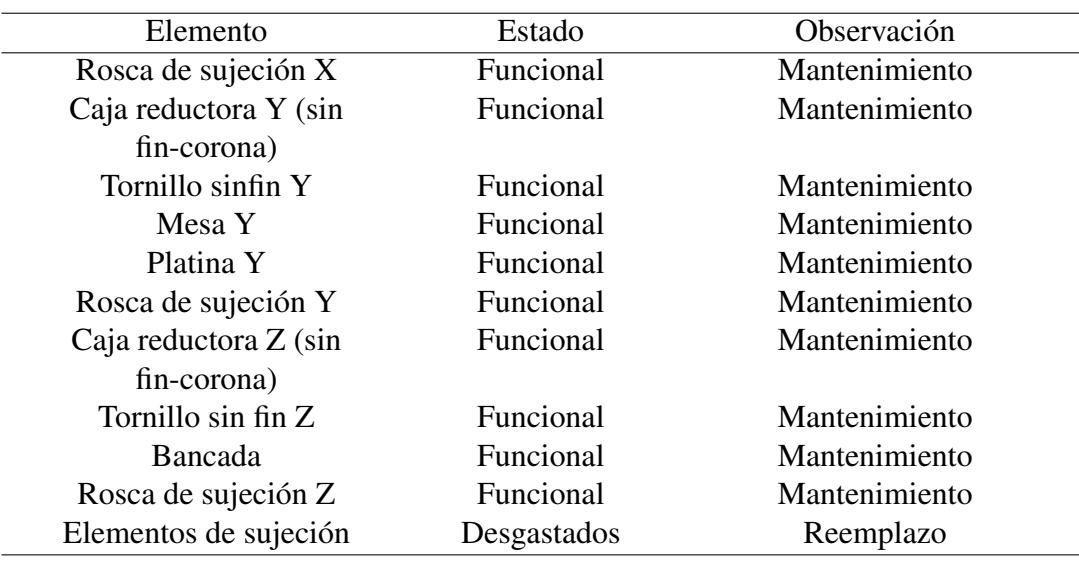

# 3.2. Definición de necesidades

Determinar las necesidades del usuario es algo fundamental; ya que con ellas se define las características que deben guiar hacia el diseño final, es decir las especificaciones técnicas de la máquina. A continuación en la Tabla 10 se detalla las necesidades para la modernización de la fresadora Terco LA/20; donde se toma en cuenta el origen de las necesidades: usuarios (U) y diseñadores(D). También, se analizan y clasifican todos los conceptos dados en requerimientos (R) o deseos (D).

Las necesidades planteadas en la Tabla 10 deberán ser analizadas para generar posibles soluciones para el proyecto.

Tabla 10

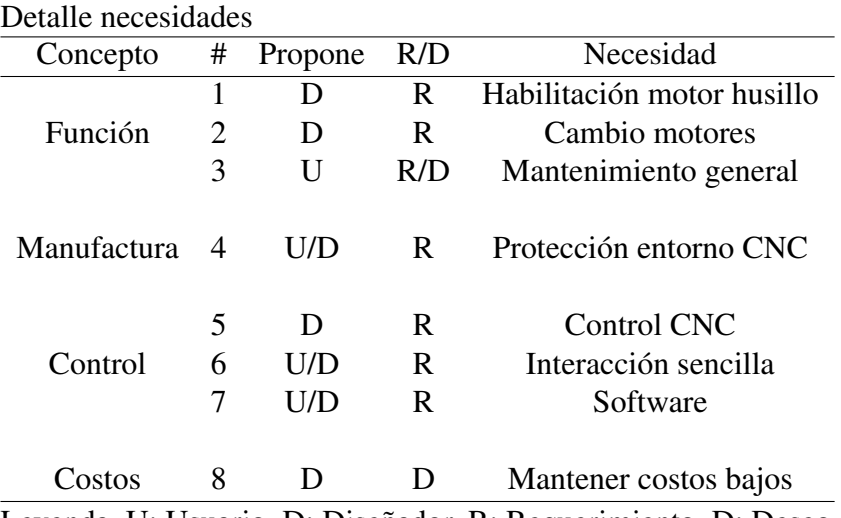

Leyenda. U: Usuario, D: Diseñador, R: Requerimiento, D: Deseo.

# 3.3. Definición de especificaciones

Para poder definir las especificaciones, hay que partir de las necesidades del usuario. Estas necesidades son evaluadas como métricas, las cuales son el reflejo mesurable de las necesidades. Por lo tanto, al cumplir con estos parámetros, se logra satisfacer las necesidades del usuario. En la Tabla 11 se establecen los parámetros que servirán para la modernización de la fresadora.

Tabla 11

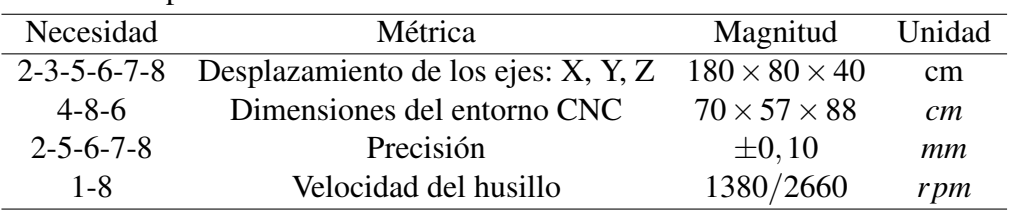

Detalle de especificaciones

# 3.4. Definición de la estructura funcional

Otro paso fundamental dentro del desarrollo del concepto de un producto es especificar la forma de trabajo que debe tener. Para esto es necesario tener en claro como debe funcionar el producto, ya que esto nos permite distinguir las operaciones que realiza la máquina y dividirla en módulos de operación. En la Tabla 12 se detallan los módulos que se utilizaran en la modernización de la fresadora Terco LA-20.

Tabla 12

| #                           | Módulo       | Funciones                                      |
|-----------------------------|--------------|------------------------------------------------|
|                             | Comunicación | Comunicación PC - Máquina                      |
| $\mathcal{D}_{\mathcal{L}}$ | Movilidad    | Desplazamiento de los ejes                     |
| 3                           | Potencia     | Acondicionamiento de señales de control        |
|                             | Control      | Control CNC                                    |
|                             | Interfaz     | Lectura y escritura de parámetros de operación |
|                             | Protección   | Estructura física                              |

Módulos de la Fresadora Terco LA-20

# 3.5. Definición de alternativas de diseño

Para definir las alternativas de diseño se procederá a plantear diferentes soluciones a cada uno de los módulos establecidos para el correcto funcionamiento de la fresadora.

# 3.5.1. Módulo 1. Comunicación

Este módulo se refiere a las tarjetas controladoras que constituyen la interfaz entre el computador y los componentes eléctricos de la máquina CNC. Tiene como función principal interpretar el lenguaje del computador y traducirlos a señales de control. Además, aisla a la tarjeta madre del computador de cualquier problema eléctrico que pueda ocurrir. Las dos opciones que se analizaran son: a) tarjeta de conexión paralelo CNC breakout y b) tarjeta de conexión USB breakout.

#### 3.5.1.1. Tarjeta de conexión paralelo CNC breakout

Estas tarjetas utilizan el puerto paralelo de la PC como medio para traducir la información que envía la computadora en señales de control para el módulo de movilidad.

#### Ventajas

- Fácil adquisición
- Bajo costo
- Uso sencillo

#### Desventajas

Número de salidas

#### 3.5.1.2. Tarjeta de conexión USB breakout

Estas tarjetas reemplazan la comunicación con el puerto paralelo del computador con un dispositivo USB, se puede encontrar con mayor facilidad en el mercado. Siendo más costosa, esta tarjeta permite un sistema de control más completo para la CNC.

#### Ventajas

- Mayor número de entradas y salidas para el control
- Fácil adquisición

#### Desventajas

- Costo elevado
- No es compatible con algunos programas

# 3.5.2. Módulo 2. Movilidad

Los elementos que conforman este módulo son los encargados de generar el movimiento de cada uno de los ejes de la máquina. Existen diferentes tipos de actuadores entre los que se incluyen motores de combustión interna, de corriente alterna y continua. Estas dos últimas opciones presentan un costo elevado y una instalación compleja en comparación con los motores DC [Gaona & Gallardo, 2015]. Por esta razón la selección de motores para la modernización de la fresadora Terco LA-20 se centrará en los diferentes tipos de motores de corriente continua. Las opciones a analizar son: a) motor con estator bobinado , b) motor paso a paso y c) servo motor.

#### 3.5.2.1. Motor con estator bobinado

Es el motor de más uso a nivel mundial pues abarca un variedad de tamaños y de parámetros de trabajo.

#### Ventajas

- Fácil adquisición
- Voltajes de operación de 1.5 a 36 voltios

#### Desventajas

- Complejidad en el control
- Requiere de sensores adicionales para medir velocidad de rotación
- Incapacidad de mantener el torque cuando esta en reposo
- Difícil implementación

#### 3.5.2.2. Motor paso a paso

Es un dispositivo electromecánico que convierte una serie de impulsos eléctricos en desplazamientos angulares discretos.

#### Ventajas

- Voltajes de operación de 6 a 36 voltios
- Control sencillo
- Fácil montaje
- No requiere de sensores para medir la velocidad de rotación
- Mantiene el torque cuando esta en reposo

#### Desventajas

Difícil adquisición

#### 3.5.2.3. Servomotor

Es un dispositivo similar a un motor de corriente continua que tiene la capacidad de ubicarse en cualquier posición dentro de su rango de operación y mantenerse estable en dicha posición.

#### Ventajas

- Voltajes de operación de 6 a 36 voltios
- Control sencillo
- Fácil montaje
- No requiere de sensores para medir la velocidad de rotación
- Mantiene el torque cuando esta en reposo

#### Desventajas

- Difícil adquisición
- Rápido desgaste de los rodamientos
- **Operación ruidosa**

# 3.5.3. Módulo 3. Potencia

Este módulo hace referencia al sistema embebido que suministra energía de una forma controlada con el fin de realizar los movimientos rotatorios de los motores. Las alternativas más eficientes para el módulo de potencia son: a) puente H transistorizado, b) puente H circuito integrado y c) control con optoacopladores.

#### 3.5.3.1. Puente H con componentes discretos

El puente H es un circuito electrónico que permite a un motor eléctrico de corriente continua girar en ambos sentidos (avance y retroceso). La propuesta consiste en desarrollar este circuito a partir de componentes discretos . La Figura 21 muestra la configuración típica de un puente H transistorizado [Gaona & Gallardo, 2015].

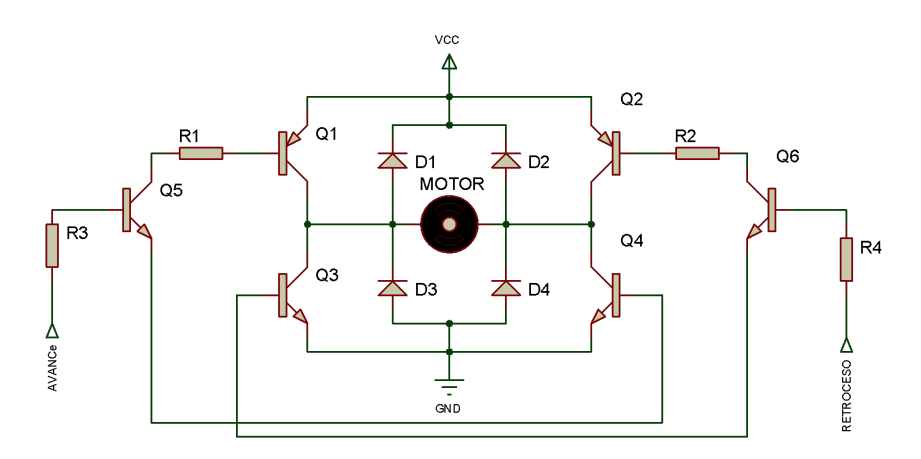

Figura 21: Puente H transistorizado

#### Ventajas

- $\blacksquare$  Bajo costo
- Soporta altas potencias
- Robusto en cualquier punto de operación

#### Desventajas

- Difícil implementación
- Requiere un circuitos por cada motor
- No divide circuitos de potencia y de control
- No funciona de manera adecuada en altas frecuencias

#### 3.5.3.2. Puente H circuito integrado

Este es un puente H cuya presentación es reducida ya que integra en un solo microchip todos los componentes discretos requeridos. La propuesta consiste en incorporar este circuito para desarrollar el módulo de potencia tal como se muestra en la Figura 22 [Gaona & Gallardo, 2015].

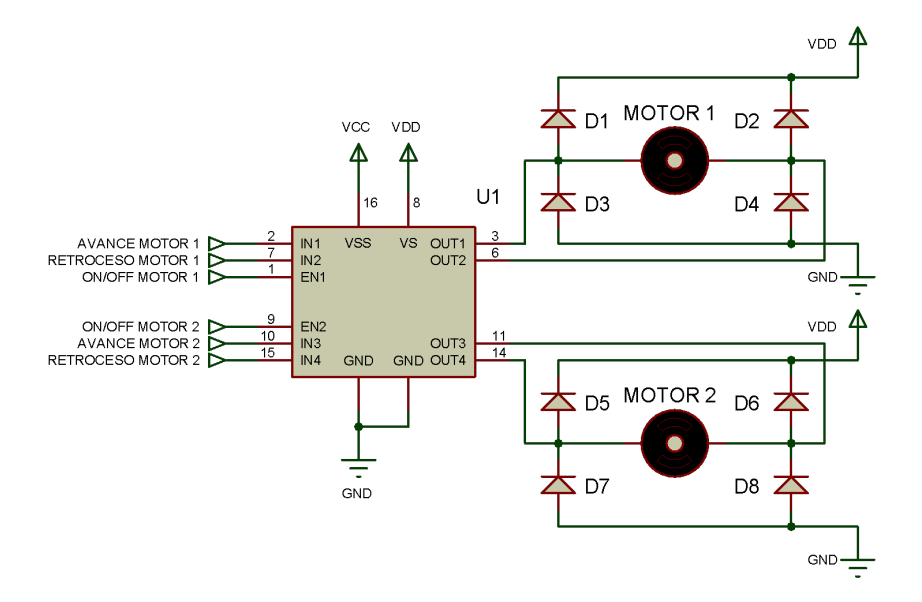

Figura 22: Puente H circuito integrado

#### Ventajas

- Fácil implementación
- Un circuito integrado para el control de dos motores
- Correcto funcionamiento en altas frecuencias

#### Desventajas

- Alto costo
- $\blacksquare$  No soporta altas potencias
- No divide circuitos de potencia y de control

#### 3.5.3.3. Control con optoacopladores

Esta propuesta integra en el circuito electrónico optoacopladores para la transmisión de la señales control. La Figura 23 muestra una configuración típica de un circuito de este tipo para el control de un motor de corriente directa [Gaona & Gallardo, 2015].

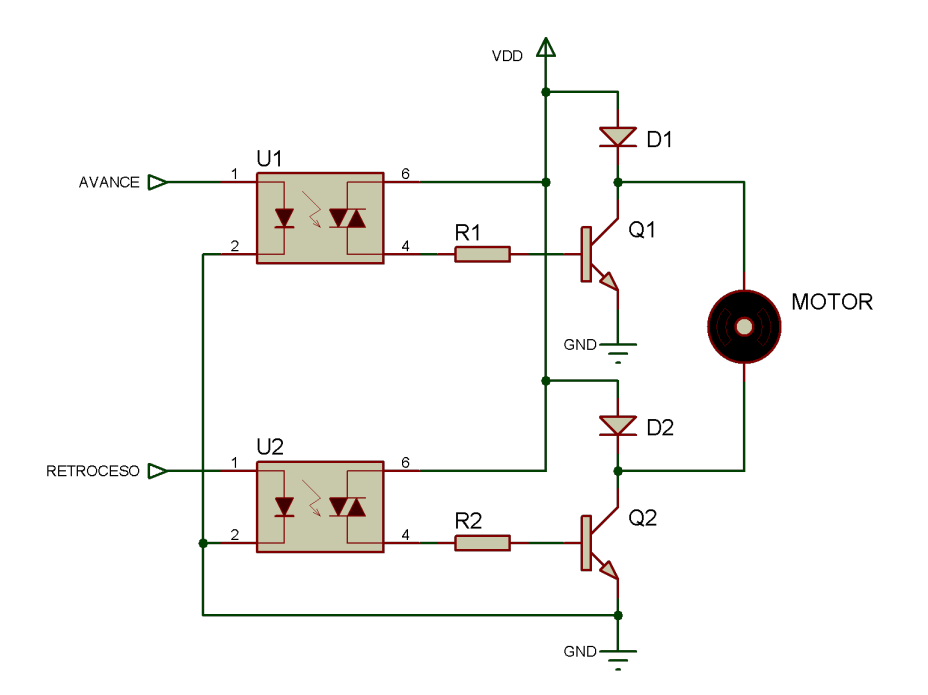

Figura 23: Control con optoacopladores

#### Ventajas

- Bajo costo
- Divide circuitos de potencia y control
- Soporta altas potencias
- Correcto funcionamiento en altas frecuencias

#### Desventajas

- Difícil implementación
- Requiere un circuito por cada motor

# 3.5.4. Módulo 4. Control

Este módulo es el encargado de controlar los movimientos que realiza la máquina. Las alternativas planteadas para la implementación de este módulo son: a) mach 3, b) turbo CNC, y c) controlador GRLB.

#### 3.5.4.1. Mach 3

Es un programa que permite la comunicación y el control de las máquinas CNC mediante la PC. Este programa puede ser configurado para trabajar como un torno o una fresadora, en donde se ingresa los códigos G para el maquinado de la pieza.

#### Ventajas

- Utiliza hasta 4 ejes
- Interfaz de control amigable
- Se usa en fresadoras, tornos, plasma

#### Desventajas

■ Solo compatible con windows

#### 3.5.4.2. Turbo CNC

Es un software diseñado para enviar códigos g a las máquinas CNC, no es muy utilizado industrialmente ya que su funcionamiento es en MSDOS.

#### Ventajas

Utiliza computador de escasa potencia.

#### Desventajas

- Interfaz de control poco amigable
- Se usa solamente en fresadoras
- Licencia costo alto

#### 3.5.4.3. Controlador GRLB

El controlador GRLB es un software para máquinas CNC, no es muy utilizado industrialmente pues carece de algunas configuraciones necesarias como: límites de software, cero de máquina, cero de herramienta.

#### Ventajas

Se usa en fresadoras, tornos, plasma
Software libre

#### **Desventajas**

- Licencia costo alto
- Interfaz de control poco amigable

# 3.5.5. Módulo 5. Interfaz

Este módulo selecciona el software que permitirá la interacción con el operario. Se analizarán las siguientes opciones: a) Visual basic, b) Pyqt y c) Matlab.

#### 3.5.5.1. Visual Basic

Este software es una plataforma importante de desarrollo ya que ofrece una fácil programación de aplicaciones. Se comunica mediante puerto paralelo en sistemas operativos de 32 bits. Este programa hizo su aparición simultáneamente con windows 95.

#### **Ventajas**

- Acceso al espacio completo de direcciones de 32 bits de memoria
- Posee una curva de aprendizaje muy rápida
- Capacidades reales de multitarea

#### Desventajas

- No permite el manejo de memoria dinámica
- No tiene instrucciones de preprocesamiento

#### 3.5.5.2. PyQt

Es una herramienta de la biblioteca gráfica qt para el lenguaje de programación Python [Phyton software foundation, 2015], cuya filosofía de programación hace incapié en una sintaxis que favorezca un código legible.

#### Ventajas

Completo conjunto de elementos gráficos

- Flexible y potente control del comportamiento de la interface
- Se puede separar el diseño de la interface, pero usa un "compilador" pyuic para crear las clases python

## Desventajas

- No esta pre-instalado con Python, se debe instalar por separado
- Curva de aprendizaje lento

## 3.5.5.3. Matlab

El *guide* de Matlab es un entorno de programación visual que sirve para realizar y ejecutar programas que necesiten el ingreso continuo de datos, además ofrece un desarrollo integrado con un lenguaje de programación propio.

## Ventajas

- Amplio soporte matemático
- Integración con diferentes tipos de hardware
- Fácil manipulación de matrices

#### Desventajas

- **Problemas eventuales de velocidad**
- No es software de código abierto
- Alto costo adquisitivo de licencia
- Requiere computadores con altas prestaciones de rendimiento

# 3.5.6. Módulo 6. Protección

Este módulo se refiere a la selección del material de la protección del entorno CNC.

#### 3.5.6.1. Acero - acrílico

El acrílico es un derivado del plástico, su gran versatilidad hace que el acrílico sea uno de los materiales más utilizados en la industria.

#### Ventajas

- Resistencia a la interperie
- Alta resistencia mecánica
- Costo bajo

#### Desventajas

- Reactividad a químicos
- **Flamable**

#### 3.5.6.2. Acero - vidrio templado

El vidrio templado es un tipo de vidrio procesado por tratamientos térmicos o químicos, para aumentar su resistencia en comparación con el vidrio normal. Estos tratamientos hacen que el vidrio, cuando se quiebre se desmenuce en trozos pequeños granulares en lugar de astillar en fragmentos dentados.

#### Ventajas

- Alta resistencia a la temperatura
- Alta resisitencia al rayado

#### Desventajas

- Costo alto
- Poca elasticidad

# 3.6. Evaluación y selección de diseño

El estudio que se encargara de seleccionar la mejor alternativa para el diseño es el método ordinal corregido de criterios ponderados.

Para realizar una correcta selección de la alternativa de diseño, se debe estandarizar los criterios de valoración para cada módulo. Establecidos estos criterios, se procede a realizar la ponderación de los mismos. Es necesario elaborar las tablas de ponderaciones en la cual se colocan valores comprendidos entre 0 y 1. Si el valor es 1 significa que el criterio de la fila es más relevante que el criterio de la columna, caso contrario, si el valor es 0 significa que el criterio de la columna es más importante que el correspondiente a la fila.

## 3.6.1. Módulo 1 Comunicación

Tabla 13

Ponderación de criterio de evaluación para el módulo 1

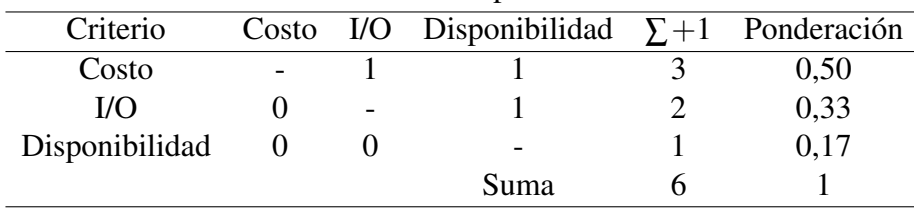

Solución A: Tarjeta de conexión paralelo CNC breakout

Solución B:Tarjeta de conexión USB breakout

#### Tabla 14

Ponderación de costo para las alternativas de diseño al módulo 1

| Costo      |      | Solución A Solución B $\Sigma + 1$ Ponderación |
|------------|------|------------------------------------------------|
| Solución A |      | 0.67                                           |
| Solución B |      | 0.33                                           |
|            | Suma |                                                |

#### Tabla 15

Ponderación de número de I/O para las alternativas de diseño al módulo 1

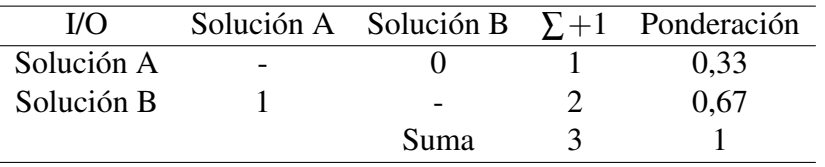

Ponderación de disponibilidad para las alternativas de diseño al módulo 1

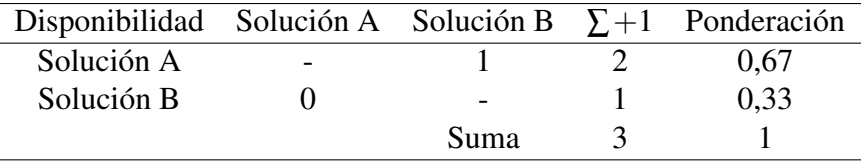

## Tabla 17

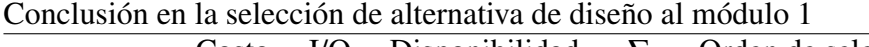

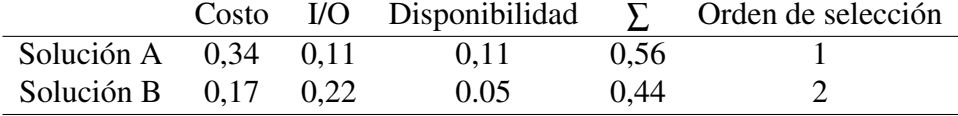

# 3.6.2. Módulo 2 Movilidad

Tabla 18

|   |      | 0.50                                                  |
|---|------|-------------------------------------------------------|
| - |      | 0.17                                                  |
|   |      | 0.33                                                  |
|   | Suma |                                                       |
|   |      | Costo Implementación Control $\Sigma + 1$ Ponderación |

Ponderación de criterios de evaluación para el módulo 2

- Solución A: Motor con estator bobinado
- Solución B: Motor paso a paso
- Solución C: Servomotor

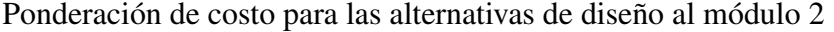

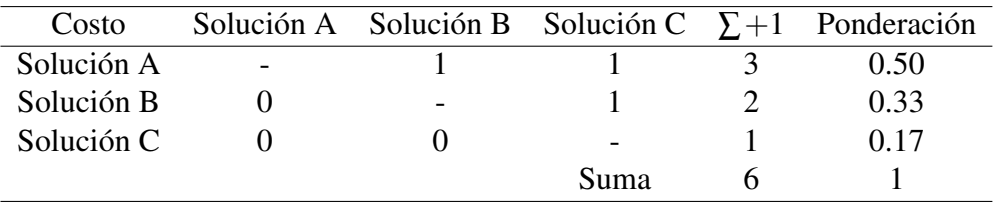

Ponderación de implementación para las alternativas de diseño módulo 2

| Implementación Solución A Solución B Solución C $\Sigma + 1$ Ponderación |                          |      |      |
|--------------------------------------------------------------------------|--------------------------|------|------|
| Solución A                                                               |                          |      | 1.20 |
| Solución B                                                               | $\overline{\phantom{a}}$ |      | 0.60 |
| Solución C                                                               |                          |      | 0.20 |
|                                                                          |                          | Suma |      |

## Tabla 21

Ponderación de control para las alternativas de diseño al módulo 2

| Control    |  |      | Solución A Solución B Solución C $\Sigma + 1$ Ponderación |
|------------|--|------|-----------------------------------------------------------|
| Solución A |  |      | () 17                                                     |
| Solución B |  |      | 0.33                                                      |
| Solución C |  |      | 0.50                                                      |
|            |  | Suma |                                                           |

# Tabla 22

Conclusión en la selección de alternativa de diseño al módulo 2

|                   |      |      |      | Costo Implementación Control $\Sigma$ Orden de selección |
|-------------------|------|------|------|----------------------------------------------------------|
| Solución A $0.25$ | 0.03 | 0.06 | 0.33 |                                                          |
| Solución B $0.17$ | 0.08 | 0.11 | 0.36 |                                                          |
| Solución $C$ 0.08 | 0.06 | 0.17 | 0.31 |                                                          |

# 3.6.3. Módulo 3 Potencia

Tabla 23

| Criterio       |   | Costo Funcionamiento Modularidad $\Sigma + 1$ Ponderación |      |      |
|----------------|---|-----------------------------------------------------------|------|------|
| Costo          | - |                                                           |      | 0,50 |
| Funcionamiento |   | $\overline{\phantom{a}}$                                  |      | 0.33 |
| Modularidad    |   |                                                           |      |      |
|                |   |                                                           | Suma |      |
|                |   |                                                           |      |      |

Ponderación de criterios de evaluación para el módulo 3

Solución A: Puente H con componentes discretos

- Solución B: Puente H circuito integrado
- Solución C: Control con optoacopladores

Ponderación de costo para las alternativas de diseño al módulo 3

| Costo      |     |                          |      |     | Solución A Solución B Solución C $\Sigma + 1$ Ponderación |
|------------|-----|--------------------------|------|-----|-----------------------------------------------------------|
| Solución A |     |                          | 0.5  |     | 0.42                                                      |
| Solución B |     | $\overline{\phantom{0}}$ |      |     | 0.17                                                      |
| Solución C | 0.5 |                          |      | 2.5 | 0,42                                                      |
|            |     |                          | Suma |     |                                                           |

#### Tabla 25

Ponderación de funcionamiento para las alternativas de diseño módulo 3

| Funcionamiento Solución A Solución B Solución C $\Sigma + 1$ Ponderación |     |                          |             |      |
|--------------------------------------------------------------------------|-----|--------------------------|-------------|------|
| Solución A                                                               |     | 0.5                      |             | 0.25 |
| Solución B                                                               | 0.5 | $\overline{\phantom{m}}$ |             | 0,25 |
| Solución C                                                               |     |                          |             | 0,50 |
|                                                                          |     |                          | <b>Suma</b> |      |

#### Tabla 26

Ponderación de modularidad para las alternativas de diseño módulo 3

| Modularidad Solución A Solución B Solución C $\Sigma + 1$ Ponderación |               |                          |      |      |
|-----------------------------------------------------------------------|---------------|--------------------------|------|------|
| Solución A                                                            |               | 0.5                      |      | 0.25 |
| Solución B                                                            | $0.5^{\circ}$ | $\overline{\phantom{0}}$ |      | 0,25 |
| Solución C                                                            |               |                          |      | 0.50 |
|                                                                       |               |                          | Suma |      |

#### Tabla 27

Conclusión en la selección de alternativa de diseño al módulo 3

|                   | Costo Funcionamiento Modularidad |      |      | Orden de selección |
|-------------------|----------------------------------|------|------|--------------------|
| Solución A $0.21$ | 0.08                             | 0.04 | 0.33 |                    |
| Solución B $0.09$ | 0.08                             | 0.04 | 0.21 |                    |
| Solución $C$ 0.21 | 0.17                             | 0.08 | 0.46 |                    |

# 3.6.4. Módulo 4 Control

Ponderación de criterios de evaluación para el módulo 4

| Criterio     |                          | Robustez Flexibilidad Costo $\Sigma + 1$ Ponderación |      |     |      |
|--------------|--------------------------|------------------------------------------------------|------|-----|------|
| Robustez     | $\overline{\phantom{0}}$ |                                                      | 0.5  | 2.5 | 0,42 |
| Flexibilidad |                          |                                                      |      |     | 0,16 |
| Costo        | ר.ג                      |                                                      |      | 2,5 | 0.42 |
|              |                          |                                                      | Suma |     |      |

- Solución A: Mach  $3$
- Solución B: Turbo CNC
- Solución C: Controlador GRLB

Ponderación de robustez para las alternativas de diseño al módulo 4

| <b>Robustez</b> |                          |      |     | Solución A Solución B Solución C $\Sigma + 1$ Ponderación |
|-----------------|--------------------------|------|-----|-----------------------------------------------------------|
| Solución A      |                          |      |     | 0.50                                                      |
| Solución B      | $\overline{\phantom{0}}$ | 0.5  | 1.5 | 0,25                                                      |
| Solución C      | 0.5                      |      | 1.5 | 0.25                                                      |
|                 |                          | Suma |     |                                                           |

### Tabla 30

Ponderación de flexibilidad para las alternativas de diseño módulo 4

|            |                          |   |                          | Flexibilidad Solución A Solución B Solución C $\Sigma + 1$ Ponderación |
|------------|--------------------------|---|--------------------------|------------------------------------------------------------------------|
| Solución A | $\overline{\phantom{0}}$ |   |                          | 0.50                                                                   |
| Solución B |                          | - |                          | 0.17                                                                   |
| Solución C |                          |   | $\overline{\phantom{0}}$ | 0.33                                                                   |
|            |                          |   | Suma                     |                                                                        |

#### Tabla 31

Ponderación de costo para las alternativas de diseño módulo 4

| Costo      |     |                          |                          | Solución A Solución B Solución C $\Sigma + 1$ Ponderación |
|------------|-----|--------------------------|--------------------------|-----------------------------------------------------------|
| Solución A |     | 0.5                      |                          | 0,42                                                      |
| Solución B | 0.5 | $\overline{\phantom{0}}$ |                          | 0,42                                                      |
| Solución C |     |                          | $\overline{\phantom{m}}$ | 0.16                                                      |
|            |     |                          | Suma                     |                                                           |

Conclusión en la selección de alternativa de diseño al módulo 4

|            |      | Robustez Flexibilidad Costo |      |      | Orden de selección |
|------------|------|-----------------------------|------|------|--------------------|
| Solución A | 0.20 | 0.08                        | 0.18 | 0.46 |                    |
| Solución B | 0.10 | 0.03                        | 0.18 | 0.31 |                    |
| Solución C | 0.10 | 0.05                        | 0.08 | 0.23 |                    |

# 3.6.5. Módulo 5. Interfaz

#### Tabla 33

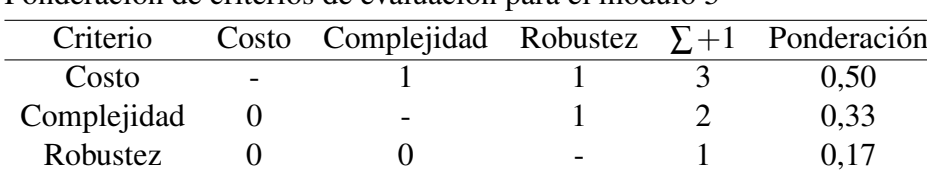

Suma 6 1

Ponderación de criterios de evaluación para el módulo 5

- Solución A: Visual Basic
- Solución B: Pyqt
- Solución C: Matlab

#### Tabla 34

Ponderación de costo para las alternativas de diseño al módulo 5

| Costo      |  |                          | Solución A Solución B Solución C $\Sigma + 1$ Ponderación |
|------------|--|--------------------------|-----------------------------------------------------------|
| Solución A |  |                          | ),50                                                      |
| Solución B |  |                          | 0.17                                                      |
| Solución C |  | $\overline{\phantom{a}}$ | 0.33                                                      |
|            |  | Suma                     |                                                           |

## Tabla 35

Ponderación de complejidad para las alternativas de diseño al módulo 5

| Complejidad Solución A Solución B Solución C $\Sigma + 1$ Ponderación |
|-----------------------------------------------------------------------|
|                                                                       |
| 0,42                                                                  |
| 0,16                                                                  |
| 0.42                                                                  |
|                                                                       |
|                                                                       |

Ponderación de robustez para las alternativas de diseño al módulo 5

| <b>Robustez</b> |  |      | Solución A Solución B Solución C $\Sigma + 1$ Ponderación |
|-----------------|--|------|-----------------------------------------------------------|
| Solución A      |  |      | 0.50                                                      |
| Solución B      |  |      | 0,17                                                      |
| Solución C      |  |      | 0,33                                                      |
|                 |  | Suma |                                                           |
|                 |  |      |                                                           |

Conclusión en la selección de alternativa de diseño al módulo 5

|                   | Costo Complejidad Robustez |      |      | Orden de selección |
|-------------------|----------------------------|------|------|--------------------|
| Solución A $0.25$ | 0.14                       | 0.08 | 0.47 |                    |
| Solución B $0.09$ | 0.05                       | 0.03 | 0.17 |                    |
| Solución C $0,17$ | 0.14                       | 0.05 | 0.36 |                    |

# 3.6.6. Módulo 6. Protección

Tabla 38

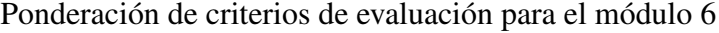

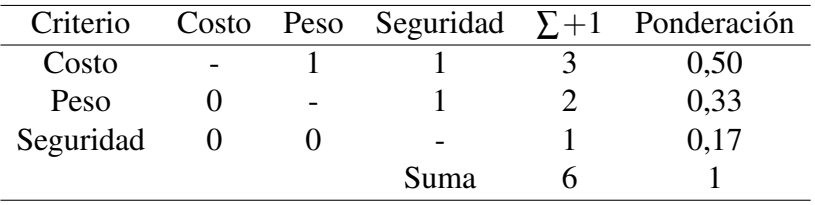

- Solución A: Acrílico
- Solución B: Vidrio Templado

#### Tabla 39

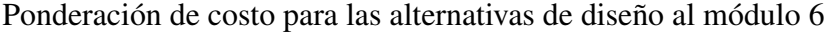

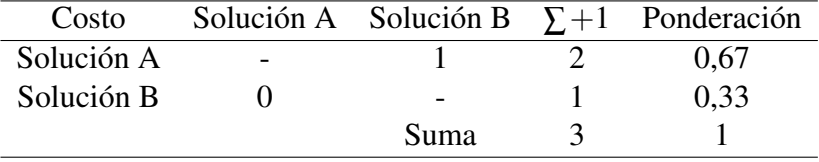

#### Tabla 40

Ponderación de peso para las alternativas de diseño al módulo 6

| Peso       |      | Solución A Solución B $\Sigma + 1$ Ponderación |
|------------|------|------------------------------------------------|
| Solución A |      | 0.67                                           |
| Solución B |      | 0.33                                           |
|            | Suma |                                                |

Ponderación de seguridad para las alternativas de diseño al módulo 6

|            |             | Seguridad Solución A Solución B $\Sigma + 1$ Ponderación |
|------------|-------------|----------------------------------------------------------|
| Solución A |             | 0.67                                                     |
| Solución B |             | 0.33                                                     |
|            | <b>Suma</b> |                                                          |

Conclusión en la selección de alternativa de diseño al módulo 6

|                          |  | Costo Peso Seguridad $\Sigma$ |      | Orden de selección |
|--------------------------|--|-------------------------------|------|--------------------|
| Solución A $0.34$ $0.22$ |  | 0.11                          | 0.77 |                    |
| Solución B $0,17$ 0.11   |  | 0.05                          | 0.33 |                    |

# 3.7. Definición del diseño

En la Tabla 43 se muestran los componentes seleccionados para la modernización de la máquina. Estas elementos serán implementadas en cada módulo.

Tabla 43

Componentes seleccionados

| Módulo   | Definición   | Selección                                 |
|----------|--------------|-------------------------------------------|
| Módulo 1 | Comunicación | Tarjeta de conexión paralelo CNC breakout |
| Módulo 2 | Movilidad    | Motor a pasos                             |
| Módulo 3 | Potencia     | Control con optoacopladores               |
| Módulo 4 | Control      | Mach 3                                    |
| Módulo 5 | Interfaz     | <b>Visual Basic</b>                       |
| Módulo 6 | Protección   | Acrílico                                  |

## 3.7.1. Módulo 1. Comunicación

La alternativa de diseño seleccionada; plantea a la tarjeta de conexión paralelo CNC breakout como la mejor selección. Esto se debe a que la modernización de la máquina herramienta debe realizarse al menor costo posible. Este tipo de tarjetas se comunican con el computador mediante el puerto paralelo, la función principal de esta tarjeta es convertir la información que envía el computador en señales que generan el movimiento de la máquina. Esta tarjeta es muy conveniente ya que es la más barata del mercado, aunque tiene limitaciones. Una de ellas es el número de salidas que se pueden usar para controlar la máquina.

#### 3.7.2. Módulo 2. Movilidad

El módulo de movilidad implica que, los motores entreguen el torque necesario para que la máquina realice los movimientos de los ejes X Y y Z.

Para el correcto dimensionamiento del motor se empieza por establecer las fuerzas que intervienen en el mecanizado de una pieza en la fresa. También, se considera el peso de la probeta, de la mesa de trabajo, elementos de sujeción, coeficiente de rozamiento y el sentido en el que se ejerce estas cargas.

Las fuerzas de corte en el eje X y Y son las mismas ya que estas se generan paralelas a los ejes correspondientes con el mismo ángulo de inclinación, se dimensionara el eje Y ya que este soporta mayor carga.

#### 3.7.2.1. Cálculo motor a pasos eje Y

El par de torsión se puede calcular de la siguiente manera:

$$
T = \frac{Pc}{\omega} \tag{3.1}
$$

$$
\omega = 2 \times \pi \times N \tag{3.2}
$$

Donde :

- *Pc*: potencia de corte rendimiento
- $\bullet$   $\circ$ : velocidad angular

$$
T = \frac{126\,W}{2 \times \pi \times \frac{2660}{60}} = 0,5\,[Nm] \tag{3.3}
$$

El par de torsión también se puede calcular mediante la siguiente fórmula:

$$
T = Fc \times \frac{D}{2} \Rightarrow Fc = \frac{2.T}{D} \Rightarrow Fc = 333,33 \, [Nm] \tag{3.4}
$$

A continuación se procede a elaborar el DCL para el eje Y.

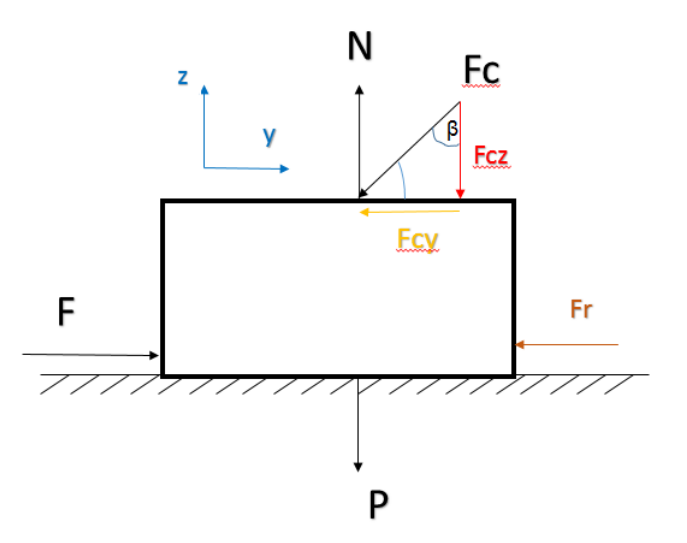

Figura 24: Diagrama de cuerpo libre eje Y

$$
\sum Fy = m.a \Rightarrow F - Fr - Fcy = m.a \tag{3.5}
$$

$$
a = \frac{45 \frac{mm}{min}}{10 ms} = 75 \frac{mm}{s^2} = 0,075 \frac{m}{s^2}
$$
 (3.6)

$$
\sum Fz=0 \Rightarrow N-P-Fcz=0 \tag{3.7}
$$

El peso que soportara el eje Y se encuentra detallado en la Tabla 44.

Tabla 44

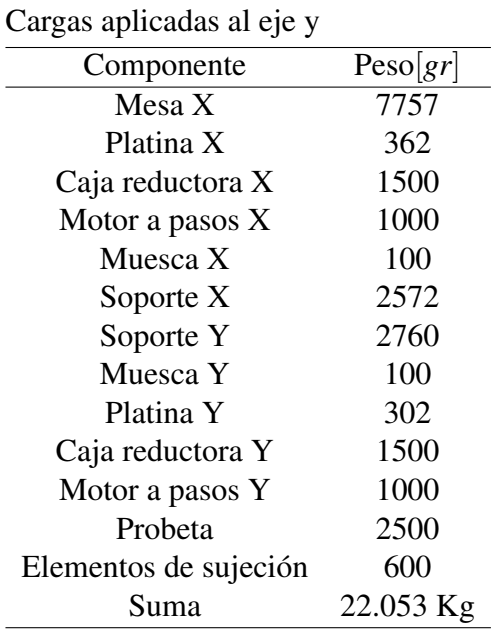

El ángulo  $\beta$  es el ángulo de inclinación de la cuchilla donde  $\beta = 30^{\circ}$ 

$$
Fcz = Fc \cdot \cos 30^\circ = 288,67 \,[N] \tag{3.8}
$$

$$
Fcy = Fc \cdot \sin 30^\circ = 166,67 [N]
$$
 (3.9)

Se procede a reemplazar el peso total de los componentes y la Ecuación 3.8 en:

$$
N = P + Fcz = 504,79 \,[N] \tag{3.10}
$$

Cargas aplicadas al eje y

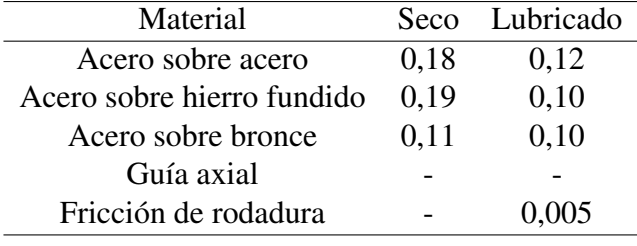

Fuente:[Berger, 2015]

Se reemplaza (3.10), (3.9) y el peso del eje Y en 3.5, se despeja F y se obtiene la fuerza total aplicada sobre el eje Y.

 $F = ma + Fr + Fcy = F = 1,65 + 90,86 + 166,67 = 0,259$  [*KN*]

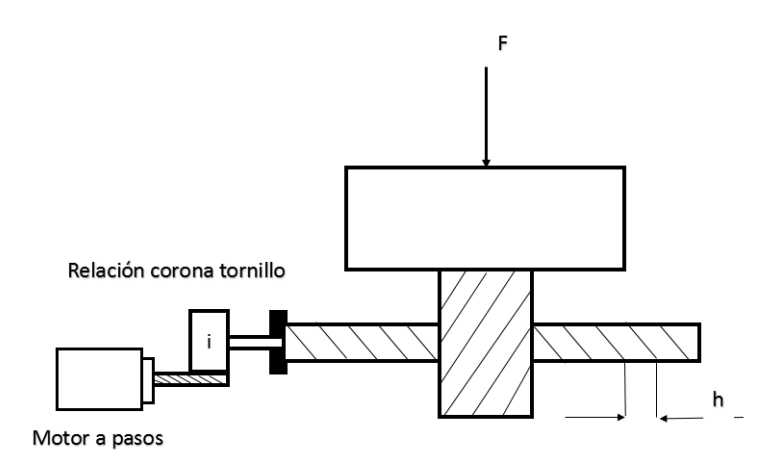

Figura 25: Esquema mecanismo eje Y

Para determinar el torque necesario que debe suministrar el motor a pasos al mecanismo mostrado en la Figura 25, se emplea la siguiente ecuación tomada del libro[Berger, 2015].

$$
Tr = F \times \left[ \frac{h}{2 \times \pi \times n} + r_B \times u_B \right] \times \frac{1}{i} \left[ Ncm \right] \tag{3.11}
$$

Donde:

- $\blacksquare$  *F*: Fuerza total
- *h*: paso del tornillo de potencia
- $r_B$ : radio del tornillo de potencia
- $\bullet$  *U<sub>B</sub>*: coeficiente de fricción del tornillo de potencia
- $i$ : relación de transmisión  $\frac{n_{motor}}{n}$ *nspindle*

Valores de experiencia

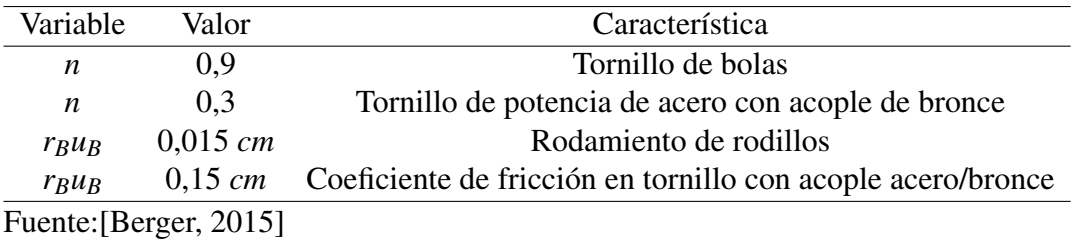

Después de obtener la fuerza necesaria en el eje Y, procedemos a sacar el torque necesario que debe generar el motor Y.

$$
Tr = 259, 18 \times \left[ \frac{2,5}{2 \times \pi \times 0,3} + 0, 15 \right] \times \frac{2}{25} = 0,306 \text{ [Nm]}
$$

Luego de haber obtenido el torque que debe entregar el motor a pasos del eje Y, consideramos un factor de seguridad de los motores de 2. Por lo tanto el torque es:

$$
Tr = 0,612 \quad [Nm] \tag{3.12}
$$

#### 3.7.2.2. Cálculo motor a pasos eje Z

A continuación en la Figura 26 se muestra el diagrama de cuerpo libre del eje Z.

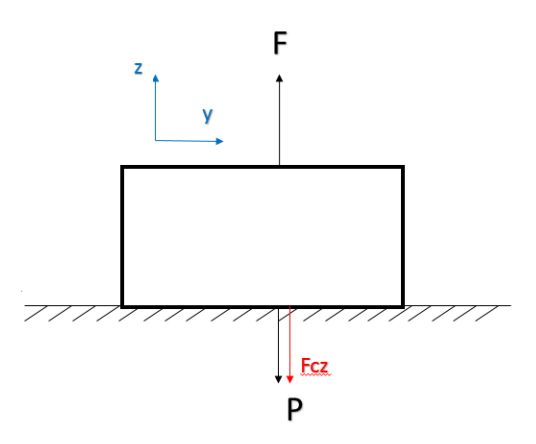

Figura 26: Diagrama de cuerpo libre eje Z

$$
\sum Fz = ma \Rightarrow F - P - Fcz = ma \Rightarrow F = ma + Fcz + P \tag{3.13}
$$

$$
a = \frac{45 \frac{mm}{min}}{10 ms} = 75 \frac{mm}{s^2} = 0,075 \frac{m}{s^2}
$$
 (3.14)

El peso que soportara el eje Z se encuentra detallado en la Tabla 47.

Tabla 47

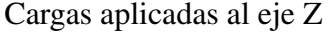

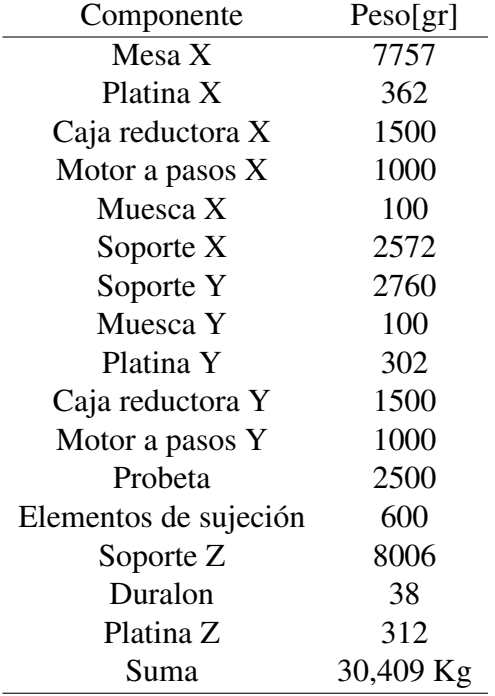

$$
F = 2,28 + 288,67 + 298,02 = 0,589
$$
 [KN]

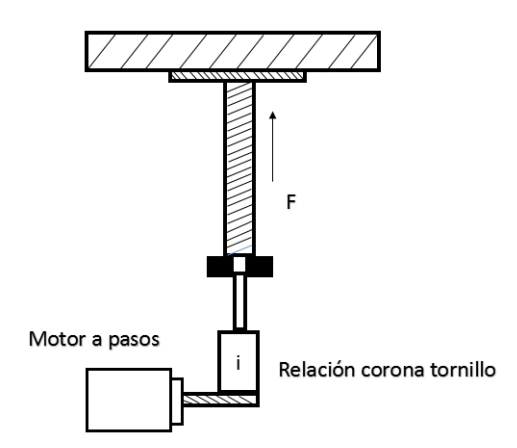

Figura 27: Esquema mecanismo eje Y

Para determinar el torque necesario que debe suministrar el motor a pasos al me-

canismo mostrado en la Figura 27, se emplea la Ecuación 3.11.

$$
Tr = 588,97 \times \left(\frac{2,5}{2 \times \pi \times 0,3} + 0,15\right) \times \frac{2}{25} = 0,7 \,[Nm] \tag{3.15}
$$

Luego de haber obtenido el torque que debe entregar el motor a pasos del eje Z, consideramos un factor de seguridad de los motores de 2. Por lo tanto el torque necesario es:

$$
Tr = 1,4 [N.m]
$$
 (3.16)

Como se evidencia en el cálculo del torque requerido para cada eje el motor que necesita entregar un torque mayor es el del eje Z. Con esta información, sumado a la disponibilidad en el mercado, se seleccionará un tipo de motor para los tres ejes, en base al cálculo del torque más crítico que es el eje Z. El motor a pasos seleccionado es el NEMA HT23-280-8, las características de este motor se muestran en la Tabla 48.

Tabla 48

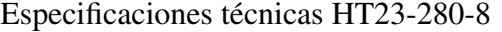

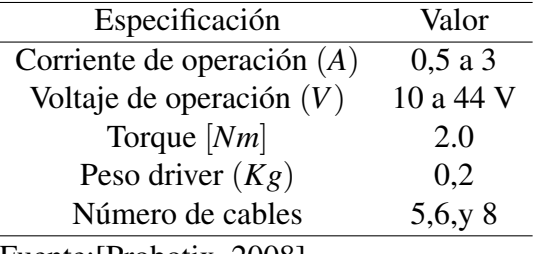

Fuente:[Probotix, 2008]

#### 3.7.3. Módulo 3. Potencia

El circuito de control con optoacopladores; es la alternativa de diseño seleccionada por el método de criterios ponderados. Hoy en día la avanzada manufactura de los elementos electrónicos aportan para que, los circuitos eléctricos y electrónicos aumenten notablemente su robustez. Debido a esto, se considera incorporar un circuito de potencia embebido basado en control por optoacopladores para el mando de los motores a pasos.

El dimensionamiento de estos drivers se basa en el funcionamiento de los motores. En la Tabla 48 se muestra los principales parámetros de el motor a pasos seleccionado puede llegar a requerir. El voltaje de operación debe oscilar entre 6 a 30 V y el límite máximo de corriente debe ser de 2,1A. El motor seleccionado tiene pasos de 1,8°, lo que supone 200 pulsos para conseguir una vuelta en el rotor.

Considerando todos estos aspectos mencionados, sumado la disponibilidad del

mercado se decide implementar los drivers para motores a pasos ProboStepVX. La Tabla 49 muestra las características de funcionamiento del driver.

Tabla 49

Especificaciones técnicas probostepVX

| Especificación                        | Valor   |
|---------------------------------------|---------|
| Torque entregado(N.m +-10%)           | 2,0     |
| Corriente máxima(Amps/fase)           | 2,1     |
| Resistencia(ohms/fase+-10%)           | 1,84    |
| Inductancia(mH/fase $+20\%$ )         | 8.8     |
| Voltaje de operación                  | 6 a 36V |
| Inercia del Rotor(g.cm <sup>2</sup> ) | 480     |
| Peso motor $(Kg)$                     | 1,0     |
| Longitud motor (mm)                   | 76      |
| Número de cables                      | 8       |
| $E_{\text{nonto}}$ (Drobotiv) 2009    |         |

Fuente:[Probotix, 2008]

### 3.7.4. Módulo 4. Control

La alternativa de diseño selecciona al software mach3 como la mejor opción de control CNC. Mach3 es un paquete de software que corre sobre una computadora y lo vuelve en un controlador de máquina muy poderoso y relativamente económico. Permite controlar los movimientos de los ejes X, Y y Z mediante código G. Por medio del programa se ingresan los datos para el maquinado de la pieza en la fresa Terco LA-20 y luego se envían los datos hacia la tarjeta principal y posteriormente hacia los motores.

Los requerimientos básicos para que Mach3 se ejecute es Windows XP, procesador de 1 GHz y una resolución de pantalla de 1024 x 768 pixeles. Se comunica mediante puerto paralelo de impresora.

Los drivers de los motores de los ejes de la máquina deben aceptar una señal de pulsos de paso y dirección.

# 3.7.5. Módulo 5. Interfaz

El software de programación Visual Basic es la mejor alternativa de diseño para la implementación del programa que tendrá interacción con el operador. Esta herramienta es una plataforma importante de desarrollo ya que ofrece una fácil programación de aplicaciones.

Para escribir un programa en Visual Basic se deberá determinar, en primer lugar, cuáles serán las tareas que deberá desarrollar; posteriormente, se deberá diseñar la pantalla o interfaz del usuario, la cual contendrá diferentes componentes u objetos que servirán para la interacción con el usuario y desarrollarán las funciones necesarias para el procesamiento de datos; y por último se hará la programación del sistema en general.

El programa que se implementará en el módulo de interfaz, servirá para determinar los parámetros de maquinado óptimos para cada material. Además que permitirá la selección de varios diámetros de fresas, número de dientes, material y el porcentaje de herramienta con la cual se va a maquinar. Con todos estos parámetros establecidos el programa realiza una comparación entre la potencia de corte nominal y la potencia de corte real.

## 3.7.6. Módulo 6. Protección

La alternativa de diseño seleccionada, plantea al acrílico como la mejor alternativa en el módulo de protección. La estructura donde se colocará el acrílico sera una estructura de acero la cual permite que la máquina cumpla con todas las normas de seguridad requeridas para una CNC. El estudio estático de la estructura permitirá calcular el desplazamiento, deformaciones unitarias, tensiones y la distribución del factor de seguridad, todo esto nos permitirá evitar fallos ocasionados por altas tensiones. A continuación en las Figura (28), (29), se pueden observar las características principales de la estructura como son: el esfuerzo de Von Mises, desplazamiento que sufre la estructura, deformación unitaria y su factor de seguridad.

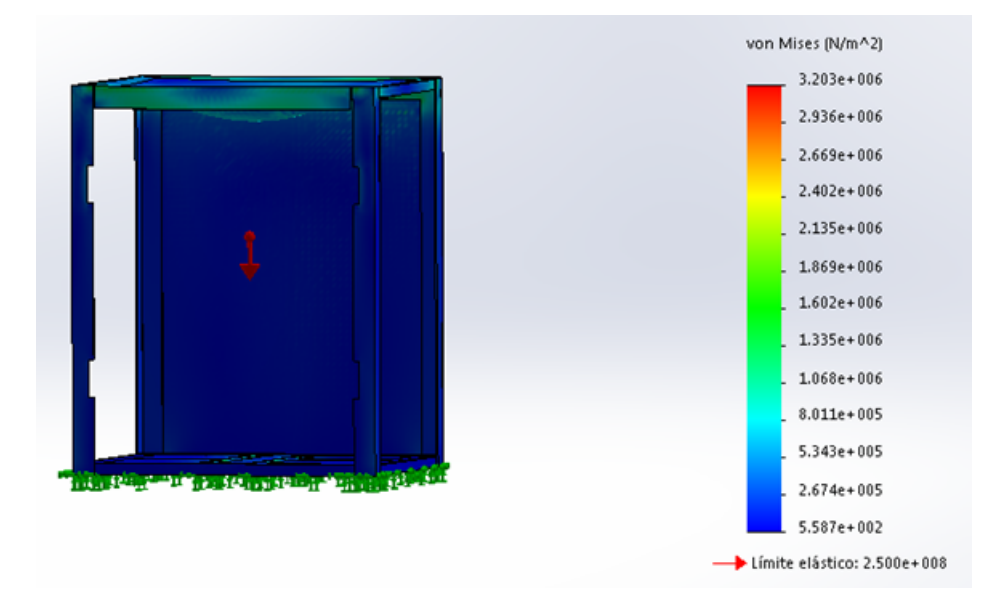

Figura 28: Esfuerzo de von Mises

El esfuerzo de von Mises expone que un material dúctil comienza a ceder en una ubicación cuando la tensión de von Mises es igual al límite de tensión. Esto nos permite

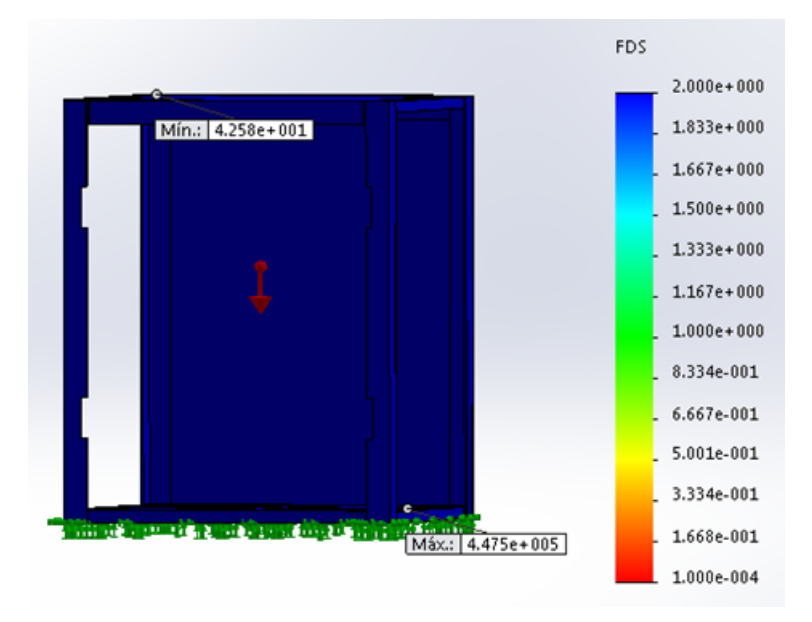

identificar si el material empezará a fallar.

Figura 29: Factor de seguridad

En la Figura  $(28)$ ,  $(29)$  se puede observar que el factor de seguridad de la estructura es mayor a dos y que el esfuerzo de von Mises es menor al esfuerzo de tensión. Se puede concluir que la estructura que soportará el entorno CNC no sufrirá falla alguna por lo que su diseño y material son óptimos para la aplicación requerida.

# 3.8. Implementación

En esta sección se detalla la secuencia de implementación de los diferentes elementos mecánicos y y electrónicos que conforman la fresadora Terco LA-20.

## 3.8.1. Construcción de la estructura de protección

Luego de haber realizado una inspección detallada de cada uno de los componentes de la Fresadora Terco LA-20 se realiza la construcción de la estructura que soportará todo el entorno CNC. La construcción de la protección sigue una secuencia que inicia con el corte de los perfiles de acero y planchas de tol, las cuales posterirormente conformarán la estructura física de la fresadora Terco LA-20. En la Figura 30 se puede apreciar el proceso de construcción.

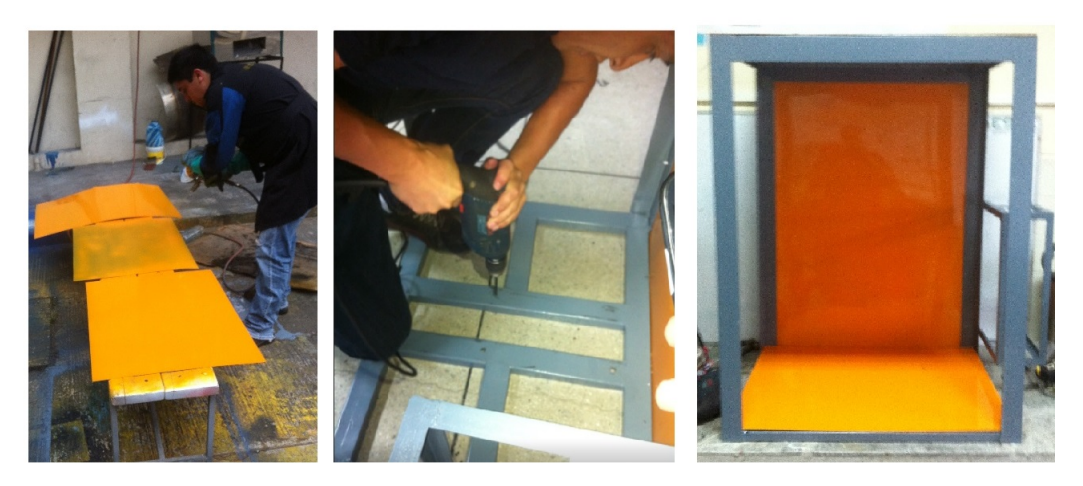

Figura 30: Manufactura de la estructura

Con la estructura armada, lo siguiente es instalar todos los componentes determinados en el diseño para luego realizar las conexiones entre dichos elementos.

# 3.8.2. Construcción caja de control

Una vez seleccionados los elementos que conformarán cada uno de los módulos, se procede a implementarlos en una caja de control como se muestra en la Figura 31.

Luego de haber implementado los elementos que controlaran el movimiento de los ejes, se instalan los disipadores de calor de los elementos electrónicos al igual que las partes del panel de control.

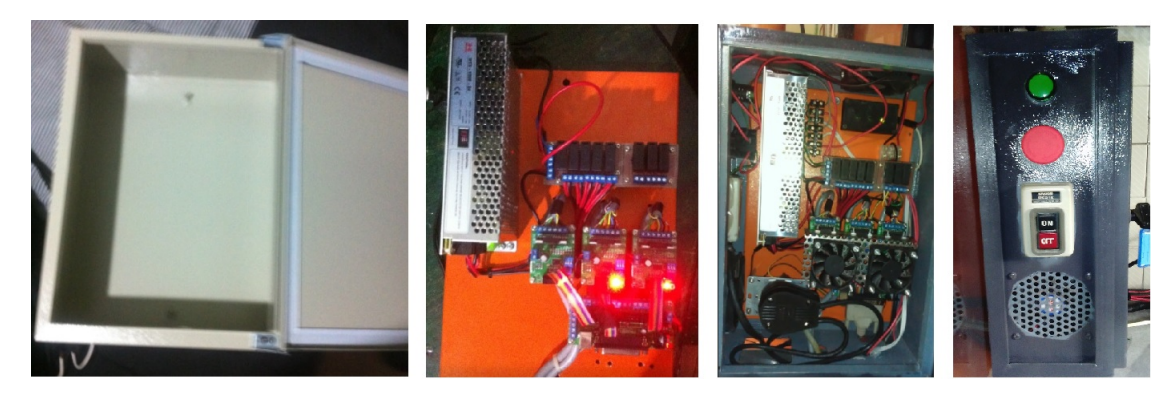

Figura 31: Implementación de caja de control

# 3.8.3. Instalación de los motores a pasos

Para realizar el acoplamiento de los motores a pasos en cada uno de los ejes se modificaron las piezas existentes de los motores antiguos. A continuación en la Figura 32 se presenta la pieza de acople de los motores con la fresadora Terco LA-20 y el motor a pasos acoplado a la caja reductora.

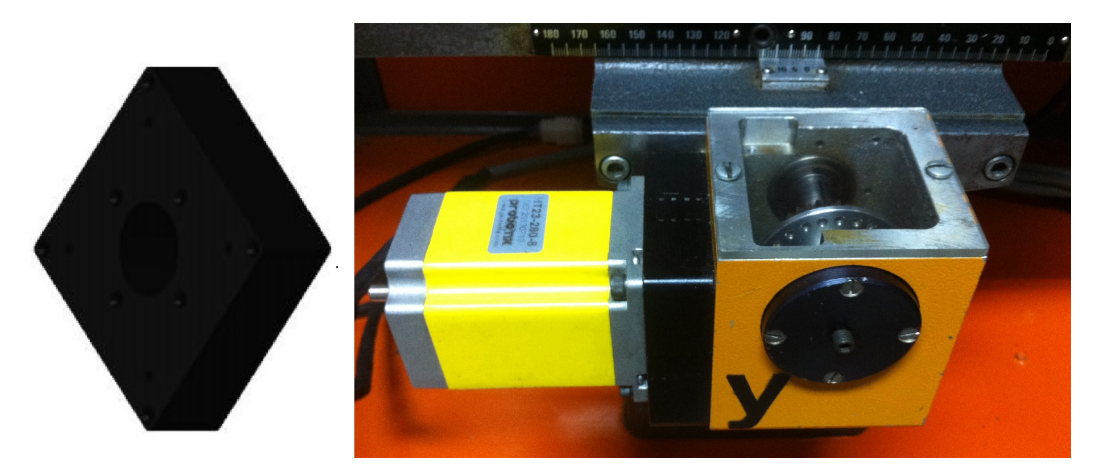

Figura 32: Acople motor caja reductora

# 3.8.4. Instalación del disyuntor y el contactor del husillo

Para lograr un correcto funcionamineto del husillo de la fresadora Terco LA-20 se instaló un disyuntor trifásico y un contactor NA como se muestra en la Figura 33. Estos elementos aislan al husillo de cualquier sobrecarga eléctrica.

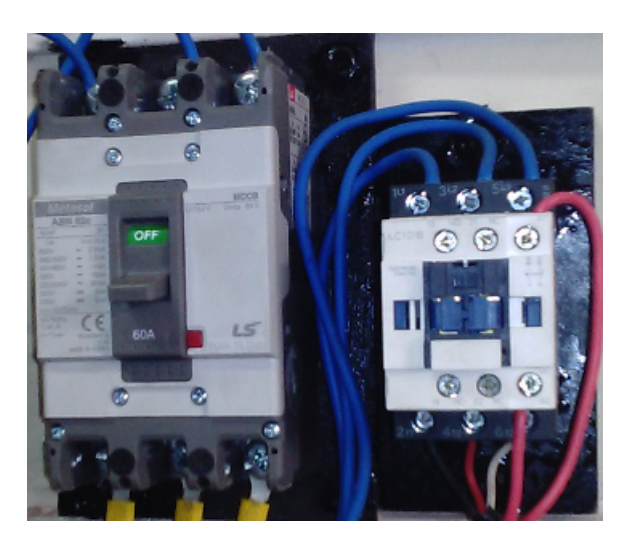

Figura 33: Disyuntor y contactor trifásico

Luego de haber realizado la implementación de los módulos planteados en el diseño, la máquina fresadora Terco LA-20 se presenta en la siguiente Figura.

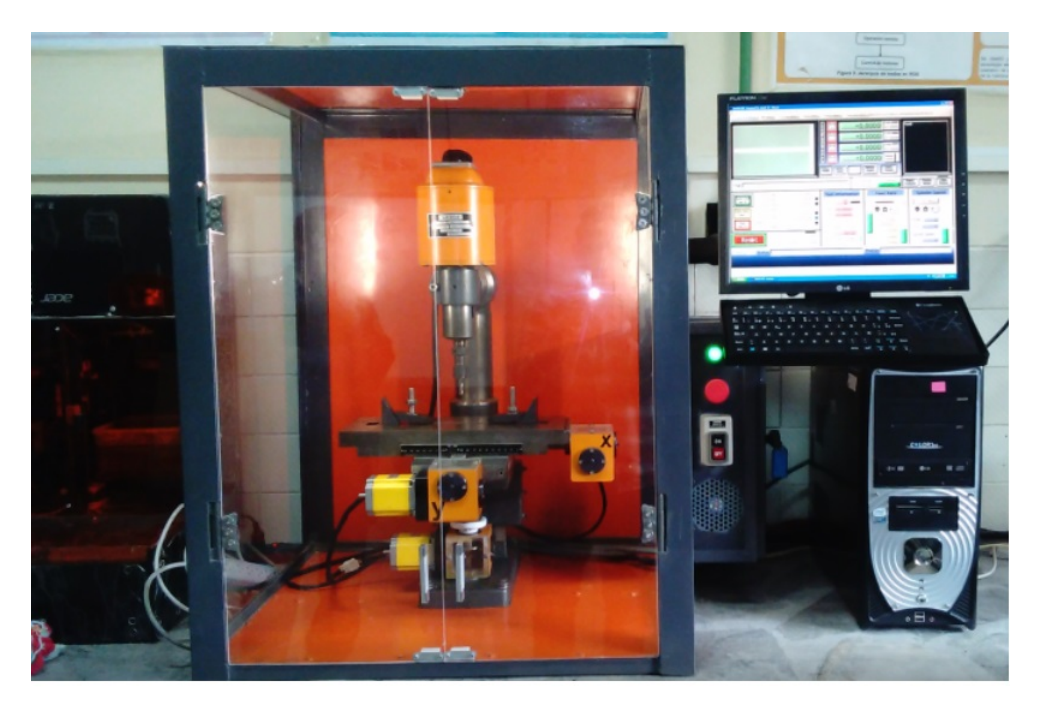

Figura 34: Fresadora Terco LA-20

# 3.9. Resumen

- El levantamiento del estado actual de la máquina en uno de los principales pasos antes de establecer las necesidades del diseño, ya que permite obtener la información del estado de cada una de las partes que conforman la fresadora TERCO LA-20.
- Las necesidades del diseño se centran en obtener un balance entre los requerimientos y deseos de los usuarios y diseñadores. Los aspectos más influyentes en la modernización de la fresadora TERCO LA-20 son: la habilitación del motor del husillo, el cambio de los motores que actúan en los respectivos ejes de movimiento, mantenimiento general de la máquina, protección y control del entorno CNC, interacción sencilla con el operador, entre otros.
- Una vez definidas las necesidades se procede a establecer métricas que aporten para alcanzar una óptima modernización de la fresa. Las métricas más importantes son: precisión, límites de trabajo y desplazamiento de los ejes.
- En el diseño concurrente, se crean módulos que estén encargados de una función específica. Estos módulos cumplen con las especificaciones establecidas. Para este proyecto se desarrollaron los módulos: 1) Comunicación, 2) Movilidad, 3) Potencia, 4) Control, 5) Interfaz y 6) Protección.

El uso del método corregido de criterios ponderados generan soluciones para los módulos establecidos anteriormente. Los módulos establecidos para la modernización de la fresadora son:1) Comunicación - Parallel breakout board, 2) Movilidad - Motores a pasos, 3) Potencia - Circuito de control con optoacopladoes , 4) Control - Mach3, 5) Interfaz- Visual Basic y 6) Protección - Acero/acrílico.

# Capítulo 4

# Pruebas y resultados

El presente capítulo se presentan los resultados de las pruebas realizadas a la fresadora TERCO LA-20, estas pruebas consisten en evaluar las dimensiones más importantes de la máquina y pruebas funcionales para la verificación de la precisión de las piezas que realiza la fresadora. De igual manera se realizaron pruebas eléctricas y electrónicas para determinar que todos los parámetros se encuentren dentro de los rangos permitidos.

# 4.1. Pruebas dimensionales de la máquina

En este tipo de pruebas se toma en cuenta las piezas fabricadas y modificadas para el montaje de la máquina y de igual manera las dimensiones de las piezas elaboradas por la fresadora. Estas pruebas han sido documentadas y se presentan a continuación:

# 4.1.1. Pruebas dimensionales de la estructura

#### 4.1.1.1. Base estructura

La base de la estructura es en donde esta apoyada la máquina la cual esta sujeta mediante pernos en su base. En la Figura 35 se muestran las dimensiones de la base de la estructura.

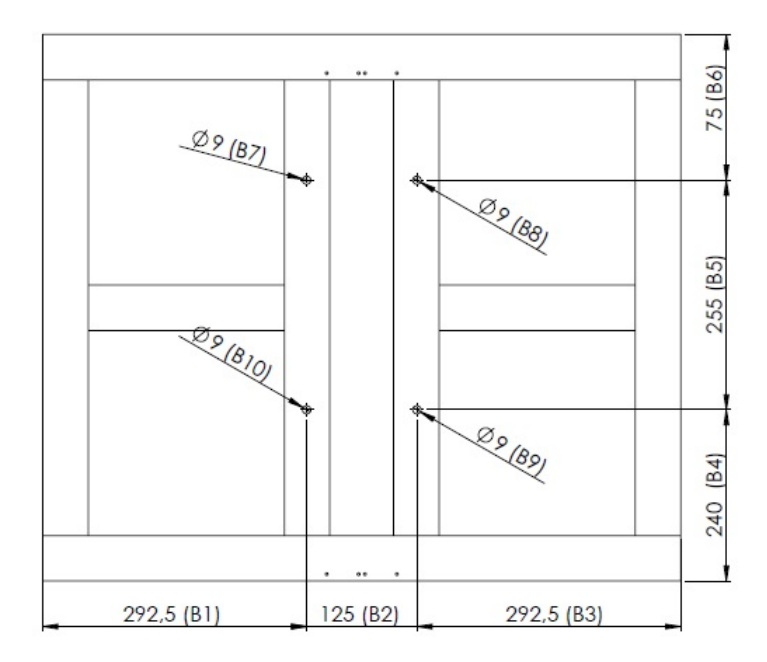

Figura 35: Dimensiones de la base de la estructura

Cabe mencionar que los agujeros, que se encuentran en la base de la estructura son importantes, debido a que deben estar en concordancia con los agujeros de la base de la fresadora TERCO LA-20 puesto que por este medio estará sujeta la máquina a la estructura. En la siguiente Tabla 50 se presentan los resultados obtenidos de las dimensiones de la base de la estructura.

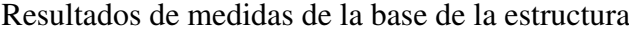

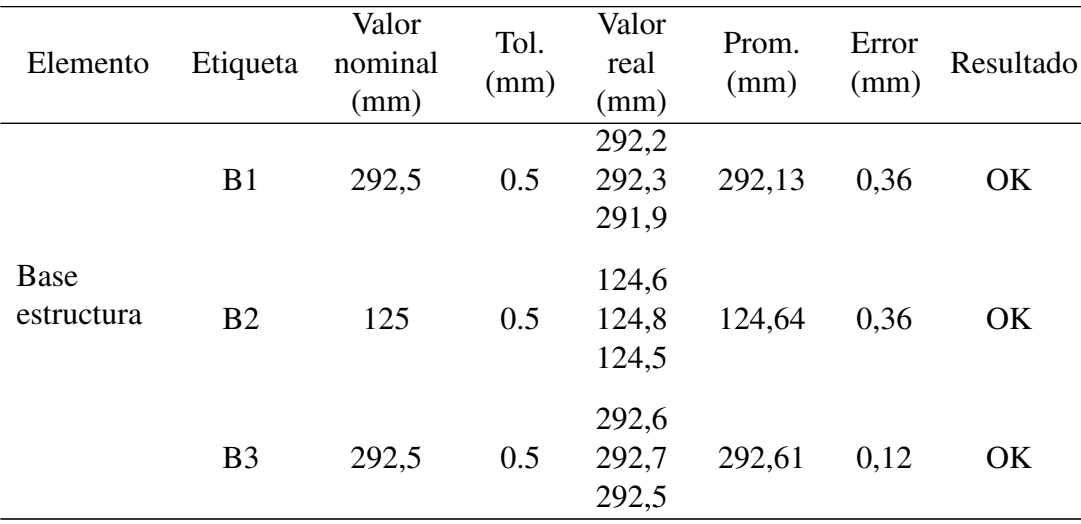

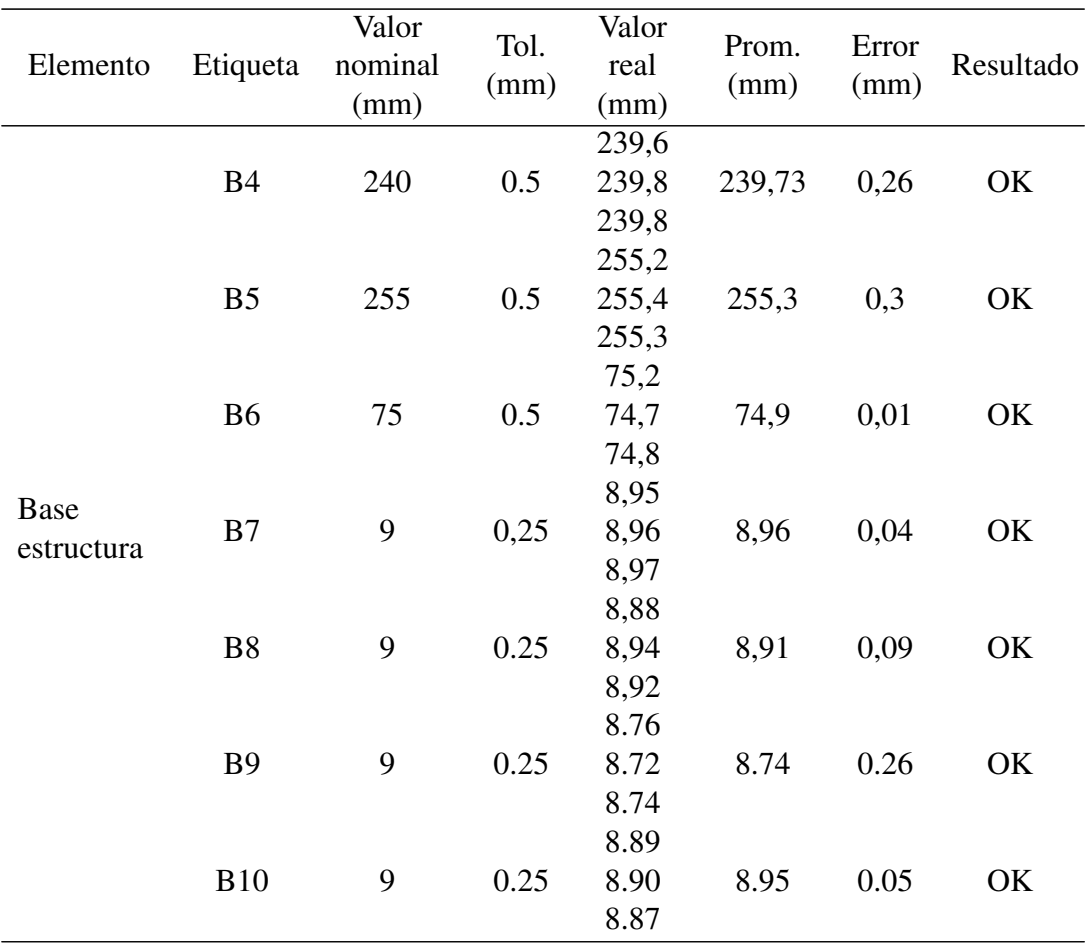

Como se observa en la Tabla 50 las dimensiones de la base de la estructura para la ubicación de la fresadora TERCO LA-20, están dentro de las tolerancias admitidas; por lo que se aceptan estos resultados como positivos.

# 4.1.1.2. Estructura

La estructura debe ser lo suficientemente grande para que los ejes de movimiento se pueden desplazar sin interferencia alguna. En la Figura 36 se muestran las dimensiones principales de la estructura.

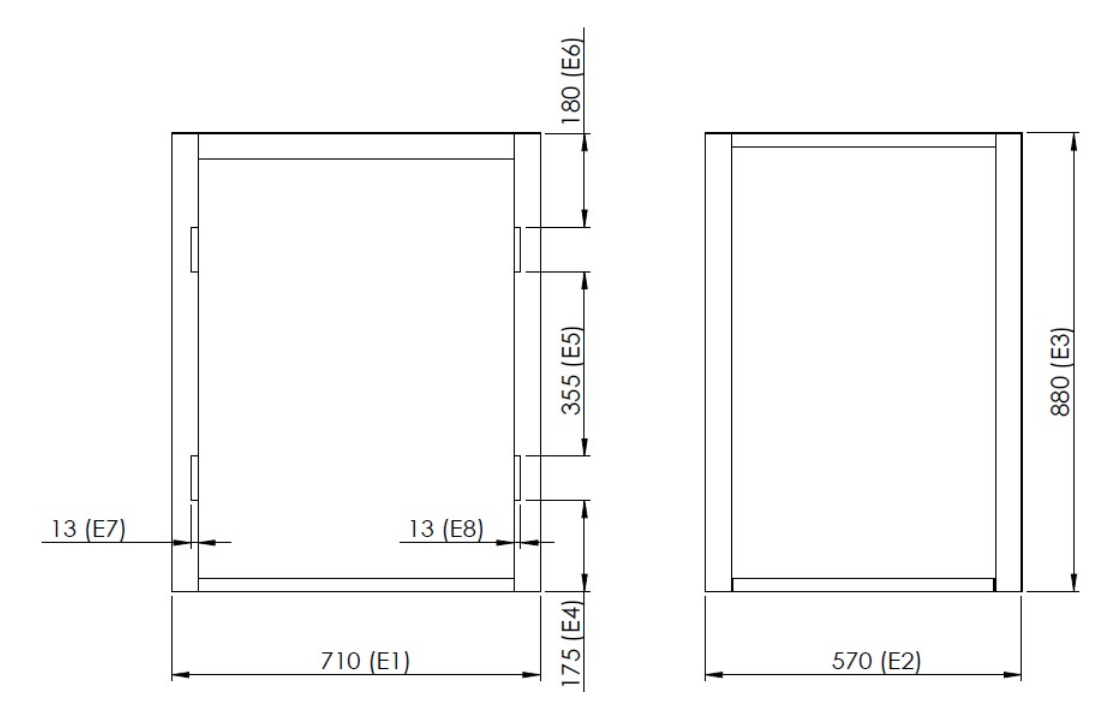

Figura 36: Dimensiones de la estructura

En la Tabla 51 se presentan los resultados obtenidos de las dimensiones de la estructura.

#### Tabla 51

Resultados de medidas de la estructura

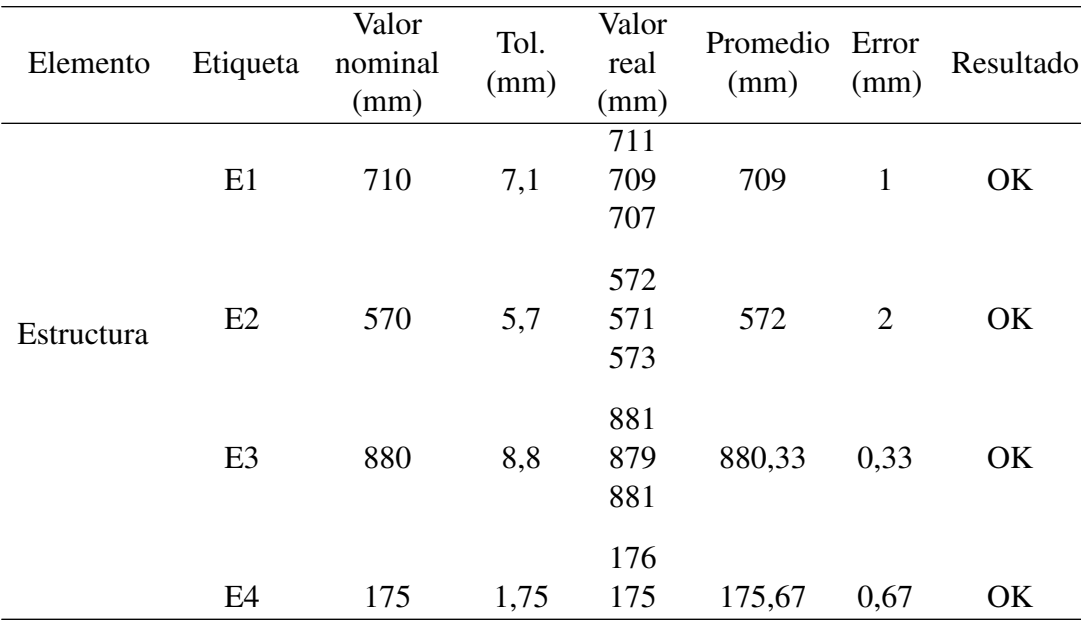

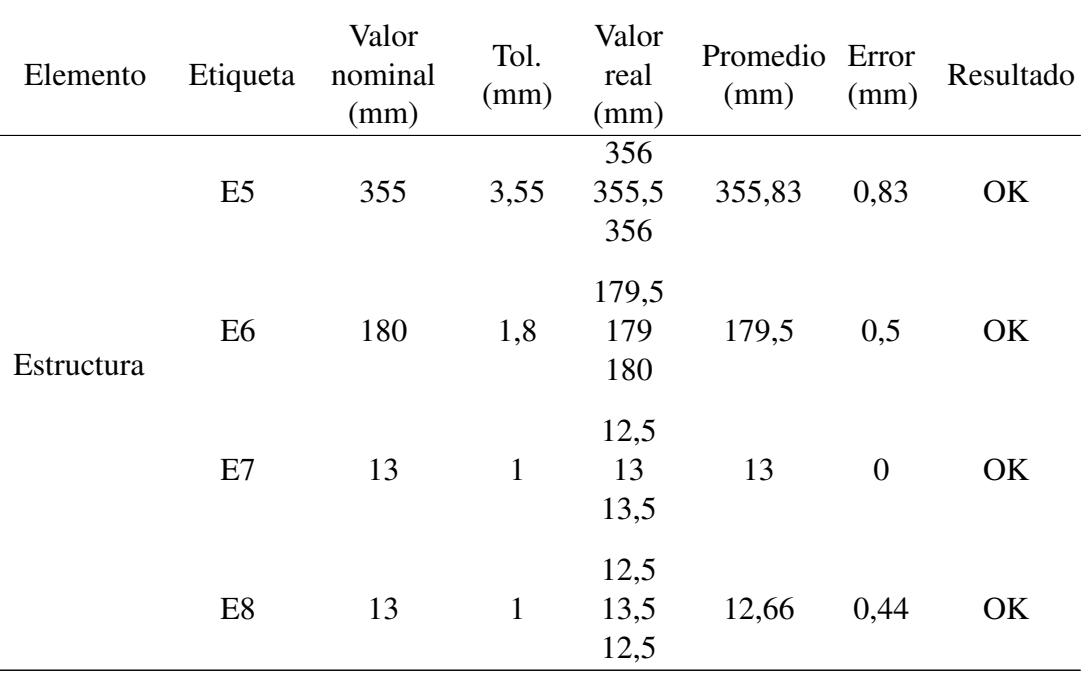

Como se puede apreciar en la Tabla 51 las dimensiones de la estructura para la ubicación de la máquina fresadora TERCO LA-20 están dentro de las tolerancias admitidas, por lo que se aceptan estos resultados.

# 4.1.2. Piezas modificadas y fabricadas

#### 4.1.2.1. Acople de motores a pasos

Este elemento es el encargado de unir el motor en la caja reductora, se utilizaron los mismos que se encontraban originalmente en la fresadora TERCO LA-20, y se realizaron las modificaciones necesarias para lograr ubicar los nuevos motores, que son de medidas diferentes a los antiguos. Estas modificaciones son los 4 agujeros para la sujeción del motor y la realización de un circulo en el centro, cuya profundidad es de 2 mm, puesto que, los motores nuevos poseen este circulo y de esta manera puedan calzar. Se realizaron las mediciones respectivas para las 3 piezas, que conforman las cajas reductoras de los 3 ejes. En la Figura 37 se muestran las medidas de este elemento.

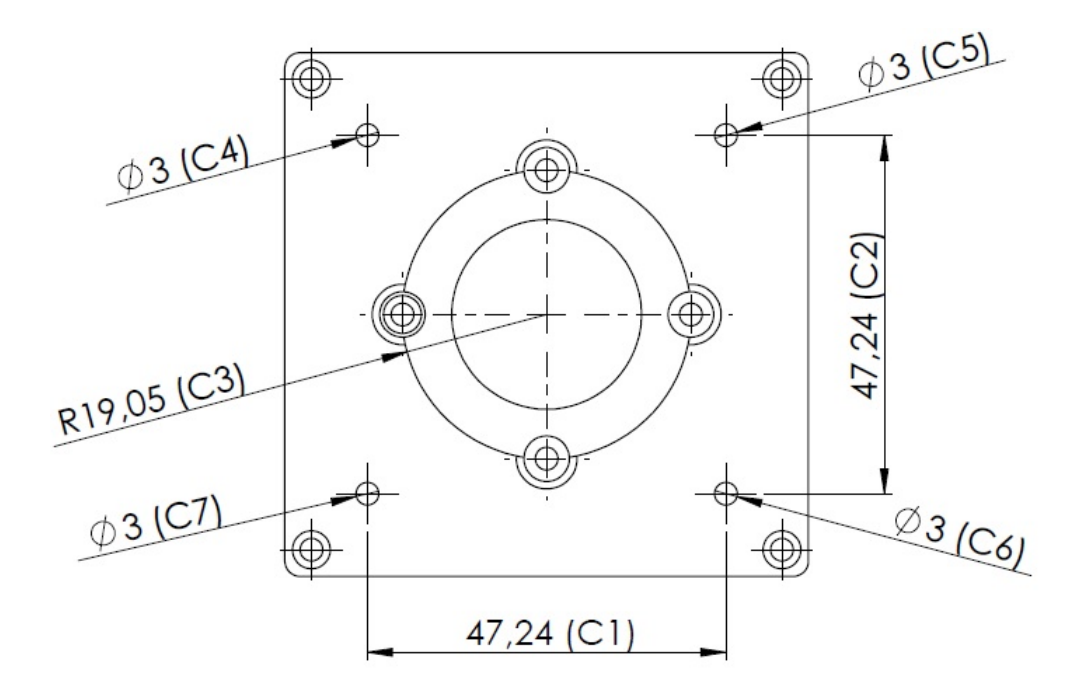

Figura 37: Pieza modificada para sujetar los motores

Resultados de medidas de la pieza para sujetar el motor en el eje X

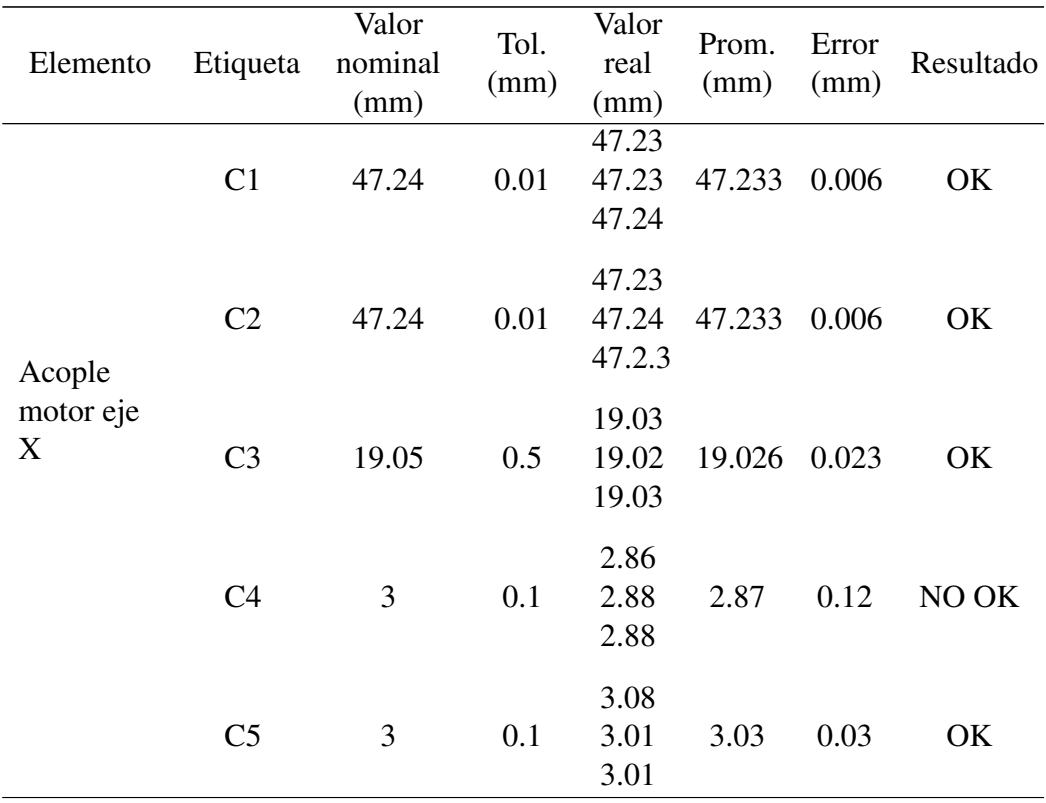

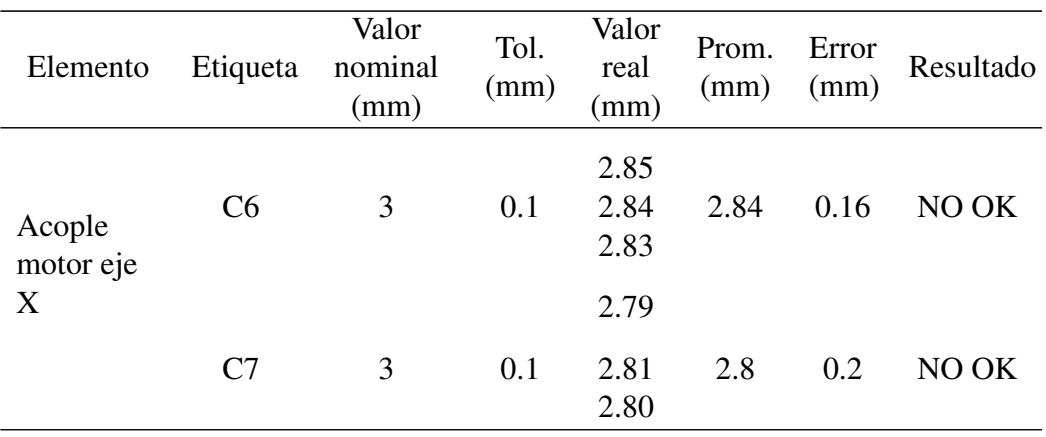

Como se puede apreciar en la Tabla 52, las medidas correspondientes a los agujeros no cumplen con las tolerancias permitidas, por lo tanto se realiza una rectificación de los mismos. Los resultados obtenidos de la rectificación se encuentran en la Tabla 53.

#### Tabla 53

Resultados de medidas de la pieza para sujetar el motor en el eje X luego de la rectificación

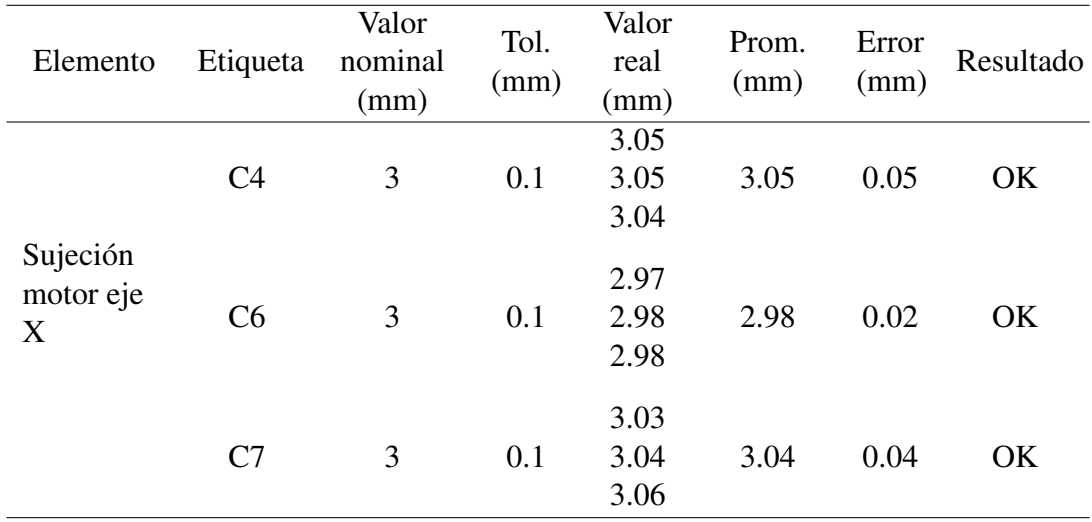

Después de la rectificación realizada, las dimensiones para la sujeción del motor en la caja reductora del eje X, están dentro de las tolerancias admitidas, por lo que se aceptan estos resultados. En la Tabla 54 se presentan las dimensiones de esta pieza para el eje Y.

| Elemento                 | Etiqueta       | Valor<br>nominal<br>(mm) | Tol.<br>(mm) | Valor<br>real<br>(mm)   | Prom.<br>(mm) | Error<br>(mm) | Resultado |
|--------------------------|----------------|--------------------------|--------------|-------------------------|---------------|---------------|-----------|
| Acople<br>motor eje<br>Y | D1             | 47.24                    | 0.01         | 47.25<br>47.24<br>47.26 | 47.25         | 0.01          | OK        |
|                          | D2             | 47.24                    | 0.01         | 47.25<br>47.24<br>47.25 | 47.246        | 0.006         | OK        |
|                          | D <sub>3</sub> | 19.05                    | 0.5          | 19.06<br>19.05<br>19.06 | 19.056        | 0.006         | OK        |
|                          | D <sub>4</sub> | 3                        | 0.1          | 2.93<br>2.96<br>2.94    | 2.943         | 0.056         | OK        |
|                          | D <sub>5</sub> | 3                        | 0.1          | 2.99<br>3.02<br>2.98    | 2.99          | 0.01          | OK        |
|                          | D <sub>6</sub> | $\mathfrak{Z}$           | 0.1          | 2.96<br>2.98<br>2.97    | 2.97          | 0.03          | OK        |
|                          | D7             | 3                        | 0.1          | 3.01<br>3.04<br>3.03    | 3.03          | 0.03          | OK        |

Resultados de medidas de la pieza para sujetar el motor en el eje Y

Como se puede observar, las dimensiones para la sujeción del motor en la caja reductora del eje Y se encuentran dentro de las tolerancias admitidas, por lo tanto se aceptan estos resultados. En la Tabla 55 se presentan las dimensiones de esta pieza para el eje Z.

| Elemento                 | Etiqueta       | Valor<br>nominal<br>(mm) | Tol.<br>(mm) | Valor<br>real<br>(mm)    | Prom.<br>(mm) | Error<br>(mm) | Resultado |
|--------------------------|----------------|--------------------------|--------------|--------------------------|---------------|---------------|-----------|
| Acople<br>motor eje<br>Z | F1             | 47.24                    | 0.01         | 47.22<br>47.23<br>47.24  | 47.23         | 0.01          | OK        |
|                          | F2             | 47.24                    | 0.01         | 47.24<br>47.23<br>47.2.3 | 47.233        | 0.006         | OK        |
|                          | F <sub>3</sub> | 19.05                    | 0.5          | 19.03<br>19.02<br>19.04  | 19.03         | 0.02          | OK        |
|                          | F4             | 3                        | 0.1          | 2.96<br>2.98<br>2.95     | 2.96          | 0.04          | OK        |
|                          | F <sub>5</sub> | 3                        | 0.1          | 2.98<br>3.01<br>3.02     | 3.003         | 0.003         | OK        |
|                          | F <sub>6</sub> | 3                        | 0.1          | 3.04<br>3.07<br>3.05     | 3.05          | 0.05          | OK        |
|                          | F7             | 3                        | 0.1          | 2.96<br>2.96<br>2.97     | 2.96          | $0.04\,$      | OK        |

Resultados de medidas de la pieza para sujetar el motor en el eje Z

Como se observa, las dimensiones para el acoplamiento del motor en la caja reductora del eje Z están dentro de las tolerancias admitidas, y se se aceptan estos resultados.

#### 4.1.2.2. Caja reductora del eje Z

Las caja reductora del eje Z de la fresadora TERCO LA-20 se encontraba incompleta, le faltaban dos piezas que impedían un correcto funcionamiento de dicho eje. Se las fabricó en base a las mismas piezas que se encuentran en las otras cajas reductoras en vista de que son las mismas. En la Figura 38 se presenta las medidas de la pieza 1 fabricadas. En la Tabla 56 se presentan las dimensiones de esta pieza.

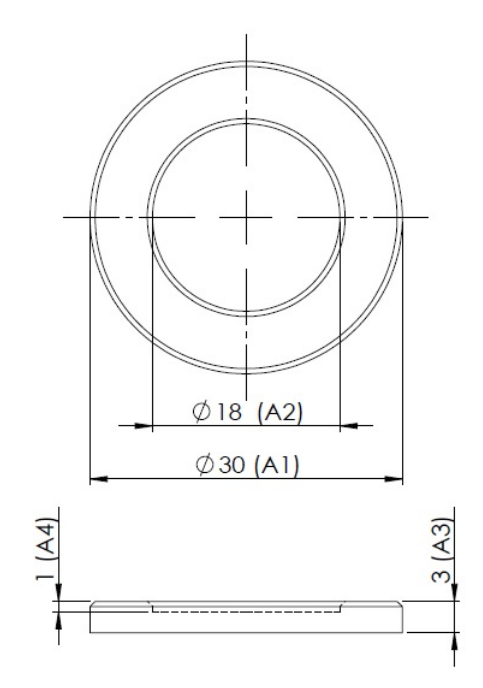

Figura 38: Sujeción interna de rodamiento

| Elemento                             | Etiqueta       | Valor        | Tol. | Valor | Prom. | Error | Resultado |
|--------------------------------------|----------------|--------------|------|-------|-------|-------|-----------|
|                                      |                | nominal      | (mm) | real  | (mm)  | (mm)  |           |
|                                      |                | (mm)         |      | (mm)  |       |       |           |
| Sujeción<br>interna de<br>rodamiento |                |              |      | 29,93 |       |       |           |
|                                      | A <sub>1</sub> | 30           | 0.1  | 29.96 | 29.95 | 0.05  | OK        |
|                                      |                |              |      | 29,95 |       |       |           |
|                                      |                |              |      | 18.04 |       |       |           |
|                                      | A2             | 18           | 0.1  | 18.05 | 18.04 | 0.04  | OK        |
|                                      |                |              |      | 18.03 |       |       |           |
|                                      |                |              |      | 2.97  |       |       |           |
|                                      | A <sub>3</sub> | 3            | 0.1  | 2.98  | 2.98  | 0.02  | OK        |
|                                      |                |              |      | 2.98  |       |       |           |
|                                      | A <sub>4</sub> | $\mathbf{1}$ | 0.1  | 1.04  |       |       |           |
|                                      |                |              |      | 1.07  | 1.05  | 0.05  | OK        |
|                                      |                |              |      | 1.05  |       |       |           |

Resultados de medidas de la sujeción interna de rodamiento

Como se observa, las dimensiones de esta pieza se encuentran dentro de las tolerancias establecidas, por lo que se aceptan estos resultados. En la Figura 39 se presentan las medidas de la segunda pieza fabricada. En la Tabla 57 se presentan las dimensiones de esta pieza.

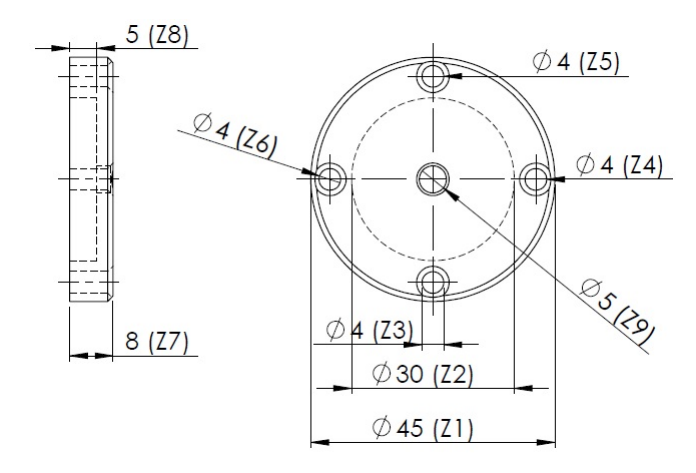

Figura 39: Sujeción externa de rodamiento

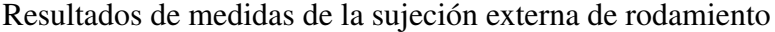

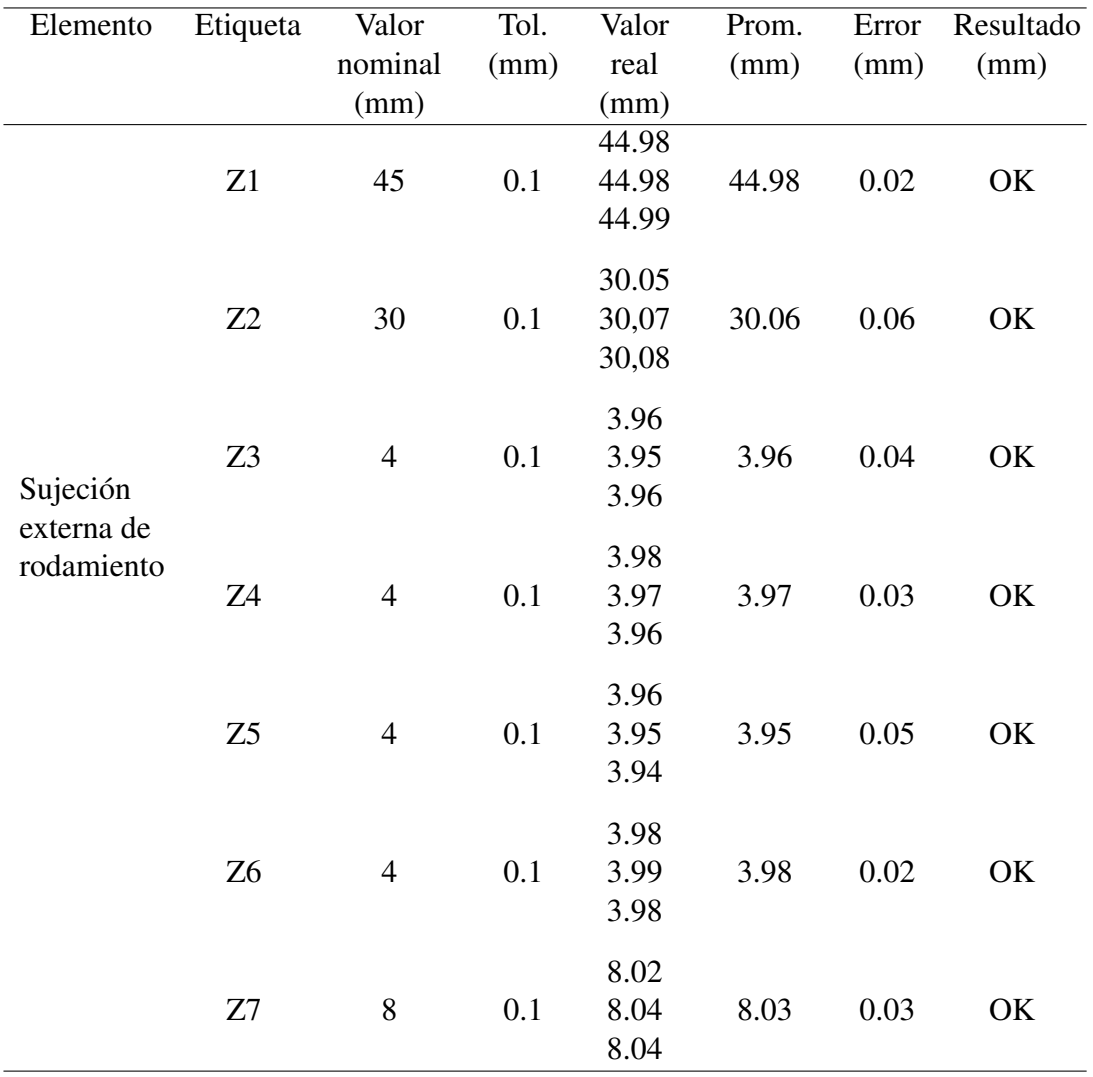

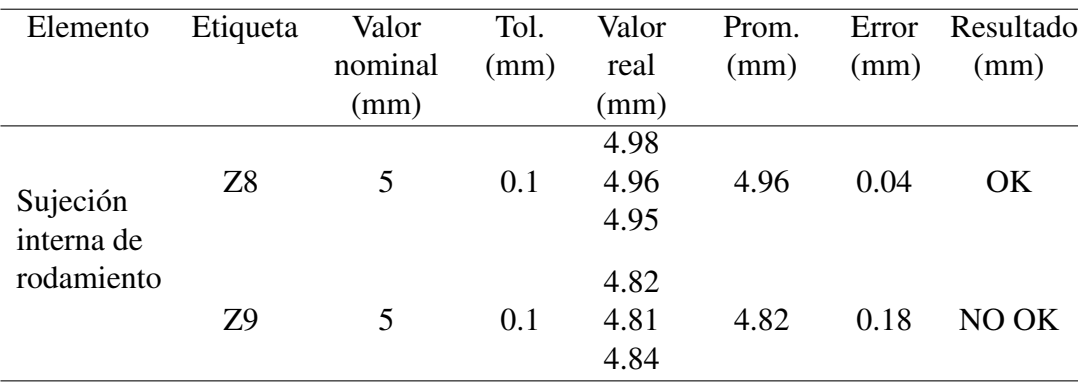

Como se puede apreciar en la tabla anterior, las medidas correspondientes al agujero Z9 no cumplen con las tolerancias permitidas, por lo tanto se realiza una rectificación del agujero. Los resultados obtenidos de la rectificación se encuentran en la siguiente Tabla 58, se aceptan los resultados obtenidos en vista de que cumplen con las tolerancias establecidas.

#### Tabla 58

Resultados de medidas de la sujeción externa de rodamiento rectificada

| Elemento   | Etiqueta | Valor         | Tol. | Valor | Prom. | Error | Resultado |
|------------|----------|---------------|------|-------|-------|-------|-----------|
|            |          | nominal       | (mm) | real  | (mm)  | (mm)  |           |
|            |          | (mm)          |      | (mm)  |       |       |           |
| Sujeción   |          |               |      | 4.98  |       |       |           |
| externa de | 79       | $\mathcal{D}$ | 0.1  | 4.97  | 44.97 | 0.03  | OК        |
| rodamiento |          |               |      | 4.96  |       |       |           |

# 4.1.3. Pruebas dimensionales de mecanizado

En la Figura40, se presenta una probeta realizada con la Fresadora TERCO LA-20.
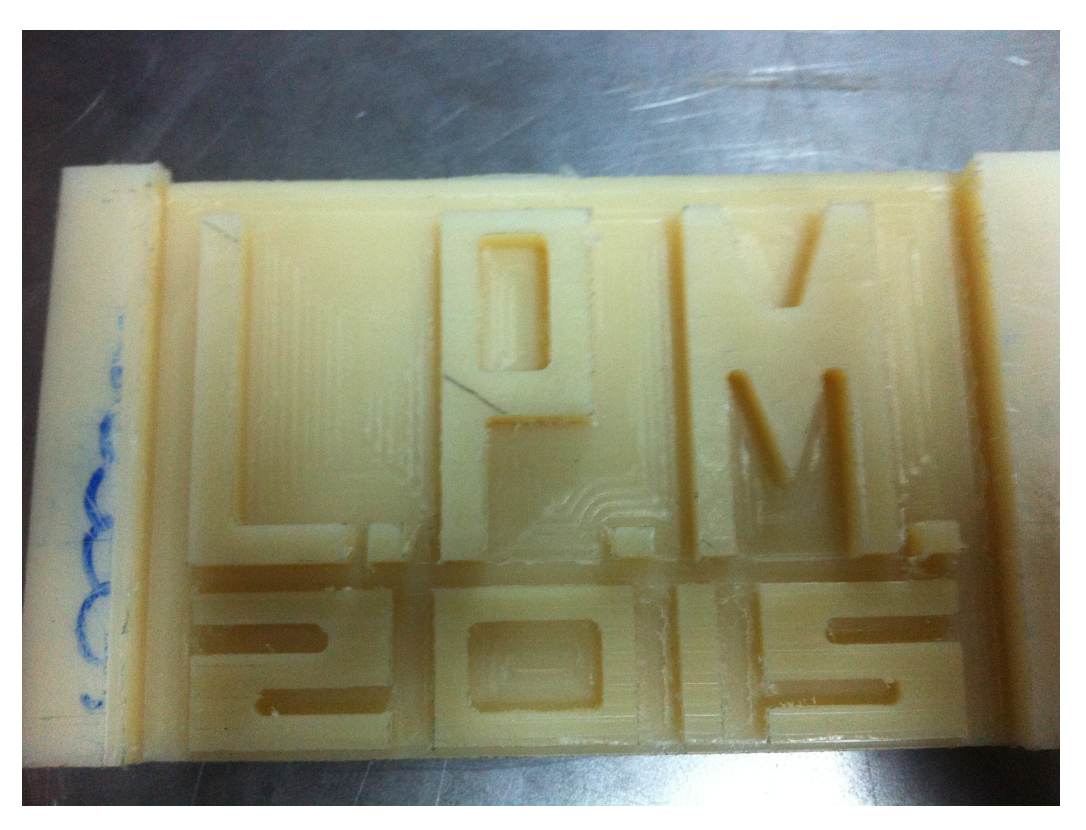

Figura 40: Diseño elaborado en la fresadora TERCO LA-20

Para esta prueba se realizó un control estadístico de procesos (SPC por sus siglas en inglés) mediante el uso de cartas de control, puesto que nos permite determinar si el proceso se encuentra o no controlado. Para ello se realizaron seis probetas como se muestran en la Figura 41. Cabe mencionar que estas probetas fueron mecanizadas una seguida de la otra y constan de 24 circunferencias de diámetro 11mm y 3 mm de profundidad.

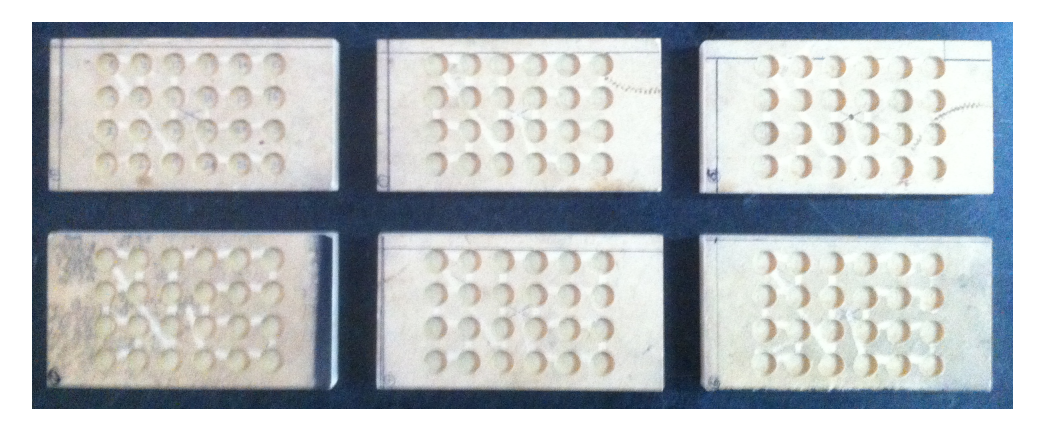

Figura 41: Probetas para control estadístico de procesos

Mediante esta prueba se requiere determinar si la máquina cumple con la tolerancia de 0.1mm, y se realizo el análisis respectivo para cada eje de movimiento de la

#### 4.1.3.1. Control estadístico de procesos para el eje X

En este caso se tomaron las medidas del diámetro de las circunferencias entorno al eje x, con un mismo instrumento y el mismo operario, para de esta manera evitar errores de medición ajenos al proceso de mecanizado. Los datos obtenidos se encuentran tabulados en la Tabla 59, en donde las P son el número de probetas y las C el número de circunferencias.

## Tabla 59

Datos tabulados del diámetro entorno al eje X

| Tamaño de la    | Probetas       |                |                |                |                |                |  |
|-----------------|----------------|----------------|----------------|----------------|----------------|----------------|--|
| muestra         |                |                |                |                |                |                |  |
| Círculos        | P <sub>1</sub> | P <sub>2</sub> | P <sub>3</sub> | P <sub>4</sub> | P <sub>5</sub> | P <sub>6</sub> |  |
| C1              | 10,96          | 10,93          | 10,95          | 10,93          | 10,97          | 10,95          |  |
| C <sub>2</sub>  | 10,98          | 10,95          | 10,97          | 10,96          | 10,90          | 10,96          |  |
| C <sub>3</sub>  | 10,95          | 10,93          | 10,94          | 10,94          | 10,96          | 10,98          |  |
| C <sub>4</sub>  | 10,93          | 10,93          | 10,97          | 10,94          | 10,98          | 10,95          |  |
| C <sub>5</sub>  | 10,91          | 10,96          | 10,94          | 10,96          | 11,01          | 10,93          |  |
| C6              | 10,91          | 10,94          | 10,95          | 10,96          | 11,02          | 10,92          |  |
| C7              | 10,98          | 10,96          | 10,99          | 10,98          | 10,98          | 11,01          |  |
| C8              | 10,97          | 10,98          | 10,98          | 10,98          | 11,03          | 11,03          |  |
| C9              | 10,96          | 10,98          | 10,96          | 10,96          | 10,98          | 10,98          |  |
| C10             | 10,97          | 10,98          | 10,93          | 10,93          | 10,99          | 11,02          |  |
| C11             | 10,95          | 10,97          | 10,98          | 10,98          | 10,96          | 11,01          |  |
| C12             | 10,97          | 10,99          | 10,98          | 10,96          | 10,98          | 11,02          |  |
| C13             | 10,94          | 11,00          | 10,99          | 10,99          | 11,02          | 11,01          |  |
| C14             | 10,96          | 11,01          | 10,99          | 11,02          | 10,97          | 10,95          |  |
| C15             | 10,97          | 10,98          | 10,95          | 11,03          | 11,03          | 10,97          |  |
| C16             | 10,97          | 10,98          | 10,97          | 10,96          | 10,98          | 10,96          |  |
| C17             | 10,91          | 10,97          | 10,96          | 10,99          | 10,98          | 11,01          |  |
| C18             | 10,97          | 11,01          | 10,97          | 10,96          | 10,92          | 10,97          |  |
| C19             | 10,97          | 10,96          | 10,99          | 11,02          | 10,96          | 10,99          |  |
| C20             | 10,92          | 10,98          | 10,95          | 10,92          | 10,93          | 10,98          |  |
| C <sub>21</sub> | 10,97          | 10,96          | 10,96          | 10,98          | 10,96          | 10,95          |  |
| C22             | 10,94          | 10,98          | 10,98          | 11,01          | 10,91          | 11,01          |  |
| C <sub>23</sub> | 10,93          | 11,01          | 10,98          | 10,99          | 10,96          | 11,02          |  |
| C <sub>24</sub> | 10,98          | 10,96          | 10,98          | 10,94          | 10,95          | 10,95          |  |

Se realiza el cálculo de la media, la media promedio, el rango y el rango promedio. Los resultados obtenidos se presentan en la Tabla 60.

| <b>SPC</b>      | Rango                | Rango promedio         | Media                  | Media promedio                     |
|-----------------|----------------------|------------------------|------------------------|------------------------------------|
| Circulos        | RANGO(R)             | R-BAR $(\overline{R})$ | X-BAR $(\overline{X})$ | $\overline{X}$<br><b>X-TWO BAR</b> |
| C1              | 0,04                 |                        | 10,9483                |                                    |
| C <sub>2</sub>  | 0,08                 |                        | 10,9533                |                                    |
| C <sub>3</sub>  | 0,05                 |                        | 10,9500                |                                    |
| C <sub>4</sub>  | 0,05                 |                        | 10,9500                |                                    |
| C <sub>5</sub>  | 0,10                 |                        | 10,9517                |                                    |
| C6              | 0,11                 |                        | 10,9500                |                                    |
| C7              | 0,05                 |                        | 10,9833                |                                    |
| C8              | 0,06                 |                        | 10,9950                |                                    |
| C9              | 0,02                 |                        | 10,9700                |                                    |
| C10             | 0,09                 |                        | 10,9700                |                                    |
| C11             | 0,06                 |                        | 10,9700                |                                    |
| C12             | 0,06                 | 0,0662                 | 10,9833                | 10,9690                            |
| C13             | 0,08<br>0,07<br>0,08 |                        | 10,9917                |                                    |
| C14             |                      |                        | 10,9833                |                                    |
| C15             |                      |                        | 10,9883                |                                    |
| C16             | 0,02                 |                        | 10,9700                |                                    |
| C17             | 0,10                 |                        | 10,9700                |                                    |
| C18             | 0,09                 |                        | 10,9667                |                                    |
| C19             | 0,06                 |                        | 10,9817                |                                    |
| C20             | 0,06                 |                        | 10,9467                |                                    |
| C21             | 0,03                 |                        | 10,9633                |                                    |
| C22             | 0,10                 |                        | 10,9717                |                                    |
| C <sub>23</sub> | 0,09                 |                        | 10,9817                |                                    |
| C <sub>24</sub> | 0,04                 |                        | 10,9600                |                                    |

Resultados de la media y el rango de muestra del eje X

Se utilizan las tablas que se muestran en el Anexo ??, para determinar los valores de *D*3, *D*<sup>4</sup> y *A*2, que se usan para obtener los acotamientos de control superior e inferior de la gráfica *R* y *X* respectivamente. Estos valores dependen del tamaño de la muestra por lo tanto en vista de que tenemos 6 probetas se toman los valores correspondientes a  $n = 6$ . En la **Tabla 61** se presentan estos valores.

Valores de constantes para SPC

| Constante      | Valor             |
|----------------|-------------------|
| A2             | 0,483             |
| D <sub>3</sub> | $\mathbf{\Omega}$ |
| D4             | 2,004             |

Mediante el uso de las Formulas 2.8, 2.9, 2.6 y 2.7 se realiza el cálculo de los límites de control para las gráficas  $R \, y \, \overline{X}$ . Los valores obtenidos se presentan en la Tabla 62.

Tabla 62

Límites de control de las gráficas  $\overline{X}$  y  $R$  del eje X

| Límites de           | Valor   |
|----------------------|---------|
| control              |         |
| $UCL_{\overline{x}}$ | 11,0010 |
| $LCL_{\overline{x}}$ | 10,9370 |
| $UCL_R$              | 0,1328  |
| $LCL_R$              | 0,000   |

La gráfica *R* se presenta en la **Figura 43** y la gráfica  $\overline{X}$  se presenta en la **Figura** 42.

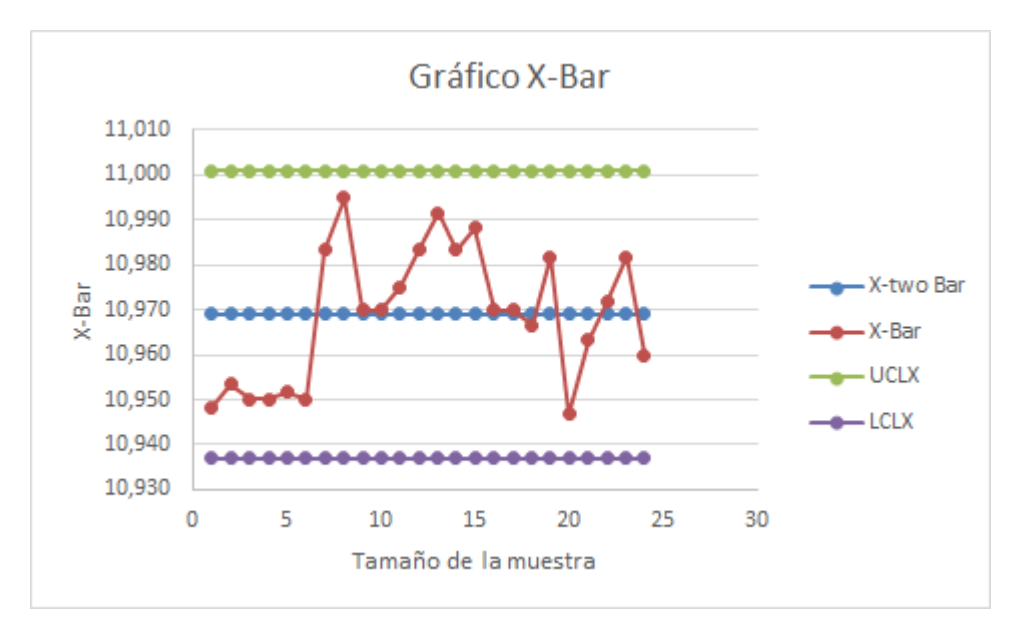

Figura 42: Gráfica *X* para el eje X

Como se puede apreciar en la gráfica, no existen valores que se encuentren fuera de los límites de control. El proceso se encuentra bajo control estadístico y por lo tanto el eje X de la fresadora TERCO LA-20 cumple con los requerimientos de precisión, y se encuentran dentro de las tolerancias permitidas.

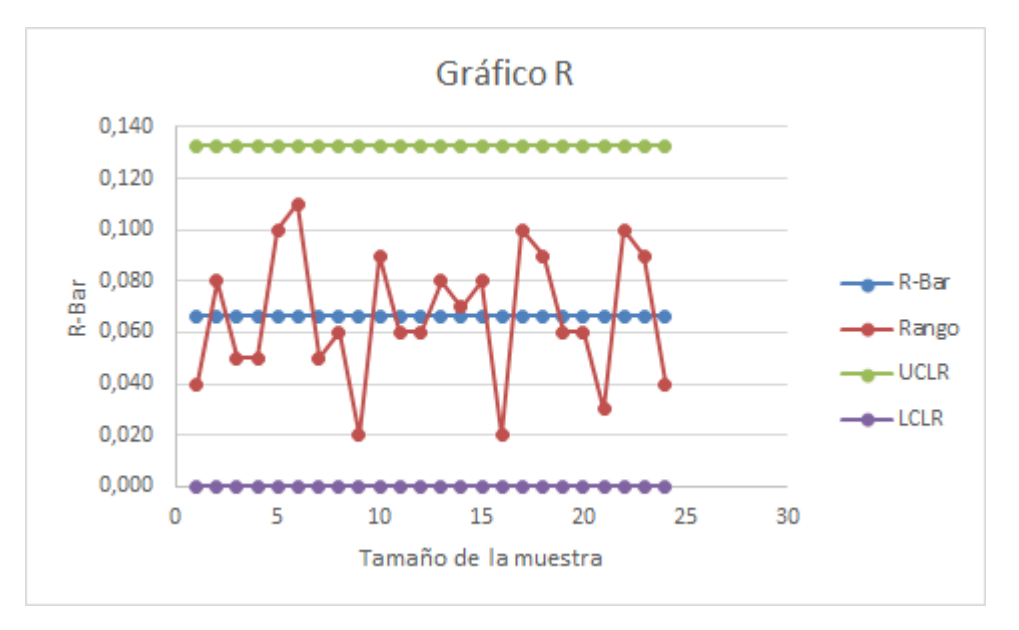

Figura 43: Gráfica R para el eje X

Como se puede observar en la Figura 43 ninguno de los rangos de la muestra queda fuera de los acotamientos de control. Por lo tanto, la variabilidad del proceso esta bajo control estadístico. Si cualquiera de los rangos de la muestra hubiera quedado fuera de esos límites, se tendría que buscar las causas de la variabilidad excesiva y repetir el proceso.

#### 4.1.3.2. Control estadístico de procesos para el eje Y

En este caso se tomaron las medidas del diámetro de las circunferencias entorno al eje Y, con un mismo instrumento de medición y el mismo operario, para de esta manera evitar errores de medición ajenos al proceso de mecanizado. Los datos obtenidos se encuentran tabulados en la Tabla 63.

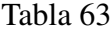

| Tamaño de la<br>muestra |       |       |       | Probetas |       |       |
|-------------------------|-------|-------|-------|----------|-------|-------|
| Círculos                | P1    | P2    | P3    | P4       | P5    | P6    |
| C <sub>1</sub>          | 10,95 | 10,93 | 10,97 | 10,96    | 10,98 | 10,96 |
| C2                      | 10,91 | 10,94 | 10,89 | 10,94    | 10,95 | 10,91 |
| C3                      | 10,88 | 10,93 | 10,89 | 10,96    | 10,95 | 10,93 |
| C4                      | 10,84 | 10,92 | 10,93 | 10,91    | 10,94 | 10,90 |
| 75                      | 10,87 | 10.91 | 10,90 | 10,90    | 10,94 | 10,89 |

Datos tabulados del diámetro entorno al eje Y

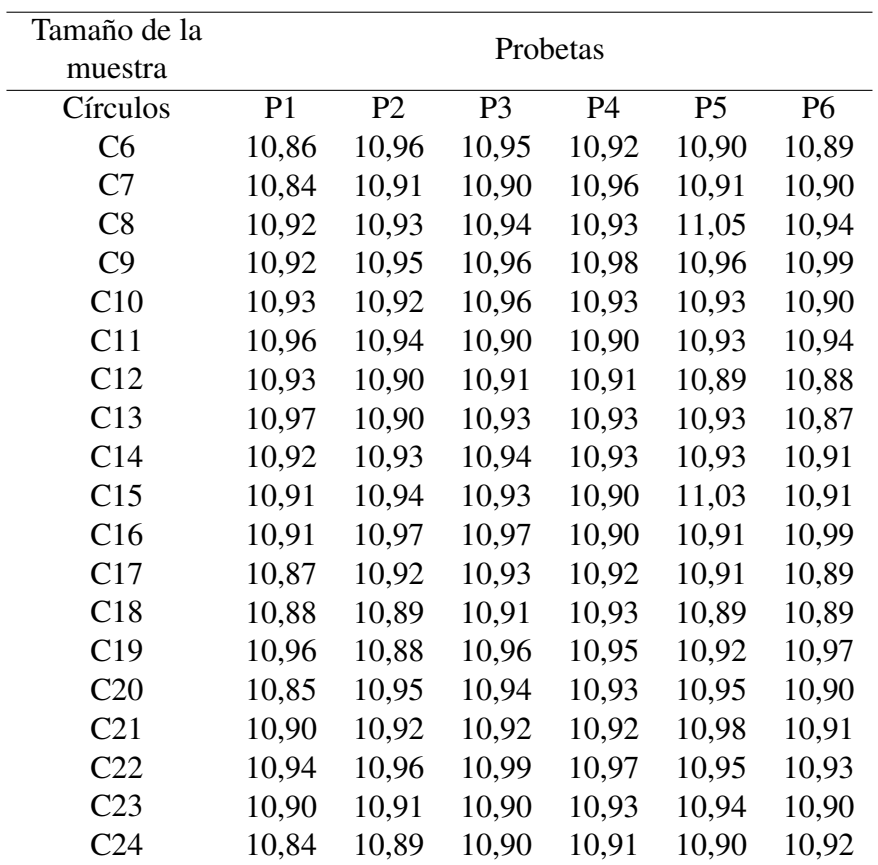

Se procede a realizar el mismo procedimiento que el eje X. Los resultados obtenidos se muestran en la siguiente Tabla 64.

Resultados de la media y el rango de muestra del eje Y

| <b>SPC</b>     | Rango    | Rango promedio         | Media                  | Media promedio                     |
|----------------|----------|------------------------|------------------------|------------------------------------|
| Circulos       | RANGO(R) | R-BAR $(\overline{R})$ | X-BAR $(\overline{X})$ | <b>X-TWO BAR</b><br>$\overline{X}$ |
| C <sub>1</sub> | 0,05     |                        | 10,9583                |                                    |
| C <sub>2</sub> | 0,06     |                        | 10,9233                |                                    |
| C <sub>3</sub> | 0,08     |                        | 10,9233                |                                    |
| C <sub>4</sub> | 0,10     |                        | 10,9067                |                                    |
| C <sub>5</sub> | 0,07     |                        | 10,9017                |                                    |
| C6             | 0,10     | 0,0775                 | 10,9133                | 10,9242                            |
| C7             | 0,12     |                        | 10,9033                |                                    |
| C8             | 0,13     |                        | 10,9517                |                                    |
| C9             | 0,07     |                        | 10,9600                |                                    |
| C10            | 0,06     |                        | 10,9283                |                                    |
| C11            | 0,06     |                        | 10,9283                |                                    |
| C12            | 0,05     |                        | 10,9033                |                                    |

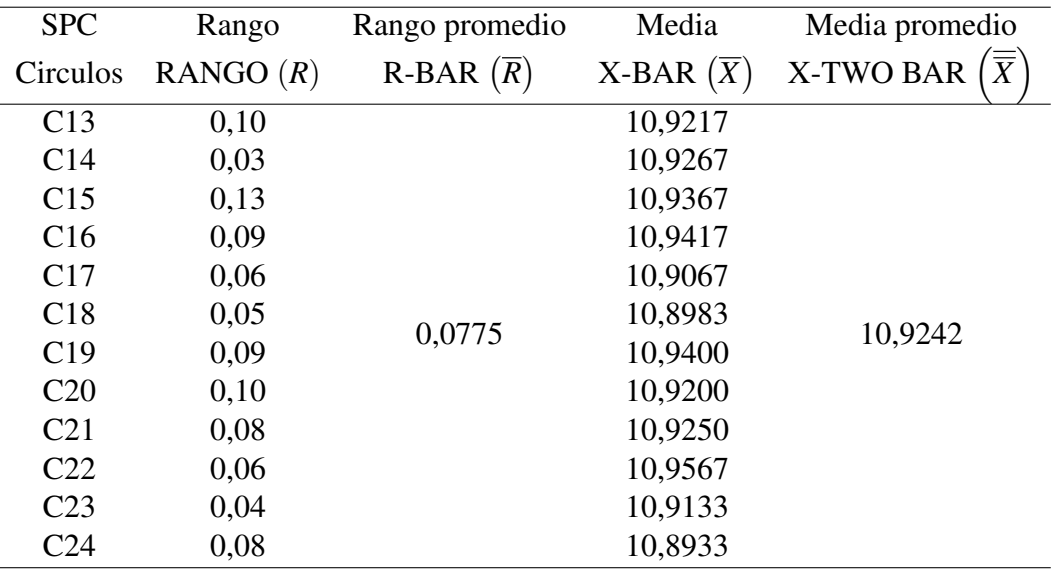

Los límites de control se presentan en la Tabla 65.

Límites de control de las gráficas *X* y R del eje Y

| Límites de           | Valor    |
|----------------------|----------|
| control              |          |
| $UCL_{\overline{x}}$ | 10,96167 |
| $LCL_{\overline{r}}$ | 10,88680 |
| $UCL_R$              | 0,15531  |
| $LCL_R$              | 0.000    |

La gráfica  $R y \overline{X}$  se muestran en las **Figuras 45 y 44** respectivamente.

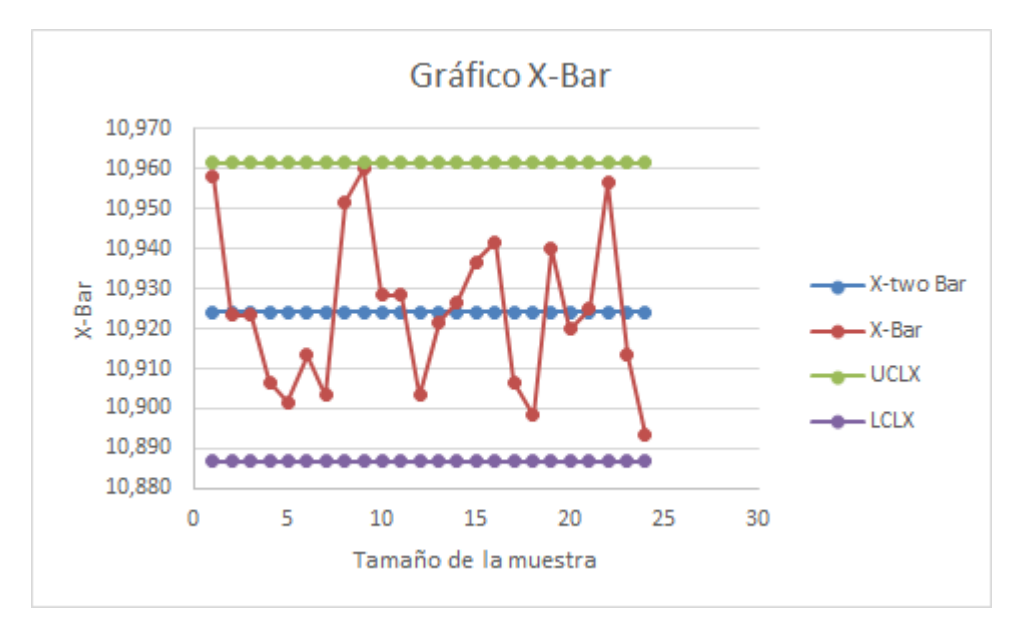

Figura 44: Gráfica *X* para el eje Y

Como se puede apreciar en la gráfica, no existen valores que se encuentren fuera de los límites de control, por lo tanto, el proceso se encuentra bajo control estadístico y por ende, el eje Y de la fresadora TERCO LA-20 cumple con los requerimientos de precisión y se encuentran dentro de las tolerancias permitidas.

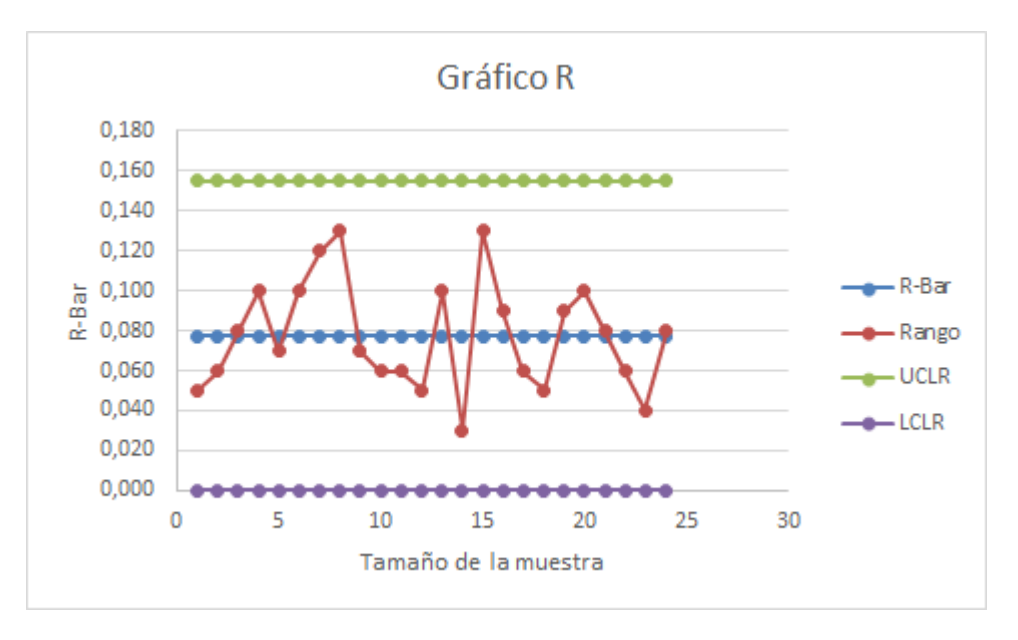

Figura 45: Gráfica R para el ejeY

Como se puede apreciar todos los valores del rango de la muestra se encuentran dentro de los acotamientos de control. Por lo tanto, la variabilidad del proceso se encuentra bajo control estadístico.

#### 4.1.3.3. Control estadístico de procesos para el eje Z

En este caso se tomaron las medidas de la profundidad de las circunferencias, con un mismo instrumento de medición y el mismo operario, para de esta manera evitar errores de medición ajenos al proceso de mecanizado. Los datos obtenidos se encuentran tabulados en la Tabla 66.

| Tamaño de la<br>muestra |                |                |                | Probetas |                |      |
|-------------------------|----------------|----------------|----------------|----------|----------------|------|
| Círculos                | P <sub>1</sub> | P <sub>2</sub> | P <sub>3</sub> | P4       | P <sub>5</sub> | P6   |
| C1                      | 3,02           | 3,02           | 2,99           | 3,01     | 3,03           | 3,03 |
| C <sub>2</sub>          | 3,01           | 3,03           | 2,98           | 3,05     | 3,03           | 3,01 |
| C <sub>3</sub>          | 2,99           | 3,04           | 2,99           | 3,00     | 2,96           | 2,98 |
| C <sub>4</sub>          | 2,98           | 3,02           | 2,98           | 2,98     | 3,03           | 3,03 |
| C5                      | 2,98           | 3,03           | 3,03           | 2,97     | 3,03           | 2,95 |

Datos tabulados de la profundidad eje Z

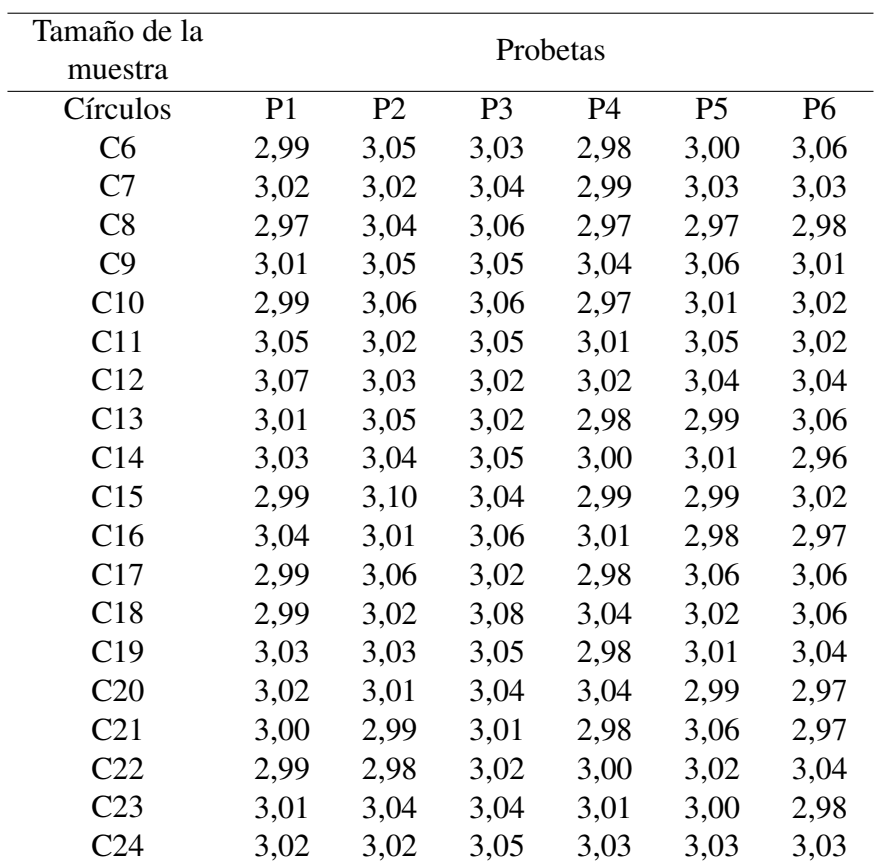

Se realiza el mismo cálculo que en el eje X. Los resultados obtenidos se presentan en la Tabla 67.

Resultados de la media y el rango de muestra del eje Z

|                |          | $\circ$                |                        |                                    |
|----------------|----------|------------------------|------------------------|------------------------------------|
| <b>SPC</b>     | Rango    | Rango promedio         | Media                  | Media promedio                     |
| Circulos       | RANGO(R) | R-BAR $(\overline{R})$ | X-BAR $(\overline{X})$ | <b>X-TWO BAR</b><br>$\overline{X}$ |
| C <sub>1</sub> | 0,04     |                        | 3,0167                 |                                    |
| C <sub>2</sub> | 0,07     |                        | 3,0183                 |                                    |
| C <sub>3</sub> | 0,08     |                        | 2,9933                 |                                    |
| C <sub>4</sub> | 0,05     |                        | 3,0033                 |                                    |
| C <sub>5</sub> | 0,08     |                        | 2,9983                 |                                    |
| C6             | 0,08     |                        | 3,0183                 |                                    |
| C7             | 0,05     |                        | 3,0217                 |                                    |
| C8             | 0,09     | 0,07042                | 2,9983                 | 3,0172                             |
| C9             | 0,05     |                        | 3,0367                 |                                    |
| C10            | 0,09     |                        | 3,0183                 |                                    |
| C11            | 0,04     |                        | 3,0333                 |                                    |
| C12            | 0,05     |                        | 3,0367                 |                                    |
| C13            | 0,08     |                        | 3,0183                 |                                    |
| C14            | 0,09     |                        | 3,0150                 |                                    |
| C15            | 0,11     |                        | 3,0217                 |                                    |
|                |          |                        |                        |                                    |

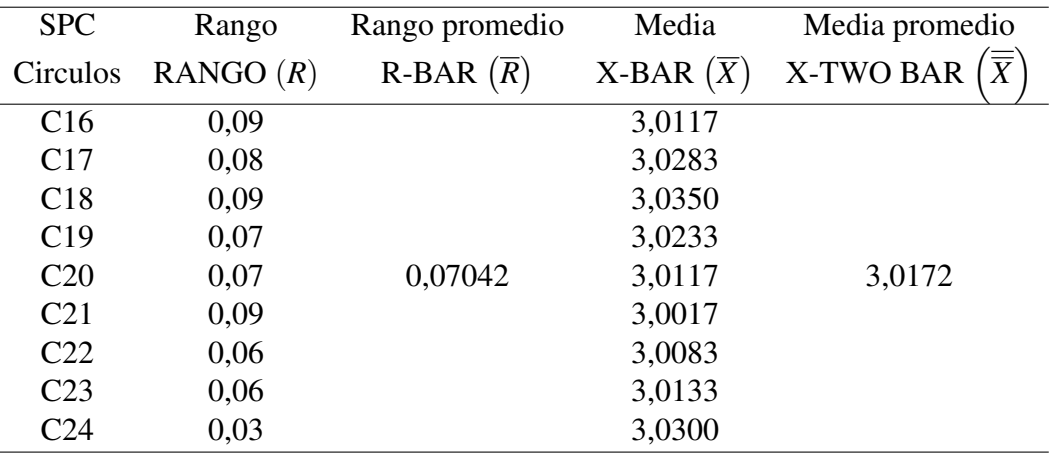

Los límites de control calculados se muestran en la Tabla 68.

# Tabla 68

Límites de control de las gráficas *X* y R del eje Z

| Límites de           | Valor  |
|----------------------|--------|
| control              |        |
| $UCL_{\overline{x}}$ | 3,0512 |
| $LCL_{\overline{x}}$ | 2,9831 |
| $UCL_R$              | 0,1411 |
| $LCL_R$              | 0,000  |

La gráfica *R* se presenta en la **Figura 47** y la gráfica  $\overline{X}$  se presenta en la **Figura** 46.

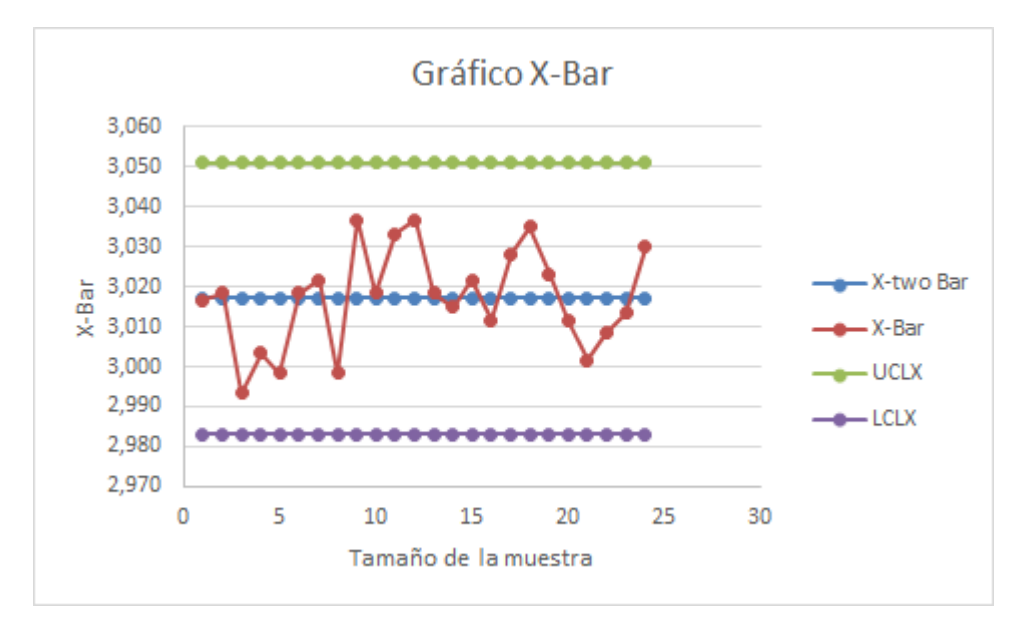

Figura 46: Gráfica *X* para el eje Z

Como se observa en la gráfica, no existen valores que se encuentren fuera de los límites de control. El proceso se encuentra bajo control estadístico y por lo tanto el eje Z de la fresadora TERCO LA-20 cumple con los requerimientos de precisión, y se encuentran dentro de las tolerancias permitidas.

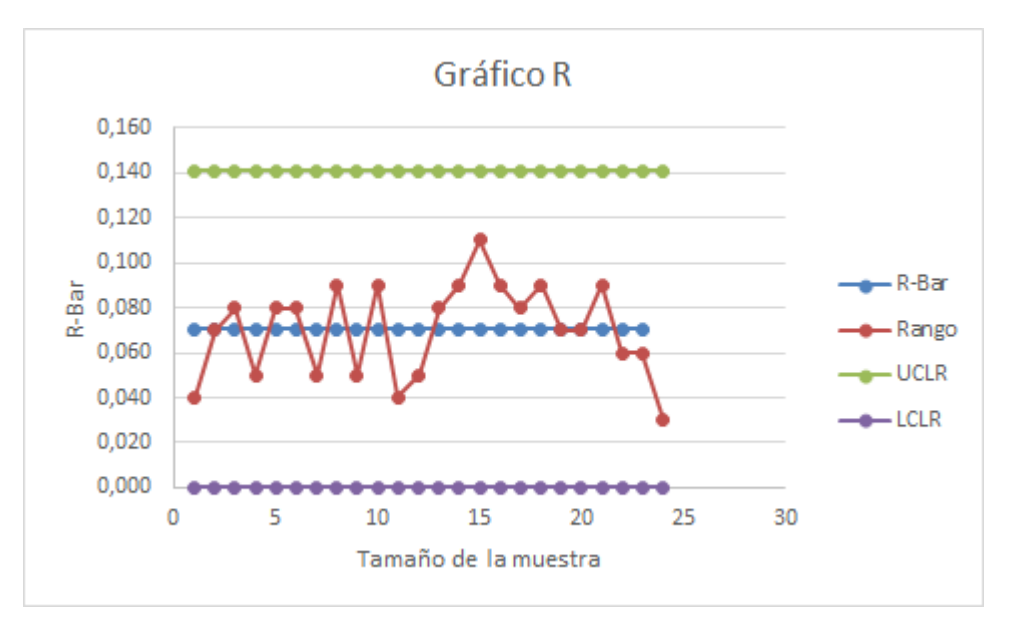

Figura 47: Gráfica R para el eje Z

Como se puede apreciar ninguno de los rangos de la muestra queda fuera de los acotamientos de control. Por lo tanto, la variabilidad del proceso esta bajo control estadístico.

# 4.2. Pruebas funcionales de la máquina

Las pruebas del funcionamiento de la fresadora TERCO LA-20 detallan la respuesta de la máquina a los movimientos que se envían para ser ejecutados. En este caso se analizan las velocidades de avance y distancia recorrida para cada eje. Asignando una distancia y tomando el tiempo para obtener la velocidad real, la tolerancia permitida es del 1%. Los resultados de estas pruebas se presentan a continuación.

## 4.2.1. Pruebas funcionales de la máquina en el eje X

Para esta prueba es necesario tomar en cuenta la velocidad máxima de 45 mm/min y el recorrido del carro de la fresadora TERCO LA-20, en el eje X es de -90 mm a 90mm. Por lo tanto, se realizaron dos pruebas, una para el recorrido positivo y la otra para el negativo de la máquina. Las cuales se presentan en las Tablas 69, 70 respectivamente.

Prueba de velocidad eje X positivo

| Vel.     | Tol.                             | Dist. | T.     | Vel. real | Prom.                            | Error | Resultado |
|----------|----------------------------------|-------|--------|-----------|----------------------------------|-------|-----------|
| nominal  | $(mm/min)$ $(mm)$ $(\text{seg})$ |       |        |           | $(mm/min)$ $(mm/min)$ $(mm/min)$ |       |           |
| (mm/min) |                                  |       |        |           |                                  |       |           |
|          |                                  | 60    | 90,08  | 39,96     |                                  |       |           |
| 40       | 0.40                             | 40    | 60,28  | 39,81     | 39,81                            | 0,19  | OK        |
|          |                                  | 20    | 30,25  | 39,66     |                                  |       |           |
|          |                                  | 50    | 150,35 | 19,95     |                                  |       |           |
| 20       | 0.20                             | 25    | 75,31  | 19,92     | 19,897                           | 0,103 | OK        |
|          |                                  | 15    | 45,4   | 19,82     |                                  |       |           |
|          |                                  | 40    | 240,37 | 9,985     |                                  |       |           |
| 10       | 0.10                             | 20    | 120,32 | 9,97      | 9,962                            | 0,03  | OK        |
|          |                                  | 10    | 60,41  | 9,93      |                                  |       |           |

## Tabla 70

.

Prueba de velocidad eje X negativo

| Vel.     | Tol. | Dist. | T.     | Vel. real | Prom.                                                      | Error | Resultado |
|----------|------|-------|--------|-----------|------------------------------------------------------------|-------|-----------|
| nominal  |      |       |        |           | $(mm/min)$ $(mm)$ $(seg)$ $(mm/min)$ $(mm/min)$ $(mm/min)$ |       |           |
| (mm/min) |      |       |        |           |                                                            |       |           |
|          |      | $-60$ | 90,35  | 39,85     |                                                            |       |           |
| 40       | 0.40 | $-40$ | 60,34  | 39,78     | 39,74                                                      | 0,259 | OK        |
|          |      | $-20$ | 30,31  | 39,59     |                                                            |       |           |
|          |      | $-50$ | 150,33 | 19,95     |                                                            |       |           |
| 20       | 0.20 | $-25$ | 75,3   | 19,92     | 19,91                                                      | 0.09  | OK        |
|          |      | $-15$ | 45,33  | 19,85     |                                                            |       |           |
|          |      | $-40$ | 240,44 | 9,98      |                                                            |       |           |
| 10       | 0.10 | $-20$ | 120,44 | 9,96      | 9,96                                                       | 0.04  | OK        |
|          |      | $-10$ | 60,37  | 9,94      |                                                            |       |           |

# 4.2.2. Pruebas funcionales de la máquina en el eje Y

La velocidad máxima de 45 mm/min y el recorrido del carro de la fresadora TER-CO LA-20, en el eje Y es de -40 mm a 40mm. Por lo tanto al igual que el caso anterior, se realizaron dos pruebas, una para el recorrido positivo y la otra para el negativo de la máquina. Las cuales se presentan en las Tablas 71, 72 respectivamente.

Tabla 71

Prueba de velocidad eje Y positivo

| Vel.     | Tol. | Dist. | T.     | Vel. real | Prom.                                                | Error | Resultado |
|----------|------|-------|--------|-----------|------------------------------------------------------|-------|-----------|
| nominal  |      |       |        |           | $(mm/min)$ (mm) $(min)$ (mm/min) $(mm/min)$ (mm/min) |       |           |
| (mm/min) |      |       |        |           |                                                      |       |           |
|          |      | 40    | 60,33  | 39,78     |                                                      |       |           |
| 40       | 0.40 | 30    | 45,27  | 39,76     | 39,75                                                | 0,25  | OK        |
|          |      | 20    | 30,23  | 39,7      |                                                      |       |           |
|          |      | 30    | 90,29  | 19,94     |                                                      |       |           |
| 20       | 0.20 | 20    | 60,33  | 19,89     | 19,86                                                | 0,14  | OK        |
|          |      | 10    | 30,36  | 19,76     |                                                      |       |           |
|          |      | 20    | 120,42 | 9,96      |                                                      |       |           |
| 10       | 0.10 | 10    | 60,31  | 9,95      | 9.93                                                 | 0.06  | OK        |
|          |      | 5     | 30,31  | 9,9       |                                                      |       |           |

Prueba de velocidad eje Y negativo

| Vel.     | Tol.     | Dist.          | T.             | Vel. real      | Prom.                                | Error    | Resultado |
|----------|----------|----------------|----------------|----------------|--------------------------------------|----------|-----------|
| nominal  | (mm/min) |                |                |                | $(mm)$ $(min)$ $(mm/min)$ $(mm/min)$ | (mm/min) |           |
| (mm/min) |          |                |                |                |                                      |          |           |
|          |          | $-40$          | 60,23          | 39,84          |                                      |          |           |
| 40       | 0.40     | $-30$          | 45,29          | 39,74          | 39,74                                | 0.26     | OK        |
|          |          | $-20$          | 30,28          | 39,63          |                                      |          |           |
| 20       | 0.20     | $-30$<br>$-20$ | 90,25          | 19,95<br>19,92 | 19,89                                |          | OK        |
|          |          | $-10$          | 60,23<br>30,31 | 19,80          |                                      | 0,11     |           |
|          |          |                |                |                |                                      |          |           |
|          |          | $-20$          | 120,33         | 9,97           |                                      |          |           |
| 10       | 0.10     | $-10$          | 60,29          | 9,95           | 9,94                                 | 0,06     | OK        |
|          |          | $-5$           | 30,34          | 9,89           |                                      |          |           |

# 4.2.3. Pruebas funcionales de la máquina en el eje Z

En este caso el recorrido es de 0mm a -50mm, y la velocidad máxima es de 45mm/min, por lo tanto se realiza solo una prueba.

Tabla 73

| Vel.<br>nominal<br>(mm/min) | Tol. | Dist.                   | T.                        | Vel. real               | Prom.<br>$(mm/min)$ (mm) $(min)$ (mm/min) $(mm/min)$ (mm/min) | Error | Resultado |
|-----------------------------|------|-------------------------|---------------------------|-------------------------|---------------------------------------------------------------|-------|-----------|
|                             |      | $-50$                   | 75,31                     | 39,83                   |                                                               |       |           |
| 40                          | 0.40 | $-40$                   | 60,33                     | 39,78                   | 39,78                                                         | 0,22  | OK        |
|                             |      | $-30$                   | 45,29                     | 39,74                   |                                                               |       |           |
| 20                          | 0.20 | $-40$<br>$-30$<br>$-20$ | 120,31<br>90,33<br>60,37  | 19,95<br>19,93<br>19,88 | 19.92                                                         | 0.08  | OK        |
| 10                          | 0.10 | $-30$<br>$-20$<br>$-10$ | 180,37<br>120,29<br>60,24 | 9,98<br>9,98<br>9,96    | 9,97                                                          | 0.03  | OK        |

Prueba de velocidad eje Z

# 4.3. Pruebas eléctricas y electrónicas de la máquina

Se realizaron pruebas de la parte eléctrica y electrónica de la fresadora TERCO LA-20. Las cuales constan de las mediciones y verificaciones de los principales elementos que conforman el sistema de control y la alimentación de energía de los mismos. Los resultados obtenidos se presentan en la Tabla 74.

Resultados de pruebas eléctricas y electrónicas

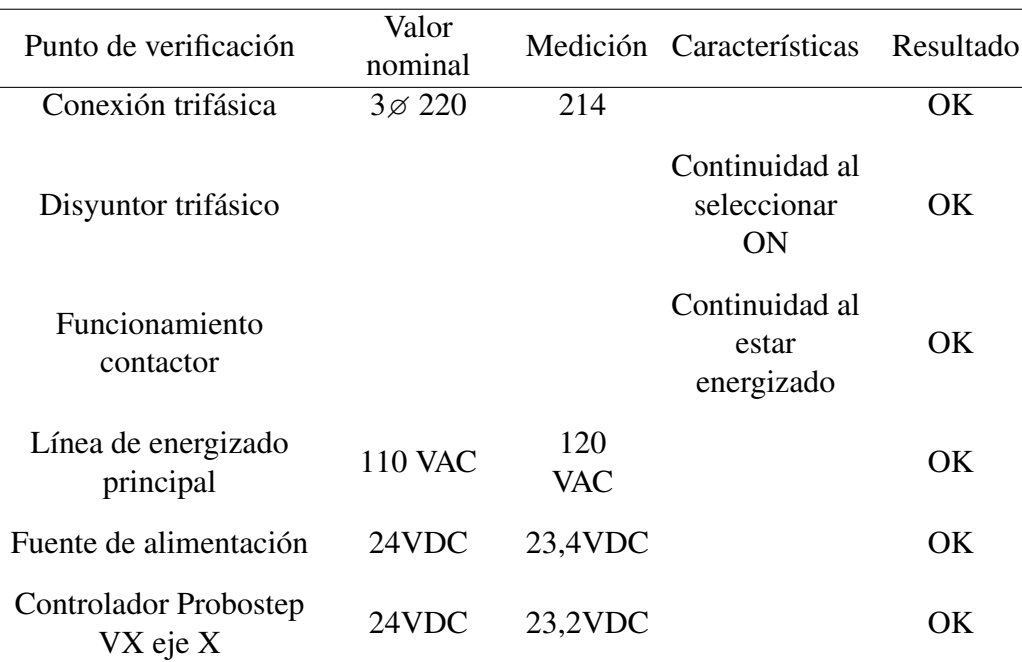

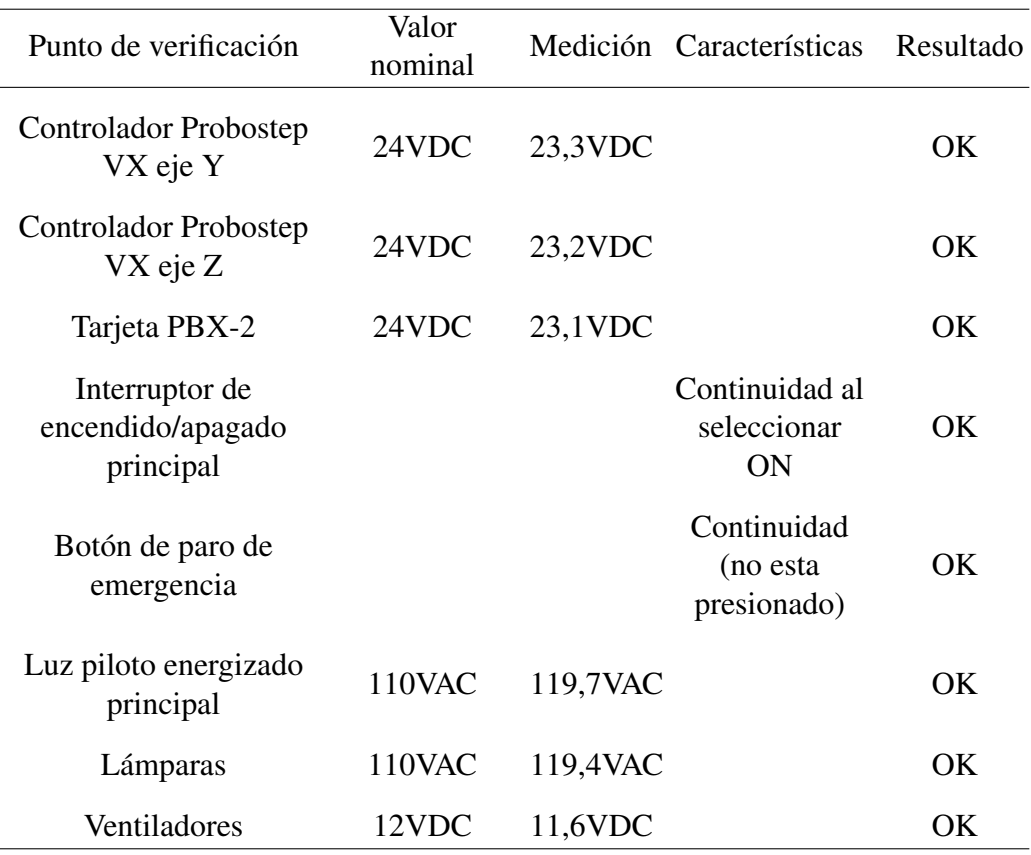

El controlador Probostep VX acepta voltajes de 10 a 10 *V DC*, la tarjeta PBX-2 acepta voltajes de 6 a 40 *V DC* y la fuente de voltaje puede ser energizada con voltajes entre 108 - 120 *VAC*, por lo tanto los valores de voltaje mostrados en la Tabla 74 son permitidos por los fabricantes de los mismos.

Los demás elementos como lámparas, ventiladores etc., se encuentran funcionando de manera correcta por lo que el sistema eléctrico y electrónico pasa las pruebas y se encuentra listo para su funcionamiento.

# 4.4. Resumen

- Las pruebas dimensionales se refiere a las piezas fabricadas para la implementación de la máquina y de igual manera, a las dimensiones de las piezas elaboradas por la maquina. Ayuda a determinar si todos los parámetros de la fresadora están dentro de las tolerancias permitidas.
- Las pruebas dimensionales de la estructura permite observar que las medidas de la misma no salgan de las tolerancias permitidas, para ello se toman las medidas más importantes y se determina si cumplen o no con la tolerancia, esto se lo realiza para corroborar que la estructura se encuentra bien realizada y que cumpla

sus funciones optimamente y que no presente fallas en el futuro. La ubicación de los agujeros es de suma importancia ya que es por este medio en que la máquina va a sujetarse a la estructura y de igual manera las dimensiones de la estructura en vista de que permitan un movimiento de la mesa de trabajo sin interferencia alguna.

- Las piezas realizadas y modificadas en vista de que se las utiliza en el montaje de la máquina son de una tolerancia muy pequeña. Después de realizar las medidas correspondientes se determinó que existen algunas medidas que no cumplen con las tolerancias impuestas y por lo tanto se tuvo que realizar una rectificación para de esta manera pasar las pruebas.
- El control estadístico de procesos utiliza las cartas de control para determinar si las piezas que realiza la máquina se encuentran dentro de los límites de control, para poder determinar si la fresadora posee una tolerancia aceptable. Se realizó seis probetas de 24 circunferencias de diámetro 11 con 3 milímetros de profundidad, para poder realizar tres controles estadísticos uno para cada eje, y en los tres casos en las gráficas de control se observó que las medias y rangos se encuentran dentro de los límites de control, por lo que se afirma que la máquina se encuentra bajo control estadístico, y que cumple con las tolerancias impuestas.
- Las pruebas funcionales ayudan a determinar la respuesta de la máquina a los movimientos que se le ordena que realice, para ello es importante la velocidad y la distancia recorrida. En esta prueba se ordena a la máquina que se mueva una distancia específica con una velocidad dada. Se toma el tiempo transcurrido en el cual se demoró en cumplir esa orden y se calcula la velocidad real, si esta se encuentra dentro de la tolerancia permitida pues la fresadora pasa las pruebas funcionales. Estas pruebas se las realizó en los tres ejes, variando la velocidad y la distancia a recorrer. En todas las pruebas la velocidad real obtenida se encuentra dentro de la tolerancia, por lo que la máquina supero esta prueba.
- Las pruebas eléctricas y electrónicas determinan si dichos elementos trabajan optimamente, para lo cual se realizaron las medidas de voltaje en los elementos electrónicos. También en las conexiones realizadas de igual manera, se comprobó el funcionamiento de cada elemento y Ninguno presento problemas. Los voltajes obtenidos se encuentran dentro de las tolerancias, por lo que la fresadora cumple con este tipo de prueba.

# Capítulo 5

# Análisis financiero y económico

# 5.1. Análisis financiero

En el análisis financiero se debe tomar en cuenta dos aspectos importantes estos son:

- Costos directos
- Costos indirectos

# 5.1.1. Costos directos

Los costos directos son aquellos que intervienen directamente con la implementación de la máquina y el estudio necesario para la implementación [Macchia, 2005]. En la Tabla 85 se presentan los costos directos totales.

### 5.1.1.1. Costos de materiales directos

En los cuadros siguientes se detallan todos los elementos que fueron adquiridos para la implementación del Fresador TERCO LA-20.

En estos costos se encuentran:

- **Materiales mecánicos en la Tabla 75.**
- Materiales eléctricos y electrónicos en la Tabla 76.
- Materiales para estructura en la Tabla 77.
- Accesorios eléctricos y electrónicos en la Tabla 78.
- Accesorios para estructura en la Tabla 79.

Costos de materiales directos totales en la Tabla 81.

# Tabla 75

Costos de materiales mecánicos

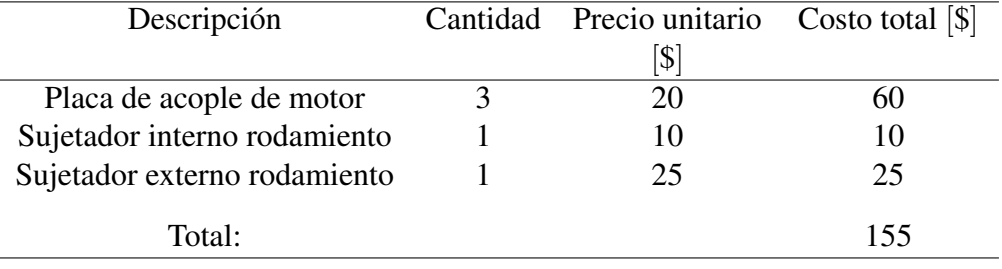

# Tabla 76

Costos de materiales eléctricos y electrónicos

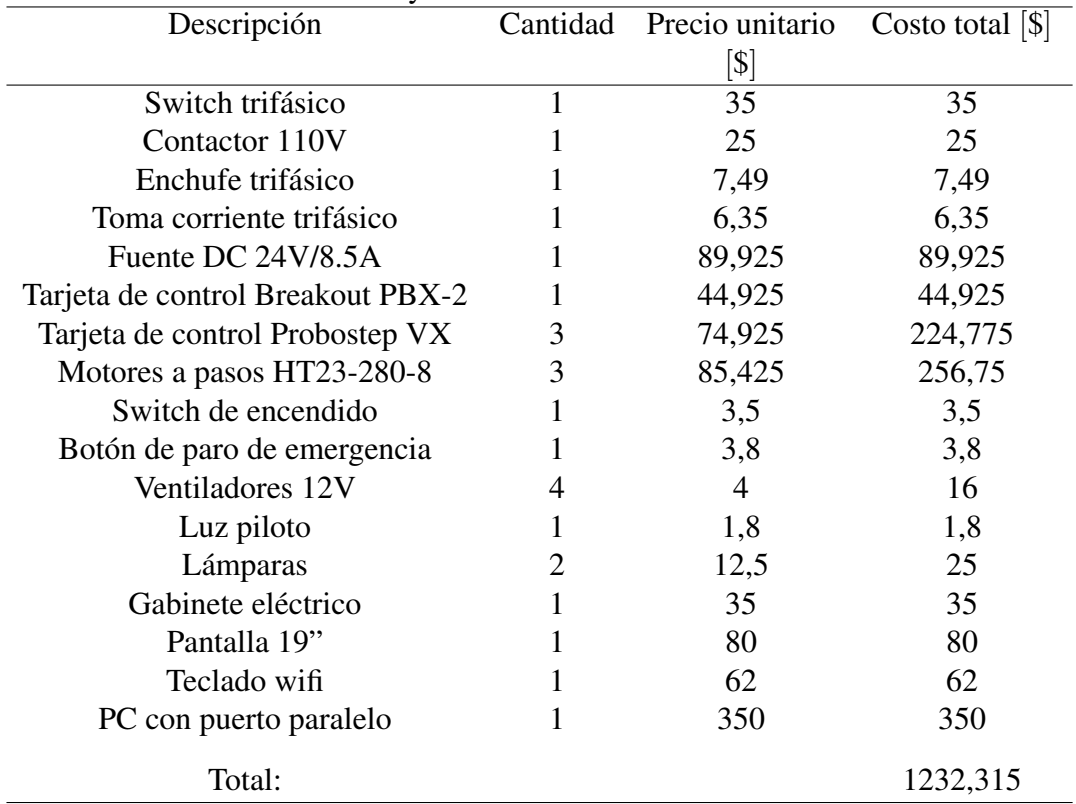

Costos de materiales para la estructura

| Descripción        | Cantidad Precio unitario Costo total [\$] |      |
|--------------------|-------------------------------------------|------|
|                    | $\mathcal{S}$                             |      |
| Acrílico 84x55x3   | 23                                        | 46   |
| Acrílico 80x30x4   | 15                                        | 30   |
| Perfil C $25x50x2$ | 7.87                                      | 7.87 |

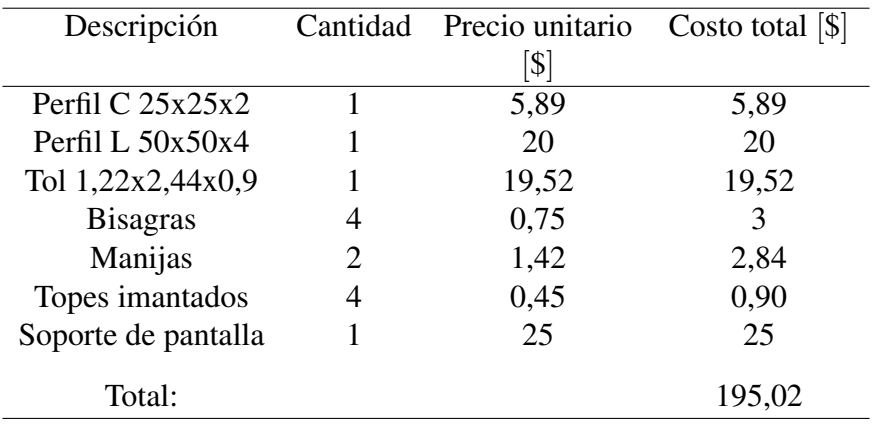

También, se debe tomar en cuenta a los accesorios, en la Tabla 78 se presentan todos los accesorios eléctricos y electrónicos.

# Tabla 78

Accesorios eléctricos y electrónicos

| Descripción       |    | Cantidad Precio unitario | Costo total $ \$\ $ |
|-------------------|----|--------------------------|---------------------|
|                   |    | $ \mathcal{S} $          |                     |
| Postes 50mm       | 8  | 2,5                      | 20,00               |
| Postes 40mm       | 24 | 1,12                     | 26,88               |
| Bornera 2p        | 12 | 0,22                     | 2,68                |
| Fusible 8A        | 4  | 0,11                     | 0,44                |
| Fusible 1A        | 3  | 0,11                     | 0,22                |
| <b>Terminales</b> | 3  | 0,22                     | 0,66                |
| Cable DB25        | 2  | 5,7                      | 11,4                |
| Cables            |    |                          | 10,00               |
| Total:            |    |                          | 72,28               |
|                   |    |                          |                     |

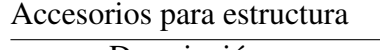

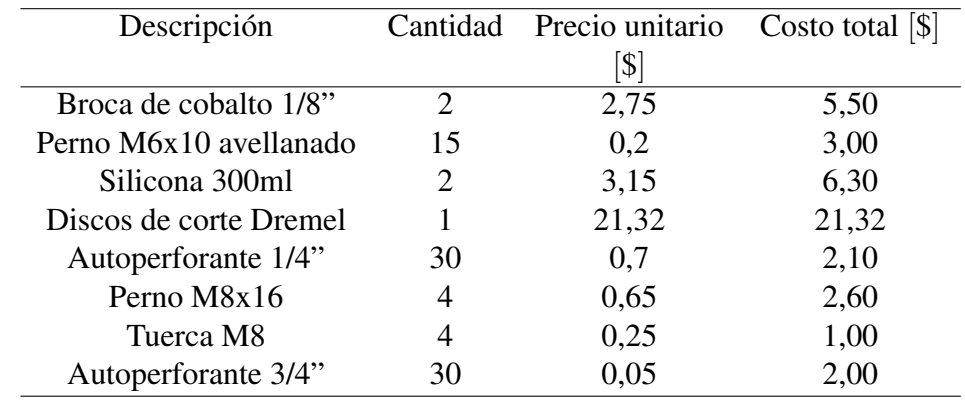

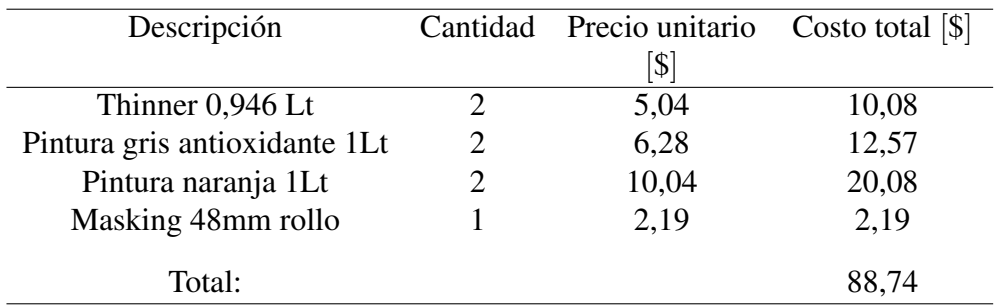

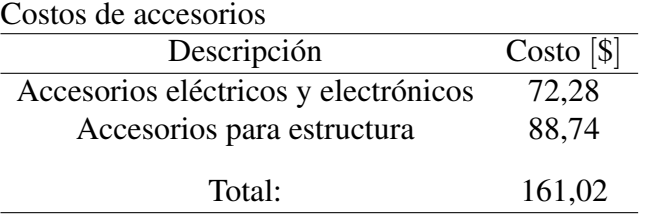

Los costos directos totales que intervienen en la máquina se presentan en la Tabla 81.

### Tabla 81

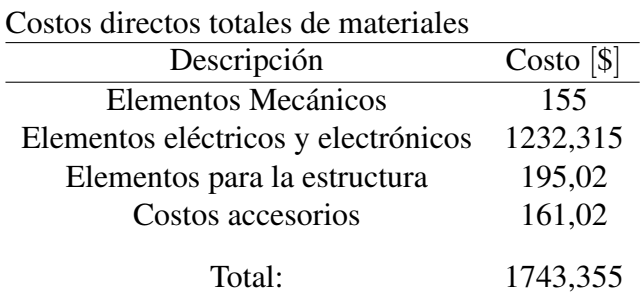

## 5.1.1.2. Costos de mano de obra directa

Son los costos que corresponden a las personas que intervinieron en la implementación del proyecto. En este caso constan la mano de obra para las piezas fabricadas y modificadas de la fresadora TERCO LA-20, en la Tabla 82 se detallan estos costos.

Mano de obra directa

| Encargado                | Actividad                                      | Días | $N^{\circ}$ de<br>horas     |
|--------------------------|------------------------------------------------|------|-----------------------------|
|                          | Medición de las piezas                         |      | $\mathcal{D}_{\cdot}$       |
| <b>Tesistas</b>          | Generación del 3D                              |      | 4                           |
|                          | Generación de planos                           |      | $\mathcal{D}_{\mathcal{L}}$ |
| Director del<br>proyecto | Revisión y aprobación de planos                |      | 2                           |
|                          | Compra de material                             |      | $\mathcal{D}_{\cdot}$       |
| <b>Tesistas</b>          | Fabricación y modificación de piezas           | 5    | 14                          |
|                          | Pintura de las piezas fabricadas y modificadas |      |                             |
| Total:                   |                                                |      | 27                          |

Por lo tanto, en aproximadamente 2 semanas de trabajo se emplearon 26 horas para fabricar y modificar las piezas. Es necesario conocer el costo de la hora de trabajo de las personas que intervinieron. El costo depende del salario que poseen; un salario básico es de 354 dolares, lo que significa que trabajando 8 horas diarias y los 20 días laborables del mes el costo por hora de trabajo es de \$ 2,21.

El costo por hora del director del proyecto se lo calcula de la misma manera, el salario es de 2400 dolares, por lo tanto, el costo por hora es de \$ 15. El costo total de mano de obra directa se presenta en la Tabla 83.

#### Tabla 83

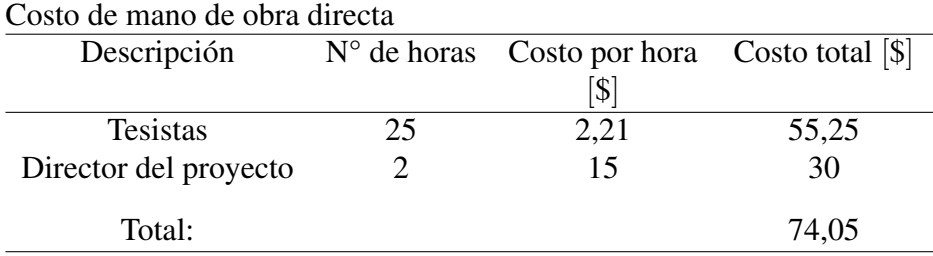

### 5.1.1.3. Costos de máquinas herramientas

De igual manera en los costos directos intervienen lo que respecta al costo del uso de las máquinas para la fabricación y modificación de las piezas. En la Tabla 84 se muestran estos costos.

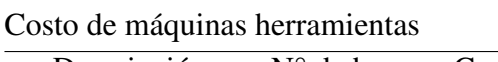

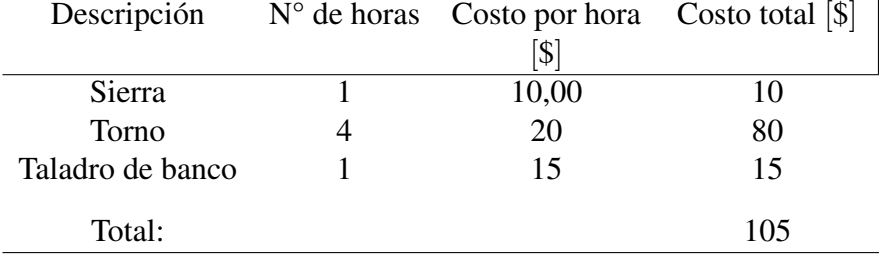

#### 5.1.1.4. Costos totales directos

En la Tabla 85 se presenta los costos totales directos, para el proyecto.

### Tabla 85

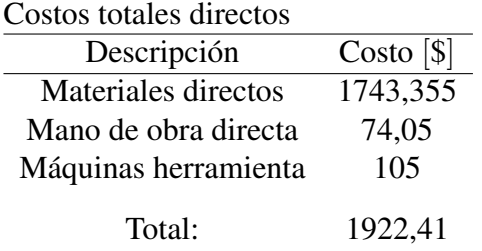

# 5.1.2. Costos indirectos

Los costos directos son aquellos que no intervienen directamente con la implementación de la máquina y el estudio necesario para la implementación. Pero son indispensables para lograr la elaboración del proyecto, es por esto que se los toma en cuenta para el estudio financiero [Macchia, 2005]. En la Tabla 88 se presentan los costo directos totales.

### 5.1.2.1. Costos de materiales indirectos

En este caso se consideran factores como: la electricidad, el uso del laboratorio, el agua entre otros, en fin el uso completo de las instalaciones del laboratorio de máquinas herramientas de la universidad, en el cual se realizó el proyecto en su totalidad. En la Tabla 86 se encuentra detallado el costo de las instalaciones del laboratorio.

Costo de instalaciones del laboratorio

| Descripción  | Días | Horas | Costo por hora $\S$ | Costo total $[\$]$ |
|--------------|------|-------|---------------------|--------------------|
| Laboratorio  | 64   | 512   | 0.25                | 128                |
| Herramientas | 64   | 512   | 0,40                | 204,8              |
| Electricidad | 64   | 512   | 0,0824              | 42,19              |
| Internet     | 64   | 512   | 0,055               | 28,16              |
| Agua potable | 64   | 512   | 0,10                | 51,2               |
| Total:       |      |       | 0,8874              | 454,35             |

## 5.1.2.2. Costos de mano de obra indirecta

Se refiere al costo producido por las personas que no intervienen de manera directa en la elaboración del proyecto. En este caso se toman en cuenta a las personas que se involucraron en el proceso, pero no intervinieron en su desarrollo, como son los ingenieros del laboratorio de máquinas y herramientas de la universidad. En la Tabla 87 se presentan los costos de mano de obra indirecta.

Tabla 87

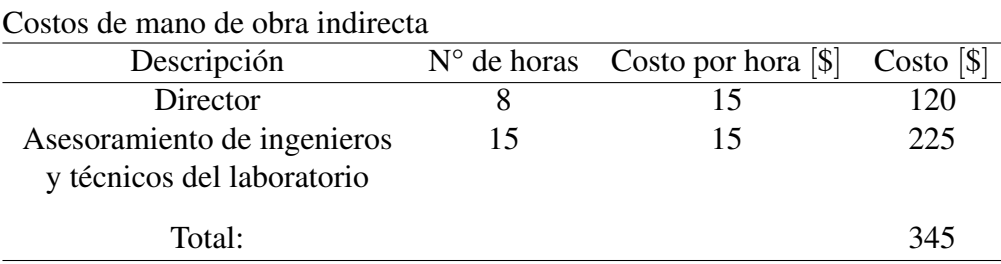

### 5.1.2.3. Costos totales indirectos

En la Tabla 88 se presenta los costos totales directos para el proyecto.

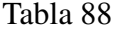

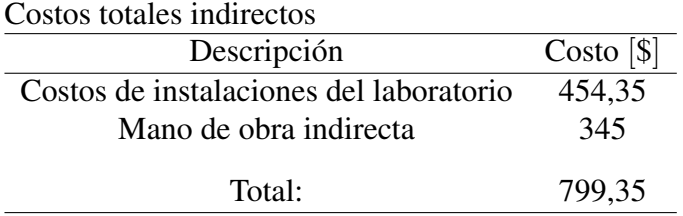

# 5.1.3. Costos totales

El costo total del proyecto es la suma de los costos directos y indirectos, en la Tabla 89 se presenta el costo total de proyecto.

Costo total del proyecto

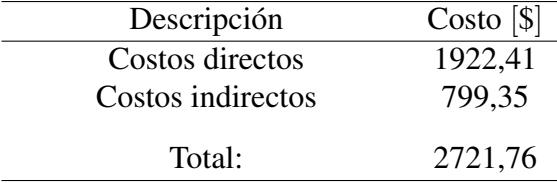

# 5.1.4. Análisis comparativo

Para poder realizar el análisis comparativo es necesario conocer el costo de un taladro/fresador CNC semejante. En el país no existe venta de este tipo de máquinas y con similares características, por lo tanto, la única manera de obtener una máquina similar seria mediante la importación.

La empresa Thefirsttool fabrica este tipo de máquinas didácticas, existe una amplia variedad de modelos, y la que más se asemeja a la fresadora TERCO LA-20 es la fresadora CNC modelo TCZ20005M [thefirsttool, 2015] que se muestra en la Figura 48, las características de esta máquina se presentan en la siguiente Tabla 90.

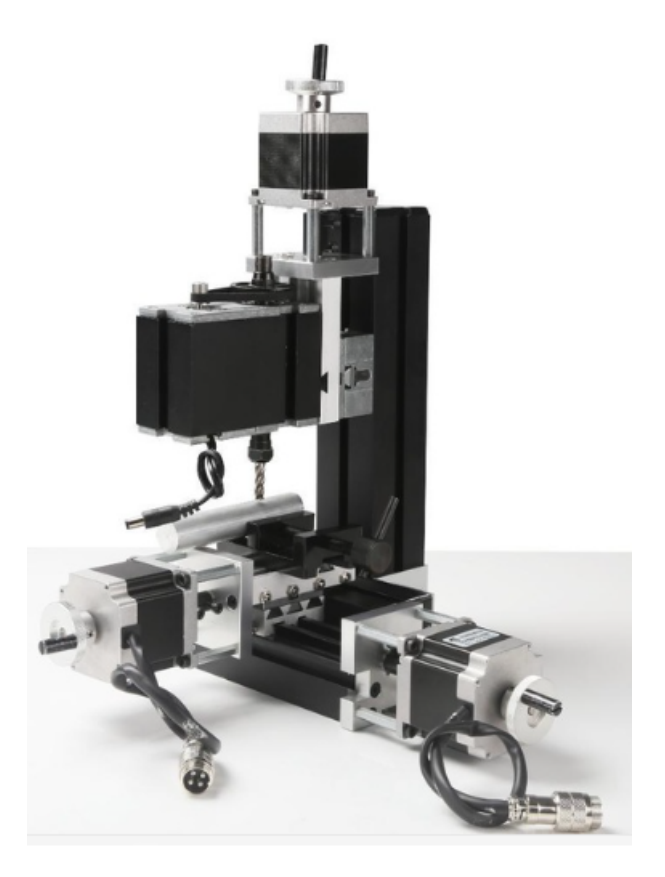

Figura 48: Fresadora TCZ20005M Fuente: [thefirsttool, 2015]

Tabla 90

| $\alpha$ aracteristicas de la fresadora i $\alpha$ 220000101 |                                                           |
|--------------------------------------------------------------|-----------------------------------------------------------|
| Detalle                                                      | Característica                                            |
| Nombre de la marca                                           | Thefirsttool                                              |
| Modelo                                                       | <b>TCZ20005M</b>                                          |
| Tipo                                                         | Vertical                                                  |
| Material de ejecución                                        | Madera, Plástico y metales blandos (Aluminio, cobre etc.) |
| Velocidad Husillo                                            | $12.000$ rpm                                              |
| Recorrido eje X                                              | $145$ mm                                                  |
| Recorrido eje Y                                              | 50 <sub>mm</sub>                                          |
| Recorrido eje Z                                              | 50 <sub>mm</sub>                                          |
| Motores a pasos X, Y, Z                                      | $1,8^{\circ}$ por paso                                    |
| Comunicación PC                                              | Paralela                                                  |
| Potencia                                                     | 70W                                                       |
| Voltaje                                                      | 12VDC                                                     |
| Corriente                                                    | 5A                                                        |
| Control                                                      | Mach <sub>3</sub>                                         |
| Fuente: [Tecnicos Higiene, 2015]                             |                                                           |

Características de la fresadora TCZ20005M

Fuente: [Tecnicos Higiene, 2015]

El costo de esta máquina es de \$ 2824,57, sin embargo hay que tomar en cuenta el envió desde China a Ecuador, los impuestos y salvaguardas por lo tanto el precio aumentaría considerablemente. Cabe recalcar que pese a que las características que se asemejan a la fresadora TERCO LA-20, esta es de menor capacidad en los recorridos de los ejes y la potencia del husillo. En esta máquina no viene incluido lo siguiente:

- Estructura de protección
- Computador

Por lo que al implementar estas cosas, asumiendo el mismo costo que se necesito para la fresadora TERCO LA-20 más el precio de la importación, esta máquina tendría un costo de aproximadamente \$ 4800.

De esta manera, se puede decir que la mejor opción para la adquisición de una fresadora CNC, es la de la modernización del Fresador TERCO LA-20, en vista de que se ahorra aproximadamente un 41,15% de costo.

# 5.2. Análisis económico

El análisis económico tiene como objetivo determinar si la inversión realizada por las personas involucradas en el proyecto brinda beneficios a la Universidad de las Fuerzas Armadas - ESPE por la modernización de la fresadora TERCO LA-20.

En evaluación de proyectos de inversión se utilizan tres principales indicadores de rentabilidad que determinan la viabilidad financiera de un proyecto productivo, dichos indicadores son:

- Valor actual neto (VAN)
- Tasa interna de retorno (TIR)
- $\blacksquare$  Relación beneficio costo (B/C)

Para realizar este análisis es necesario elaborar un flujo de caja proyectado, y para ello se necesita el costo de la máquina por año.

## 5.2.1. Costo del uso de la máquina

Para el cálculo del costo del uso de la máquina es necesario conocer el consumo energético, la mano de obra que opera la fresadora y la depreciación de la misma. Se asume que la máquina tendrá un uso en el laboratorio de la Universidad de las Fuerzas Armadas - ESPE de 8 horas por semana. Los cálculos se los realiza por hora como se muestra en la Tabla 92 y posteriormente se encuentra el costo de la maquina al año.

#### 5.2.1.1. Costo del consumo energético

En este caso se suma el consumo energético de la máquina en una hora y el consumo del motor del husillo, para ello se obtiene la potencia, y se calcula el costo por hora en la Tabla 91 se muestran los resultados.

Tabla 91

Costo del consumo energético

| Parámetro                    | Valor      |
|------------------------------|------------|
| Potencia de la máquina       | 0,935 Kwh  |
| Potencia del motor trifásico | $0,18$ Kwh |
| Costo del Kwh                | \$0,0824   |
| Costo total del Kwh          | \$0,092    |

#### 5.2.1.2. Costo de mano de obra que opera la máquina

Se refiere al costo de la persona que maneja la máquina y para ello se realiza el cálculo respecto al salario del operario. Se asume que los ingenieros que dictan clases en el laboratorio es de \$ 2400 mensuales. Por lo tanto el costo por hora del operario es de \$ 15.

#### 5.2.1.3. Costo de depreciación

El costo de la depreciación se obtiene en base a la vida útil de la máquina que en este caso es de 10 años [Min, ]. Si se utiliza 8 horas a la semana, la fresadora en 10 años trabajara un total de 3840 horas. Y la depreciación por hora sera de \$ 0,71.

Por lo tanto el costo de la máquina por hora se presenta en la Tabla 92.

#### Tabla 92

Costo de la Fresador TERCO LA-20 por hora

| Parámetro          | Valor   |
|--------------------|---------|
| Consumo energético | \$0,092 |
| Mano de obra       | \$15,00 |
| Depreciación       | \$0,710 |
| Total:             | \$15,8  |

El costo de la máquina por año es de \$ 6067,2.

# 5.2.2. Valor actual neto (VAN)

Es la suma de todos los flujos de efectivos futuros de una inversión o un proyecto, menos todas las salidas del mismo. Este indicador de evaluación permite conocer el valor del dinero actual que va a recibir el proyecto en el futuro, a una tasa de interés y un periodo determinado, a fin de comparar este valor con la inversión inicial. El VAN se expresa en unidades monetarias [Hamilton Wilson, 2005].

Si el VAN de un proyecto es positivo, la inversión deberá realizarse y si es negativo, deberá rechazarse [Jiménez et al., 2007].

## 5.2.3. Tasa interna de retorno (TIR)

Es aquella tasa de actualización máxima que reduce a cero el valor actual neto (VAN) del proyecto. La TIR es la más alta de actualización que se puede exigir al proyecto, cualquier tasa mayor a la tasa interna de retorno generan un VAN negativo y en consecuencia el proyecto arroja perdidas [Jiménez et al., 2007].

Mientas más alta sea la TIR el proyecto presenta mayores posibilidades de éxito [Hamilton Wilson, 2005].

## 5.2.4. Relación beneficio costo (B/C)

La relación beneficio/costo es el cociente de dividir el valor actualizado de los beneficios del proyecto (ingresos) entre el valor actualizado de los costos (egresos) a una tasa de actualización igual a la tasa de rendimiento mínima aceptable (TRE-MA), a menudo también conocida como tasa de actualización o tasa de evaluación [Hamilton Wilson, 2005].

De acuerdo con este criterio, la inversión en un proyecto productivo es aceptable si el valor de la Relación beneficio/costo es mayor o igual que 1. Al obtener un valor igual a 1 significa que la inversión inicial se recuperó satisfactoriamente después de haber sido evaluado a una tasa determinada, y quiere decir que el proyecto es viable, si es menor a 1 no presenta rentabilidad, ya que la inversión del proyecto jamás se pudo recuperar en el periodo establecido evaluado a una tasa determinada; en cambio si el proyecto es mayor a 1 significa que además de recuperar la inversión y haber cubierto la tasa de rendimiento se obtuvo una ganancia extra, un excedente en dinero después de cierto tiempo del proyecto [Jiménez et al., 2007].

Para obtener estos cálculos se debe realizar un el flujo de caja proyectado a 10 años de la Fresadora TERCO LA-20, este se presenta en la Tabla 93.

#### Tabla 93

| Año            | Ingresos | Egresos | Flujo de   | Tasa        | Ingresos   | Egresos ac- |
|----------------|----------|---------|------------|-------------|------------|-------------|
|                |          |         | efectivo   | $[(1+r)^n]$ | actualiza- | tualizados  |
|                |          |         |            |             | dos        |             |
| $\overline{0}$ | 0,00     | 2721,76 | $-2721,76$ | 1,00        | 0,00       | 2721,76     |
| 1              | 6067,20  | 0,00    | 6067,20    | 1,1         | 5515,64    | 0,00        |
| 2              | 6067,20  | 0.00    | 6067,20    | 1,21        | 5014,21    | 0,00        |
| 3              | 6067,20  | 0,00    | 6067,20    | 1,33        | 4558,38    | 0,00        |
| 4              | 6067,20  | 0,00    | 6067,20    | 1,4641      | 4143,98    | 0,00        |
| 5              | 6067,20  | 0.00    | 6067,20    | 1,6105      | 3767,25    | 0,00        |
| 6              | 6067,20  | 0,00    | 6067,20    | 1,7716      | 3424,78    | 0,00        |
| 7              | 6067,20  | 0,00    | 6067,20    | 1,9487      | 3113,43    | 0,00        |
| 8              | 6067,20  | 0.00    | 6067,20    | 2,1436      | 2830,39    | 0,00        |
| 9              | 6067,20  | 0,00    | 6067,20    | 1,3579      | 2573,09    | 0,00        |
| 10             | 6067,20  | 0,00    | 6067,20    | 2,5937      | 2339,17    | 0,00        |
| Total:         |          |         |            |             | 37280,32   | 2721,76     |

Flujo de caja proyectado a 10 años

En la Tabla 94 se puede apreciar un VAN positivo, un TIR grande y una relación de B/C mayor que uno por lo que se considera que el proyecto es rentable para la universidad y es posible realizarlo.

Resultados de VAN, TIR y B/C

| Análisis | Valor     |
|----------|-----------|
| VAN      | \$34558,6 |
| TIR      | $223\%$   |
| B/C      | 13,7      |

# 5.3. Resumen

- El análisis financiero y económico permite determinar si la modernización de la máquina es conveniente o no, y de igual manera si existe un beneficio para la universidad.
- En la parte financiera se toma en cuenta el costo directo e indirecto del proyecto, y se lo compara con alguna máquina de similares características, para determinar cual de los dos casos es más conveniente. Después de obtener el costo total del proyecto, y compararlo con una fresadora didáctica CNC de similares características, se observa que para la universidad representa un costo menor modernizar la fresadora TERCO LA-20 que adquirir dicha fresadora.
- En la parte económica se debe determinar el costo que representa el uso por hora de la fresadora, y obtener el costo por año mediante el uso del costo por hora, para ellos se asume que la fresadora trabajara ocho horas a la semana, consume \$ 0,092 de energía por hora , y el profesional que opere la maquina trabaja a \$ 15 por hora, por lo tanto el costo por hora es de \$ 15,8 y al año es de \$ 6067,2 ese es el valor de beneficio para la universidad en un año. Se realiza un flujo de caja proyectado a 10 años, puesto que la vida útil de los activos fijos en maquinara es de ese periodo de tiempo. Se calcula el VAN, TIR y B/C , y se analizan los resultados. Existe un VAN positivo, un TIR grande y una relación de B/C mayor que uno por lo que se considera que el proyecto es rentable para la universidad.

# Capítulo 6

# Conclusiones y recomendaciones

En el presente capítulo se presentan las conclusiones y recomendaciones que se han obtenido a partir de la modernización de la fresadora TERCO LA-20.

# 6.1. Conclusiones

Con la elaboración del presente proyecto se han obtenido las siguientes conclusiones:

- Después de la revisión y mantenimiento pertinente de cada uno de los elementos que constituyen la fresadora TERCO LA-20, se pudo determinar que la mayoría de piezas y elementos se encuentran en buen estado, por lo que fueron aptos para la modernización CNC.
- Se seleccionaron los elementos que permiten que la máquina trabaje mediante el CNC, se utilizó el método de criterios ponderados, en donde uno de los factores más importantes para la selección es el costo, por lo tanto para la implementación del CNC, se selecciono el software Mach 3 debido a su bajo costo y facilidad de manipulación, aparte de todas las características que posee.
- Al realizar un análisis de la estructura se determino que esta posee un factor de seguridad mayor que dos, por lo tanto la estructura va a soportar si ningún problema el peso de la máquina.
- El programa para la determinación de los parámetros de mecanizado, es una ayuda sustancial para el operario, puesto que permite determinar si la potencia de corte que se requiere mecanizar es mayor o menor que la potencia nominal de la fresadora.
- Como se pudo observar en los gráficos  $R \vee \overline{X}$ , la media y el rango se encuentran dentro de los limites de control y por lo tanto se afirma que el proceso se encuentra bajo un control estadístico y por lo tanto cumple con la precisión impuesta de 0,1mm.
- El análisis financiero permitió obtener el costo total del proyecto, este valor es el de 2721,76, y al realizar una comparación con una fresadora del mercado de similares características, se concluye que es más conveniente realizar la modernización de la fresadora TERCO LA-20 en vista de que se ahorra un 41,15% del costo de una nueva.
- El análisis económico permite determinar si la inversión realizada por las personas involucradas en el proyecto brinda beneficios a la universidad, y para ello se realiza el cálculo del VAN, TIR y B/C. Los resultados son: un VAN mayor que cero, el TIR posee una cantidad positiva distinta de cero y el B/C es mayor que uno. Por lo tanto la modernización de la fresadora TERCO LA-20 mediante CNC es aceptado y considerada una buena inversión.

# 6.2. Recomendaciones

- Antes de manipular la máquina, se debe leer el manual de usuario, que se encuentran en el Anexo F en donde se detallan todos los aspectos necesarios para la puesta en marcha de la fresadora. La máquina no consta con fines de carrera para los ejes, por lo que se debe tener en cuenta las dimensiones de la pieza a mecanizar, sin embargo, el software Mach 3 posee límites digitales, los cuales realizan la misma función que los fines de carrera físicos. Estos límites deben estar siempre activados en la ventana principal del Mach 3 para esta manera evitar fallas en el mecanizado.
- Se recomienda hacer uso del programa para la determinación de los parámetros de corte, en vista de que este proporciona la potencia necesaria para el mecanizado y la potencia nominal, con lo cual se puede saber si la maquina es capaz de realizar las operaciones impuestas por el usuario.
- La fresadora TERCO LA-20 no posee un sistema de refrigerante, por lo tanto, se recomienda no maquinar metales duros como los aceros y si se mecaniza metales blandos como el aluminio, bronce, cobre etc., la profundidad de mecanizado no sobrepase los 0,5 mm, y el ancho de corte no sea superior al 50% para de esta manera evitar el daño de la herramienta.

Se debe seguir todas las normas de seguridad del laboratorio, y pese a ser una fresadora pequeña tomar todas las precauciones necesarias para su manipulación.

# Bibliografía

- [Min, ] Reglamento para aplicación ley de regimen tributario interno.
- [Alava & Palacios, 2014] Alava, R. & Palacios, J. (2014). Automatización de una fresadora artesanal a control numérico mediante un ordenador utilizando software. Master's thesis, Escuela Superior Politécnica del Litoral.
- [Amestoy, 2007] Amestoy, M. E. (2007). *Principios de Mecanizado Y Planficación de Procesos*.
- [Art Soft, 2015] Art Soft (2015). Mach3.
- [Aspire, 2015] Aspire (2015). Vectric aspire.
- [Ayala & Diaz, 2015] Ayala, P. & Diaz, J. (2015). Repotenciación, modernización e implementación de tareas de roscado del torno ncl 2000 del laboratorio de cad/cam de la escuela politécnica del ejército mediante control numérico computarizado. Master's thesis, Universidad de las Fuerzas Armadas-ESPE.
- [Baranavichi, 2015] Baranavichi (2015). Mesa redonda para fresar.
- [Berger, 2015] Berger, L. (2015). *Fórmulas + Calcuation for optimum Selection of a stepmotor*. Berger electronics.
- [Blanco & Sanz, 2002] Blanco & Sanz (2002). *Cad. Cam: Gráficos, Animación y Simulación por Computador*. Thomson Paraninfo, SA pags.
- [Charchut, 1982] Charchut, W. (1982). *Fabricación con Máquinas Herramientas*.
- [Cimworks, 2015] Cimworks (2015). Solidcam.
- [D2nc, 2015] D2nc (2015). The ultimate cnc toolkit.
- [DAK Engineering, 2015] DAK Engineering (2015). Turbocnc v4.01.
- [Dassault Systems, 2015] Dassault Systems (2015). Software para generar codigos g.

[Direct Industry, 2015a] Direct Industry (2015a). Fresa.

[Direct Industry, 2015b] Direct Industry (2015b). Fresadora cnc de 3 ejes.

[Dormer Tools, 2013] Dormer Tools (2013). Dormer tools. 2013.

[Ferro Vicmar, 2015] Ferro Vicmar (2015). Accesorios de sujeción.

[Free Software Foundation, 2015] Free Software Foundation (2015). Linux cnc.

[Fres Metal S.L., 2015] Fres Metal S.L. (2015). Fresas madre.

- [Gaona & Gallardo, 2015] Gaona, A. & Gallardo, J. (2015). Diseño y construcción de una plataforma robótica móvil para interiores. Master's thesis, Universidad de las Fuerzas Aramadas.
- [Gil, 2013] Gil, S. B. (2013). *Procesos de mecanizado*. Marcombo.
- [Gómez, 2012] Gómez, S. M. (2012). *Fabricación por arranque de viruta*. Ediciones Paraninfo.
- [Gonzáles, 2015] Gonzáles, A. R. (2015). Metodología de la investigación científica.
- [Hamilton Wilson, 2005] Hamilton Wilson, Martín y PEZO PAREDES, A. (2005). Formulación y evaluación de proyectos tecnológicos empresariales aplicados. *Bogotá: Convenio Andrés Bello*.
- [Herramientas, 2015] Herramientas, b. (2015). Fresadora horizontal. online.
- [Industrias Mail SA, 2015] Industrias Mail SA (2015). Fresas de perfil constante: con materiales seleccionados en hss.
- [Intec, 2015] Intec (2015). Planworx, fresas de planear para aplicaciones de mecanizado en modo desbaste medio y grueso.
- [Jiménez et al., 2007] Jiménez, F., Espinoza, C., & Fonseca, L. (2007). Ingeniería económica. *Cartago: Editorial Tecnológica de Costa Rica*.
- [Kalpakjian et al., 2002] Kalpakjian, S., Schmid, S. R., et al. (2002). *Manufactura, ingeniería y tecnología*. Pearson Educación.
- [Krajewski & Ritzman, 2000] Krajewski, L. J. & Ritzman, L. P. (2000). *Administración de operaciones: estrategia y análisis*. Pearson educación.
- [Ludwig, 1991] Ludwig, K. (1991). Pbdat for ms-dos, version 1.21. *US Geol. Survey Open-File Rept*, 1, 88–542.

[Macchia, 2005] Macchia, J. L. (2005). *Cómputos, costos y presupuestos*. Nobuko.

- [Maquinaplus, 2015] Maquinaplus (2015). Divisor de mesa circular: aparato universal orientable.
- [MARTÍN CARBONELL, 2011] MARTÍN CARBONELL, J. (2011). *Simulador de mecanizados en código ISO-6983*. PhD thesis.
- [Metal Actual, 2015] Metal Actual (2015). Repotenciación de maquinaria:. Febrero-Abril 2012.
- [Phyton software foundation, 2015] Phyton software foundation (2015). Python.
- [Probotix, 2008] Probotix (2008). Probotix company.
- [Siemens, 2015] Siemens (2015). Nx para manufactura.
- [Steve et al., 2009] Steve, K. F., Arthur, G. R., & Peter, S. (2009). Tecnología de las máquinas herramienta.
- [Swiss Tool, 2015] Swiss Tool (2015). Fresa circulares.
- [Tecnicos Higiene, 2015] Tecnicos Higiene (2015). Medidas preventivas en la maquina.
- [Terco I&S AB, 2015] Terco I&S AB (2015). Technical education worldwide. Online.
- [thefirsttool, 2015] thefirsttool (2015). Fresadora tcz20005m. on line.
- [Universidad Jaime, 2015] Universidad Jaime (2015). Recomendaciones de seguridad para la prevención de riesgos laborales en fresadoras.
- [Wess, 2015] Wess (2015). Fresadora vertical xl5046b. online.
- [Wildi, 2007] Wildi, T. (2007). *Máquinas eléctricas y sistemas de potencia*. Pearson educación.
- [Zapmaker, 2015] Zapmaker (2015). Grbl controller 3.0.
- [Zone, 2015] Zone, C. (2015). Thread: Terco stepper motor pd 20.

# Apéndice A

# Práctica de laboratorio N° 1:
#### Apéndice B

#### Planos de la fresadora TERCO LA-20

B.1. Fresadora CNC TERCO LA-20

B.2. Isométrico TERCO LA-20

B.3. Caja reductora eje Z

B.4. Acople motor- caja reductora

B.5. Sujeción interna de rodamiento

B.6. Sujeción externa de rodamiento

B.7. Ensamblaje estructura

B.8. Estructura interna

B.9. Base estructura

B.10. Estructura superior

#### Apéndice C

# Hoja de especificaciones técnicas motor HT23-280-8

D.1. Motor HT23-280-8

D.2. Tarjeta puerto paralelo breakout PVX-2

D.3. Driver ProboStep VX

## Apéndice D

# Código de programación del software implementado

## Apéndice E

Esquema electrónico

## **Apéndice F**

## **Manual de usuario Terco LA-20**